طراحى الحوزيتم

### فصل اول

### ييچيدگي زماني و مرتبه اجرايي

### بیچیدگی زمانی (Time Complexity)

در ارزیابی یک الگوریتم دو فاکتور مهمی که باید مورد توجه قرار گیرد یکی حافظـه مصرفـی و دیگـری زمـان مصرفي الكوريتم است. يعني الكوريتمي بهتر است كه فضا و زمان كمترى را بخواهد. البته غالباً در الكوريتمهاي این کتاب فاکتور زمان مهمتر از فضا میباشد. از آنجا که کامپایل برنامه فقط یکبار صورت میگیرد، لذا در مورد زمان، فقط زمان اجرای برنامه (T<sub>Run</sub>) را درنظر گرفته و از زمان کامپایل صرف نظر میکنیم. معمولاً بازدهی الگوریتمها را برحسب زمان تحلیل میکنیم. در ایسن تحلیـل نمیخواهیـم تـک تـک دسـتورات اجراءشده را شمارش کنیم زیرا تعداد دستورها به نوع زبان برنامهنویسی و نحوه نوشتن برنامه بسستگی دارد. در عوض به میزانی نیاز داریم که مستقل از کامپیوتر و زبان برنامهنویسی باشد. بــه طـور کلــی زمــان اجــرای یــک الکوریتم با افزایش اندازهٔ ورودی (n) زیاد میشود و زمان اجراء با تعسداد دفعساتی کـه عملیــات اصلــی انجــام می شود تناسب دارد. بنابراین بازدهی الگوریتم را با تعیین تعداد دفعاتی که یک عمل اصلی انجسام می شود، بــه عنوان تابعی از ورودی تحلیل میکنیم. مثال ۱ : تابع زیر جمع عناصر یک آرایه را در زبان | C محاسبه میکند. float sum (float list[ ], int n) float  $s=0$ ; int i; for  $(i = 0; i < n; i++)$  $s = s + list[i];$ return s; در این برنامه اندازه ورودی همان n یا تعداد عناصر آرایه است و عمل اصلی ;s=s+list[i] میباشد کــه n بـار انجام میگیرد. ۔<br>پس از تعیین اندازہ ورودی یک دستور یا گروہی از دستورہا را انتخاب می کنیم به طوری که کـــل کــار انجــام ّ شده توسط الگوریتم تقریباً متناسب با تعداد دفعاتی باشد که توسط این دستور یا گروه دستورها انجام میشوند. این دستور یا گروه دستورها را «عمل اصلی» در الگوریتم می نامند. به طور کلی تحلیل پیچیدگی زمانی یک الگوریتم عبارت از تعیین تعداد دفعاتی است که عمل اصلی به ازاء هــر ىقدار از اندازه ورودى انجام مى شود. در واقع هيچ قاعده صريحى براى انتخاب عمل اصلى وجود ندارد و اين ئار معمولاً با تجربه و داوری درست صورت می پذیرد.

فصل اول : پیچیدگی زمانی و مرتبه اجرایی

معمولاً بیجیدگی زمانی الگوریتسم را بنا (T(n نمنایش میدهنند. در مثنال فنوق اگنز عمنل اصلنی را دستور :s=s+list[i] فرض كنيم T(n) = n خواهد بود. مثال ۲ : تعداد کل مراحل برنامه مثال ۱ را محاسبه کنید. float sum (float list[], int n)  $\bf{0}$ float  $s = 0$ ; 0 int i: for  $(i = 0; i < n; i++)$  $s = s + list[i];$ return s;  $\bf{0}$  $11 - 126$  $2n+3$ در مثال فوق زمان اجرای هر عبارت ساده را مساوی ۱ واحد زمانی فرض میکنیسم. عبـارت ســاده شــامل زیــر برنامه نمیباشد: یک عبارت ساده میتواند به اندازه یک دستور ;x = 2 کوچک باشد و یسا مشسابه دستور زیسر طولانی، در هر حال هر دو را 1 واحد زمانی میگیریم :  $x = 5 * y + 6 * a - 5/w$ ; توجه کنید } و { و نیز خط اول تعریف تابع و تعریف متغیر دستوراتی نیستند که توسط CPU اجراء شـــوند پس مرحله اجرائی آنها صفر است. در خط :float s = 0 چون عسدد صفَّـر در s ریختــه میشــود پــس یــک مرحله می باشد. همچنین توجه کنید دستور داخل حلقه n بار انجام میشود ولی آزمایش کردن شـــرط حلقــه در خط for به تعداد n + 1 بار صورت میگیرد. دستور return نیز توسط CPU باید اجراء شود. همانطور که قبلاً كفتيم اكر عمل اصلى را فقط خط :s =s+list[i]; فرض كنيم أنكاه T(n)=n خواهــد بــود. پــس توجــه داشــته باشید که گاهی اوقات فقط میخواهیم بدانیم یک دستور ویژه چند بار تکرار میشود و گاهی اوقات نسیز تعسداد کل مراحل یا گامهای برنامه را میخواهیم. البته عموماً تنها تعداد اجرای عمل اصلی مدنظر قرار میگیرد. نکته : هنگام محاسبه تعداد دفعاتی که یک دستور درون حلقهها اجراء میگردد می توان از فرمولهای زیر استفاده کرد:  $k f(i) = k \sum_{i=1}^{n} f(i)$  $\sum 1 = n$  $(n+1)$  $\sum_{i=1}^{n} i = 1 + 2 + 3 + \dots + n = \frac{n(n+1)}{2}$  $\sum_{n=1}^{n} i^2 = \frac{n(n+1)(2n+1)}{6}$ عمله اول، a<sub>n</sub> جمله آخر و n تعداد جملات است :  $\frac{n(a_1 + a_n)}{2}$ = جمع تصاعد عددی a<sub>n</sub> راه دیگر Trace کردن برنامه است.

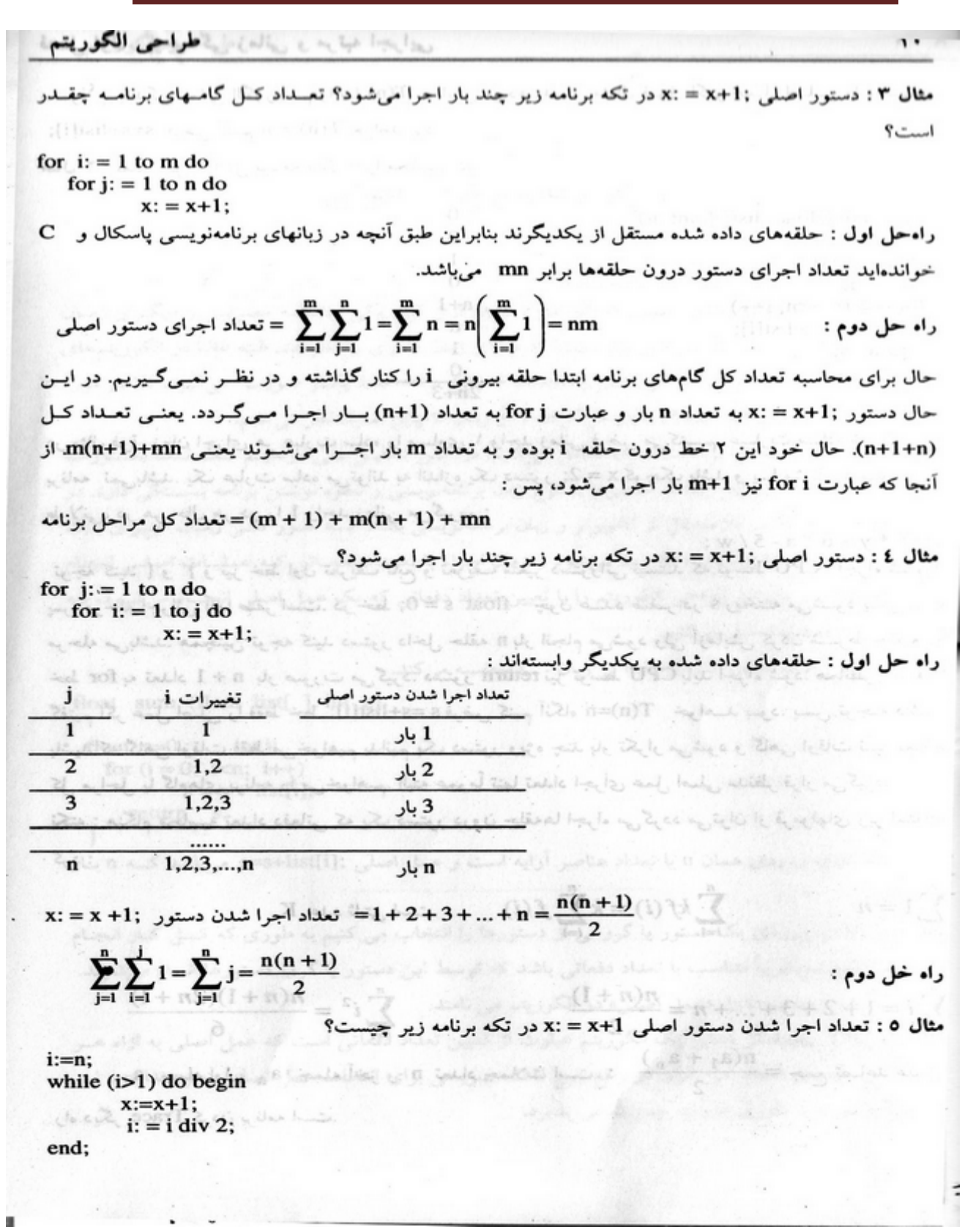

فصل اول : پیچیدگی زمانی و مرتبه اجرایی  $\mathbf{H}$  $:$  الاس 16 المثلد. ÷ تعداد اجرا شدن دستور اصلى شرط 1<i 16 ۱ بار درست 8 درست ۱ بار 4 ۱ بار درست 2 درست ۱ بار غلط جمعاً ٤ بار حال اگر n را برابر 14 فرض کنیم : تعداد اجرا شدن دستور اصلى شرط 1<i 14. من دهيم كمست التاريخ التاريخ الذي تحت التاريخ التي تحت التي تحت التاريخ التي تحت التي تحت التي ت 7. Call ut Competition of the Most A (state subsets) and كالعشة المستناة المستناد المعادلة المستعمل المعادي المستعمل المتناز المتناور المستعمل المتناور المحامل  $1 - 1$ غلط المنافس المستقبل المستعالم المحاملة المجاوز  $1 \pi(n+1) = \frac{n+1}{n+1}$  3. iv (O) پس در حالت کلی دستور اصلی به تعداد  $\log_2^n$  بار اجرا میشود.  $|3.7| = |3.2| = 3$ یادآوری : کف یک عدد اعشاری :  $\lceil 3.7 \rceil = \lceil 3.2 \rceil = 4$ سقف یک عدد اعشاری :  $-3 = 3 = 3$ کف و سقف یک عدد صحیح با خود عدد برابر است : به این این تذکر : اغلب در کتابهای ساختمان دادهها منظور از Log n عبارت  $\log^n$  میباشد. از اغلب در کتابهای ساختمان دادهها منظور از Log م تحلیل پیچیدگی زمانی برای حالات بهترین، بدترین و متوسط برخی مسائل برای همه موارد یک تابع پیچیدگی دارند مثل الگوریتم جمع عناصر یک آرایه :  $A: Array [1..n]$  of Integer;  $S := 0$ ;  $S := 0;$ <br>For I := 1 To n do  $=(n)$ A und  $\mathbb{Z}$  lu  $\mathbb{R}$ مَلَّة فوق باع الله α ≠ المعادق أسحت  $S := S + A[i]$ ; شود وباين بابان محالست كه حدودين الطه بحواره سانكس باعد ستحو شود در برنامه فوق عمل اصلی S := S + A[i] به تعداد n بار اجـرا شــده و همــواره T(n) = n میباشــد. ولــی در الکوریتمی مثل جستجوی خطی (ترتیبی) تابع پیچیدگی برای حالات مختلف ممکن است متفاوت باشد. فــرض کنید در آرایه n خانهای A میخواهیم خانه به خانه از اول تا انتها به دنبال عــدد معیــن x بگردیــم. اگــر x را در آرايه A پيدا كرديم بگوئيم Yes و در غير اين صورت بگوئيم No : تمرين اول : تسترمای شماره ١ تا ٢٢ با عنوان «تستخالی پيچيد

١T

A: Array [1 .. n] of Integer; For  $i := 1$  to n do if  $(x = A[i])$  { write ('Yes'); خروج از برنامه → ; ( ) exit }

write ('No');

در برنامه فوق عمل اصلی شرط if (x = A[i]) میباشد.

در بدترین حالت عدد x ، در خانه آخر قرار دارد و یا اصلاً در آرایه نیست که در این حالت بساید n بسار عمسل اصلی آزمایش کردن، انجام گیرد. برای بدترین حالت به جای نماد (T(n از نماد (W(n استفاده میکنیسم کـه W مخفف Worst یعنی بدترین است. پس در برنامه فوق W(n) = n میباشد. در بهترین حالت عدد x در اولین خانه قرار دارد و تنها به یک عمل if مورد نیاز است. بسهترین حــالت را بــا B نمایش میدهیم که مخفف Best است لذا در برنامه فوق داریم : B(n) =1 برای تحلیل برنامه فوق در حالت متوسط که آن را با A (مخفف Average) نشان میدهیم باید به صورت زیسر

عمل کنیم. ابتدا فرض میکنیم x در اَرایه A وجود داشته باشد. بدیهی است احتمال اَنکه x در خانــه i ام باشــد برابر ہے است و تعداد دفعات آزمایش کردن در این حالت برابر i است. لذا :

$$
A(n) = \sum_{i=1}^{n} \frac{1}{n} \times i = \frac{1}{n} \sum_{i=1}^{n} i = \frac{1}{n} \frac{n(n+1)}{2}
$$
  
\n
$$
= \frac{1}{n} \sum_{i=1}^{n} \frac{1}{n} = \frac{1}{n} \frac{n(n+1)}{2}
$$
  
\n
$$
= \frac{1}{n} \sum_{i=1}^{n} \frac{1}{2} = \frac{1}{n} \frac{n(n+1)}{2}
$$
  
\n
$$
= \frac{1}{n} \sum_{i=1}^{n} \frac{1}{2} = \frac{1}{n} \frac{n(n+1)}{2}
$$
  
\n
$$
= \frac{1}{n} \sum_{i=1}^{n} \frac{1}{2} = \frac{1}{n} \sum_{i=1}^{n} \frac{1}{2} = \frac{1}{n} \sum_{i=1}^{n} \frac{1}{2
$$

$$
A(n) = \left(\sum_{i=1}^{n} \frac{P}{n} \times i\right) + (1-p)n = \frac{P}{n} \times \frac{n(n+1)}{2} + n(1-p) = n(1-\frac{P}{2}) + \frac{P}{2}
$$
  
\n
$$
p = \frac{1}{2} \int_{\frac{1}{2}(1-\frac{P}{2})} \times \int_{\frac{1}{2}(\frac{P}{2}-1)} \times \int_{\frac{1}{2}(\frac{P}{2}-1)} \times \int_{\frac{1}{
$$

 $\mathbf{w}$ 

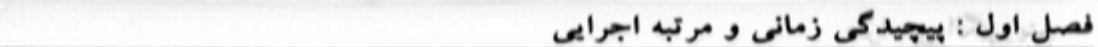

### مرتبه اجرایی الگوریتم (O اُی بزرگ)

در قسمت قبلی به طور دقیق محاسبه کردیم که یک دستور اصلی دقیقاً چند بار اجرا میشود و یــا اینکــه تعــداد کل مراحل برنامه چند گام است. در عمل، محاسبات دقیق فوق اغلب مشکل بوده و از طرف دیگر این محاسـبه دفیق مورد نیاز نیست. در کاربردهای واقعی که سـرعت کامپیوترهـا و نـوع کامپـایلر میتوانـد سـرعت اجـرای برنامهها را چندین مرتبه کاهش یا افزایش دهد، بحث بر سر اینکه فلان دستورالعمل 1000 بار اجرا می شود یـا 999 بار، لازم نيست.

به جای محاسبات دقیق ما به ابزاری نیاز درایم که زمان اجرای الگوریتمها را به صورت حسدودی و طبقــهبندی شده نشان میدهد. این بحث تا حدی شبیه بحث همارزیها در مسائل حد ریاضیات است. مثـــلاً در ریاضیــات خواندهاید که 3 $-3 + 1$  im 5n ممارز با عبارت  $\ln^2$  است یعنی هنگامی که  $\ln$  زیساد میشود عبـارت 4n-3 در مقابل  $5{\sf n}^{\,2}$  قابل صرف نظر بوده و می توانیم فقط  $5{\sf n}^{\,2}$  را در نظر بگیریم. مرتبه اجرایمی یک الگوریتم نیز شبیه همارزی فوق است. مثلاً الگوریتممی که پیچیدگمی زمسانی آن T(n) = 5n – 4 میباشد از مرتبه n است که آن را با (O(n نمایش میدهیم. یا مثلاً الگوریتمی که پیچیدگس

زمانی آن  $-3n+2-6n^2$  میباشد از مرتبه  $O(n^2)$  است. در ادامه این مفـهوم مرتبـه رابـه صـورت دقیـق رياضي تعريف مي کنيم.

نعریف : (f(n) = O(g(n) میباشد (خوانده می شود "f(n) بیگ ای g(n) (big O) است") اگر و فقط اگر بــه ازای مقادیر ثابت و مثبتی از C و f(n) ، no برای تمامی مقادیر بزرگتر یا مساوی no ، کمتر یا مساوی (Cg(n باشد يعني :

$$
f(n) = O(g(n)) \iff \exists C, n_0 > 0 : \forall n \ge n_0 \quad f(n) \le Cg(n)
$$

f و g توابعی غیرمنفی میباشند. در این حال میگوئیم مرتبه اجرائی تابع (f(n ، تابع (g(n میباشد. استفاد مثال ٦ : (a) = 3n + 3 = O(n میباشد چرا که اگر C = 4 و a 5 = 6 فرض کنیم، داریم : \_\_\_\_\_\_\_\_\_\_\_\_\_\_\_\_  $\frac{1}{2}$  (  $\frac{1}{2}$  ) (  $\frac{1}{2}$  )

توجه کنید رابطهٔ فوق برای n = 1 صادق نیست ولی طبق تعریسف کـافی اســت no ی وجــود داشــته باشــد (حداقل یک n<sub>0</sub>) که از آن به بعد f(n) ≤ Cg(n) باشد. در این مثال میتوانیم n<sub>0 ر</sub>ا برابر 4 یا بیشتر نسیز در نظر بگیریم. همچنین C را میتوانیم 5 یا 6 یا بیشتر نیز در نظر بگیریم. مثال c = 101 + 6 = 0(n) : v میباشد چراکه اگر C = 101 ر no = 10 فرض کنیم، داریم:  $100 n + 6 \le 101 n$  $\therefore$  n  $\geq$  10 برای

تذکر ۱ : گاهی اوقات عبارت (f(n) = O(g(n) را به صورت (f(n) ∈ O(g(n نیز نمایش میدهند.

ساختمان داده

 $\mathcal{A}$ 

طراحى الحوزيتم

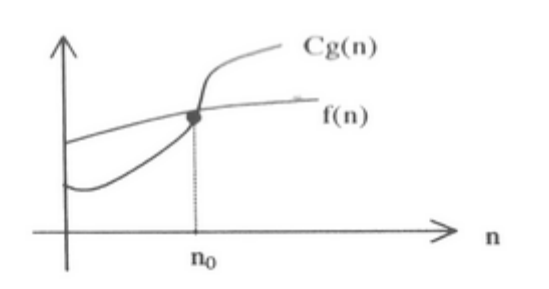

یعنی از n<sub>0</sub> به بعد عبارت  $Cg(n)$  همواره بزرگتر از  $f(n)$  می باشد. : شال ۱۸: no = 2 و C = 2 و no = 10 بحرا كه براى 10 = 0 و C = 2 داريم

از نظر نموداری مفهوم ای بزرگ به صورت زیر است :

 $n^2 + 10n \leq 2n^2$ 

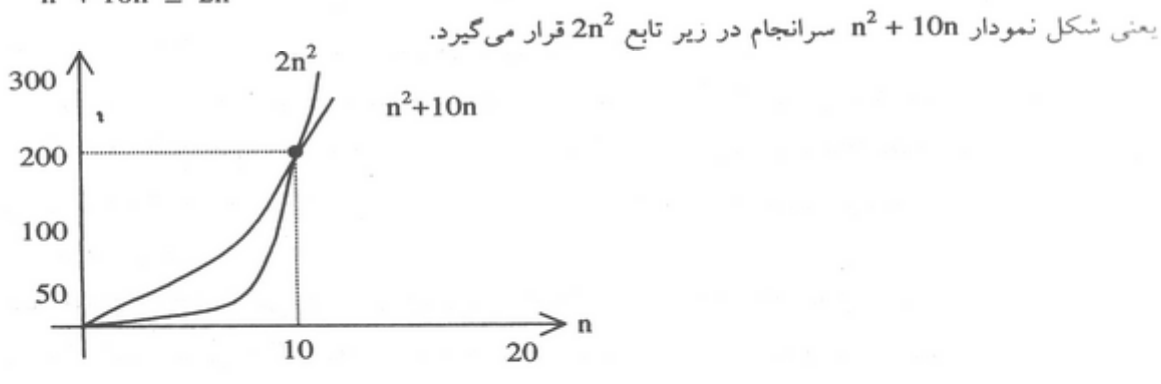

$$
f(n) = \frac{n}{2}(n-1) = \frac{1}{2}n^2 - \frac{n}{2} = O(n^2)
$$
  
with  $n = 1$  and  $n = 2$  and  $n = 3$ .

 $x := x + 1$ ;  $\Rightarrow$   $O(1)$ for  $i := 1$  to  $\cup$  $\mathbf n$ do

$$
x: = x+1; \qquad \qquad \Rightarrow \quad O(n)
$$

F.

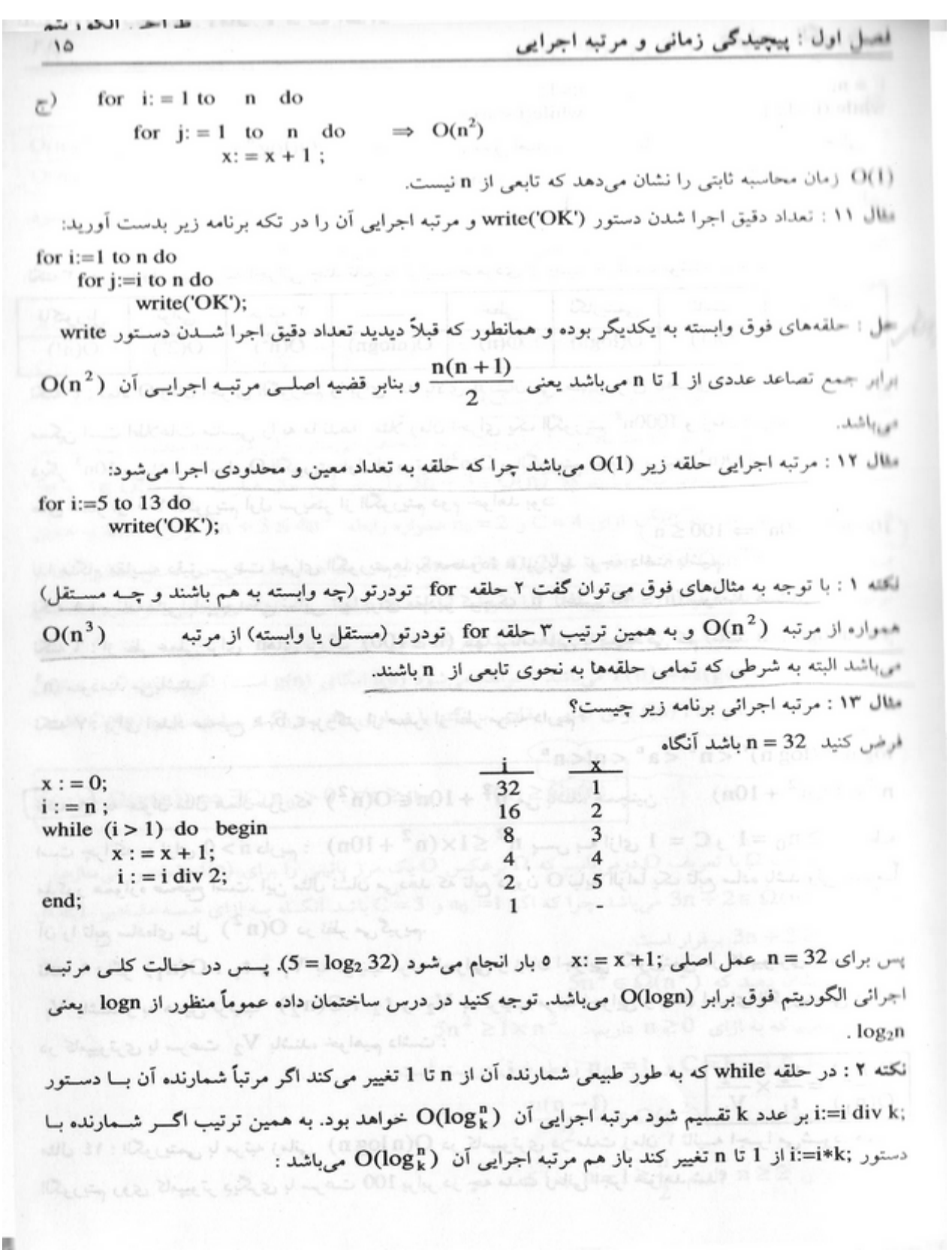

طراحى الكوريتم ا B  $\sim$  $\geq$  010

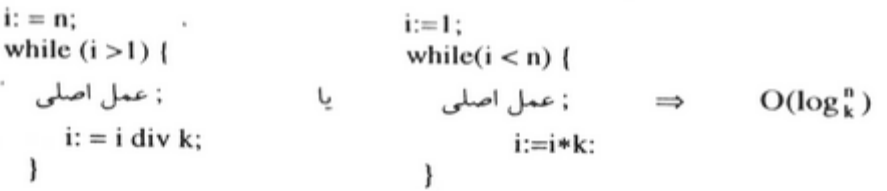

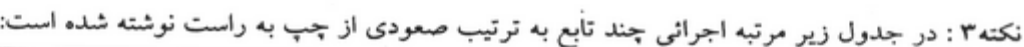

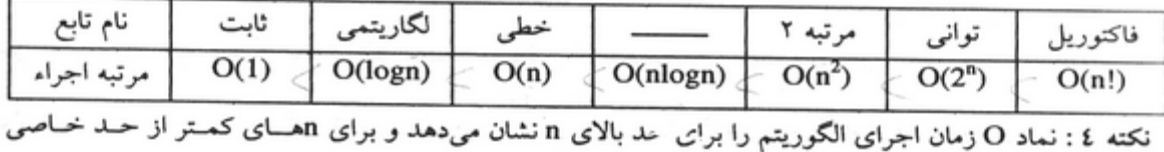

ممکن است اطلاعات مناسبی را به ما ندهد ً مثلاً زمان اجرای یک الگوریتم 2000n<sup>2</sup> و زمان اجرای الگوریتمسی دیگر  $10n^3$  میباشد. با نماد O الگوریتم اول از مرتبه  $\rm O(n^2)$  و الگوریتم دوم از مرتبه  $\rm O(n^3)$  است. ولی برای n های کمتر از ۱۰۰ الگوریتم اول سریعتر از الگوریتم دوم خواهد بود:

 $1000n^2 \le 10n^3 \Rightarrow 100 \le n$ 

لذا هنگام مقایسه دقیق سرعت اجرای الگوریتمها به محدودهٔ n نیز باید توجه داشته باشیم. نکته ٥ : برنامههایی با پیچیدگی نمایی تنها برای مقادیر کوچک n (اغلب 40 ≥ n) سودمند هستند.

نکته ٦ : از نظر عملی برای alogn ، n درگ (100≤ n) تنها برنامههایی با پیچیدگی کم (مانند n<sup>2</sup> alogn ، n و n<sup>3</sup>) سودمند میباشند.

نکته ۷ : برای اعداد صحیح r, b, a بزرگتر از صفر، از نظر مرتبه داریم :

 $\lceil \log n \rceil (\log n)^r \leq n^b \leq a^n \leq n! \leq n^n$ 

 $n^2 \in O(n^2 + 10n)$ نکته ۸٪ به عنوان مثال همان $\ln\in\mathrm{O(n^2)}$  +  $10$  =  $\ln^2+10$  می باشد، همچنین است چراکه به ازای n ≥ n داریم :  $\ln^2$  1×(n<sup>2</sup> + 10n) ست چراکه به ازای n ≥ n<sub>0</sub> = 1 رابطـه مذکور همواره صحیح است. این مثال نشان می(هد که تابع درون O نباید الزاماً یک تابع ساده باشد ولی عمومــاً آن را تابع سادهای مثل  $O(n^2)$  در نظر میگیریم. نکته ۹ : اگر ( L ، O(n ، ) و V1 به ترتیب مرتبه اجرایی و زمان اجرایی الگوریتمی در کامپیوتری با ســـرعت

باشند و به همین ترتیب  $\rm t_2$  ،  $\rm O(n_2)$  به ترتیب مرتبه اجرایی و زمان اجرای الگوریتمسی دیگـر  $\rm V_1$ در کامپیوتری با سرعت  $\rm V_2$  باشند، خواهیم داشت :

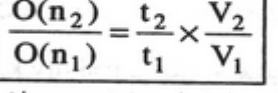

مثال ۱۶ : الگوریتمی با مرتبه زمانی O(n log n) در کامپیوتری در مدت زمان ۱ ثانیــه اجــرا میشــود. همــان ِ | الگوریتم روی کامپیوتر دٖیگری با سرعت 100 برابر در چه مدت زمانی اجرا خواهد شد؟

حل:

$$
\frac{O(n_2)}{O(n_1)} = 1 = \frac{t_2}{t_1} \times \frac{V_2}{V_1} = \frac{t_2}{1} \times \frac{100}{1} \implies t_2 = \frac{1}{100} = 10^{-2} \text{ sec}
$$

مثال ۱۵ : برنامهای با اندازه ۱۰ و مرتبه اجرایی  ${\rm O}(n^2)$  روی سیستمی در مدت زمان I msec اجرا می شود. همان مسأله با اندازه 100 روى همان كامپيوتر در چه مدت زمان اجرا مى شود؟ حل :

$$
\frac{O(n_2)}{O(n_1)} = \frac{(100)^2}{(10)^2} = \frac{t_2 \times V_2}{t_1 \times V_1} = \frac{t_2}{1} \Rightarrow t_2 = 10^2 = 100 \text{ m sec}
$$

نمادهای Ω و θ (اُی کوچک و امگای کوچک) همانطور که قبلاً گفتیم نماد O حد بالایی را برای یک تابع مشخص میسازد ولی در مورد مطلوب بسودن ایسن  $3{\mathfrak n} + 3 \in O({\mathfrak n}^2)$  حد چیزی را نشان نمیدهد. مثلاً دیدید که  $0({\mathfrak n}) \in \mathfrak{S} - 3{\mathfrak n} + 3$  ولی در عین حال عبارت نیز درست میباشد چرا که مثلاً به ازای C = 4 و n $_0$  = 2 همواره رابطه  $4$  = 3n + 3  $\leq$  + 3 برقرار است. به همین  $3n+3 \in O(n^3)$  صورت عبارات 3n + 3 و 3n + 3 و 3n + 3 (2 ° )  $3n+3 \in O(n^3)$  نیز درست هســتند. ولــی در عمــل منظــور مــا از مر تبه اجرایی 3n + 3 عبارت (O(n میباشد. لذا تعریف O چندان دقیق نیست. به همین دلیل تعریف دقیقت ری به نام θ (تتا) ارائه شده است که قبل از آن بهتر است تعریف Ω را نیز بیان کنیم.

تعریف (اُمکا) : f (n) =  $\Omega(g(n))$  ، میباشد (خوانده میشود f(n) امگای g(n) است) اگر و فقط اگر بــه ازای مقادیر ثابت مثبت C و f(n) ، n<sub>0</sub> برای تمامی مقادیر بزرگتر یا مساوی n<sub>0</sub> بسزرگتر یــا مســاوی (Cg(n باشــد. يعنى:

 $f(n) = \Omega(g(n)) \Leftrightarrow \exists C, n_0 > 0 : \forall n \ge n_0$  $f(n) \geq Cg(n)$ 

با مقایسه تعریف Ω با تعریف O درمی،یابیم که Ω برعکس O یک مرز پائینی را برای (f(n مشخص میسازد.  $n \geq 1$  مثال ۱۲ :  $\Omega(n)$   $\Omega \in \mathbb{R}$  می باشد چرا که اگر  $n_0=1$  و C = 3 باشد آنگ) بـه ازای همـه مقـادیر ا $n \geq 1$ رابطه 3n + 2 ≥ 3n برقرار است.

مثال ۱۷ نشان دمید که ( 5n<sup>2</sup> ∈ 
$$
\Omega(n^2)
$$
 دمید که به ازای n≥0 داریم :  
حی : میدانیم که به ازای n≥0 داریم :  
پس با در نظر گرفتن  $\Gamma = 1$  و  $\Gamma = \frac{n(n-1)}{2}$  و  $\frac{n(n-1)}{2} \in \Omega(n^2)$  نشان دمید که  $n ≥ 2$ 

 $\sim$ 

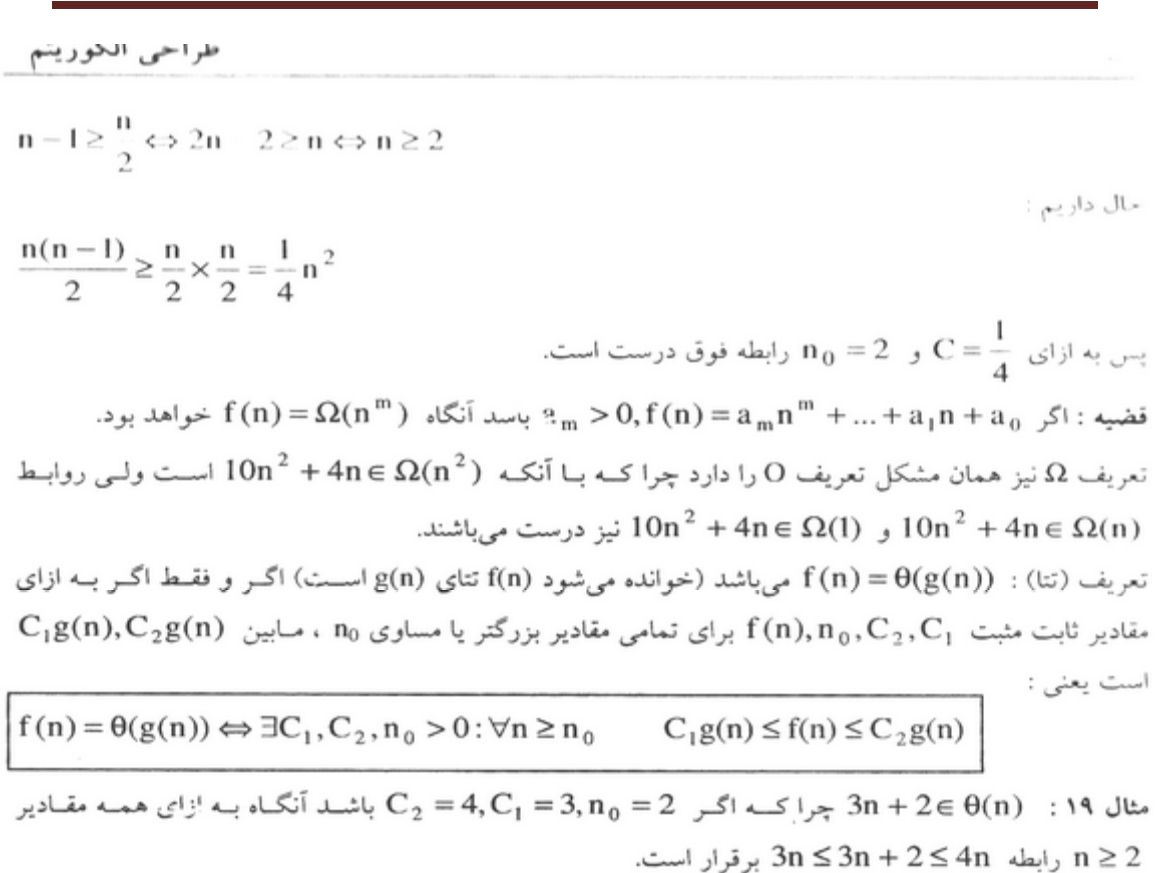

قضیه : اگر  $f(n) = \theta(n^m)$  خواهد بود.  $a_m > 0, f(n) = a_m n^m + ... + a_1 n + a_0$  خواهد بود نشانهگذاری θ از نشانهگذاریهای O و Ω دقیقتر است چر اکه :

$$
3n + 2 \in O(n) \quad , \quad 3n + 2 \in O(n^2)
$$
  
\n
$$
3n + 2 \in \Omega(n) \quad , \quad 3n + 2 \in \Omega(1)
$$
  
\n
$$
3n + 2 \in \Theta(n) \quad , \quad 3n + 2 \notin \Theta(n^2) \quad , \quad 3n + 2 \notin \Theta(1)
$$

تذکر : در اغلب موارد منظور از O همان θ میباشد.

نمودارهای زیر مقایسه تعاریف  $\Omega$  ،  $\Omega$  و  $\theta$  را نشان میدهند :

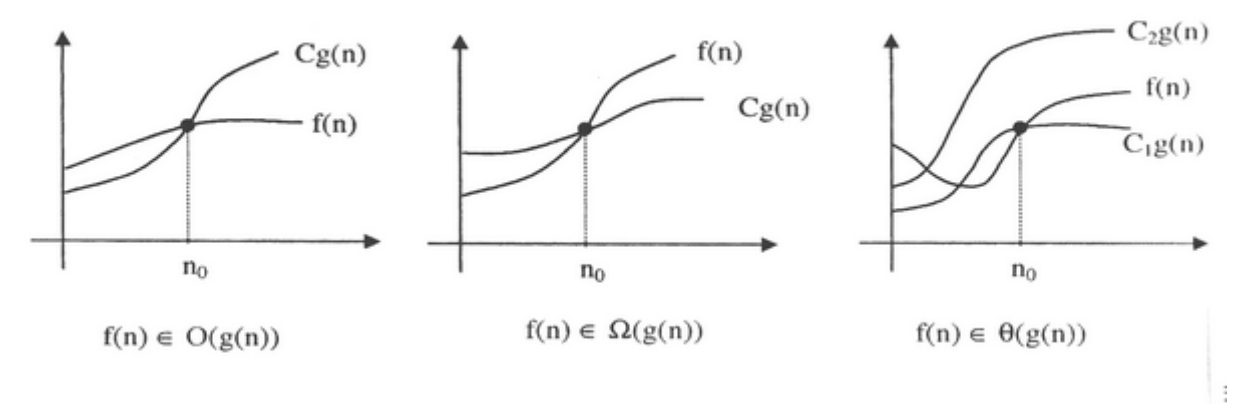

 $\mathbb R$ 

 $\Gamma$  .

11  
\n(a) 
$$
f(x, y, z) = 0
$$
 (f(n)) = O(f(n)) ∩ Ω(f(n))  
\n(a)  $f(x, z, z)$   
\n(b)  $f(x, z)$   
\n(c)  $f(x, z)$   
\n(d)  $f(x, z)$   
\n(e)  $f(x, z)$   
\n(f(n)) =  $0$  (g(n))  $f(x, z)$   
\n3logn+8  $4n^2$   
\n3logn+8  $4n^2$   
\n5logn+9  $6n^2+2n$   
\n6logn+9  $6n^2+2n$   
\n74.20  
\n9  $6n^2+2n$   
\n10  $6n^2+9$   
\n10  $6n^2+9$   
\n10  $6n^2+9$   
\n10  $6n^2+9$   
\n10  $6n^2+9$   
\n10  $6n^2+9$   
\n10  $6n^2+9$   
\n10  $6n^2+9$   
\n10  $6n^2+9$   
\n10  $6n^2+9$   
\n10  $6n^2+9$   
\n10  $6n^2+9$   
\n10  $6n^2+9$   
\n10  $6n^2+9$   
\n10  $6n^2+9$   
\n10  $6n^2+9$   
\n10  $6n^2+9$   
\n10  $6n^2+9$   
\n10  $6n^2+9$   
\n10  $6n^2+9$   
\n10  $6n^2+9$   
\n10  $6n^2+9$   
\n10  $6n^2+9$   
\n10  $6n^2+9$   
\n10  $6n^2+9$   
\n10  $6n^2+9$   
\n10  $6n^2+9$   
\n10  $6n^2+9$   
\n10  $6n^2+9$   
\n10  $6n^2+9$   
\n10  $6n^2$ 

طراحى الكوريتم  $-1$ مثال ٢٢ : عبارات زير همكي نادرست هستند :  $n^2 \log n = \theta(n^2)$  (Y  $10n^2 + 9 = O(n)$  ()  $3^n = O(2^n)$  (£  $n^2$  / log n =  $\theta$ (n<sup>2</sup>) (r  $6n^2 + 20n \in \Omega(n^3)$  (7)  $n^3 2^n + 6n^2 3^n = O(n^3 2^n)$  (o نمادهای ٥ و ٥٥ (اُی کوچک و امگای کوچک)  $\lim_{n \to \infty} \left( \frac{\rho_n}{\rho_n} \right) \left( \frac{\rho_n}{\rho_n} \right)$ موضوع را با یک مثال شروع میکنیم. مثال ۲۳ : نشان دهید که n در  $\Omega(n^2)$  نیست. حل : از روش برهان خلف می رویم. فرض کنید  $\Omega(n^2)$  n و باشد، در این حالت یک ثــابت مثــل C و یــک  $(n \ge n_0)$  عدد غیرمنفی  $n_0$  وجود دارند به گونهای که :  $(n \ge n_0)$  $n \ge Cn^2$   $\rightarrow$   $Cn$   $\Rightarrow$   $\frac{1}{C} \ge n$ ولی بدیهی است که به ازای هر n ≥ n نامساوی فوق نمیتواند برقرار باشد. پس شرط اولیه نادرست بـوده و در  $\Omega(n^2)$ نیست. برای اینکه روابطی مانند رابطه n و n و n را بتوانیــم نشــان دهیــم (کــه مثــلاً (n∉ Ω(n<sup>2</sup>) نـمــاد o یعنــی ای کوچک را تعریف میکنیم (Milli): ((n))  $22.3:$ تعریف : (f(n) = o(g(n) میباشد اگر این شرط را برآورده سازد که به ازای هر ثابت حقیقسی مثبـت C، یـک  $\tau \in \mathcal{F} \cap \mathcal{F}$  عدد غیرمنفی  $n_0$  وجود داشته باشد به قسمی که به ازای  $n \geq n_0$  داشته باشیم :  $\tau \in \mathcal{F} \cap \mathcal{F}$  است توجه کنید که O بزرگ بدان معناست که باید حداقل یک ثابت مثبت C وجـود داشــته باشــد ولــی o کــوچــک میگوید که شرط باید به ازای هر ثابت مثبت C برقرار باشد.  $n \in o(n^2)$  مثال ٢٤ : نشان دهند كه حل : برای هر C > 0 باید یک n <sub>40</sub> پیدا کنیم به قسمی که برای n ≥ n داشـــته باشـیم ( C × 0 اگــر  ${\rm C}$  طرفین نامعادله مذکور را به Cn تقسیم کنیم یعنی باید داشته باشیم m  $\frac{1}{C}$ . پس کافی است که بسرای هس  ${\rm C}$ مقدار  $\,$ n را بزرگتر از  $\, \frac{1}{\,\sigma} \,$  بگیریم. مثلاً اگر  $\,$   $\,$  C  $=$  0.01 باشد باید  $\,$ n $\,$  را برابر 100 بگ $\,$ یریم و بــرای اعــداد  $\,$ .n ≤ 0.01n<sup>2</sup> : داریم n ≥ 100  $\sqrt{6}$  ( $\sqrt{6}$  a) $\theta = 0$  ( $\pi$ ) (v) مثال ٢٥ : نشان دهيد n∉ o(5n) يعني n در o(5n) نيست.  $0.6667$  and  $0.961$  and  $0.766$ حل : از برهان خلف استفاده میکنیم. فرض کنید  $\frac{1}{6} = \frac{1}{6}$  باشـــد اگــر  $\Gamma \in \mathbb{S}$  باشــد، میبایســت  $\mathfrak{n}_0$ ی وجود داشته باشد به گونهای که برای مقادیر n ≥ n داشته باشیم :  $\gamma(t)$   $(t^{2}$  m  $t^{2}(t)$  or  $t^{2}(t^{2})$ ť

 $\mathbf{v}$ 

فصل اول : پیچیدگی زمانی و مرتبه اجرایی

 $n \leq \frac{1}{6} \times 5n \Rightarrow n \leq \frac{5}{6}n$ در صورتی که رابطه فوق همواره غلط است پس فرض اولیه نادرست بوده و n در o(5n) نیست. قضيه :  $g(n) \in o(f(n)) \Rightarrow g(n) \in O(f(n))$  $g(n) \in o(f(n)) \Rightarrow g(n) \in [o(f(n)) - \Omega(f(n))]$ بعنی (g(n در Ω(f(n) هست ولمی در  $\Omega(f(n))$  نیست. در برخی تنابها تعریف 0 کوچک به صورت زیر آمده است. f(n) = o(g(n)) است، اگر و تنها اگر عبارت زیر برقرار باشد :  $f(n) = o(g(n)) \Leftrightarrow \lim_{n \to \infty} \frac{f(n)}{g(n)} = 0$  $: 4^{-}$  an + 2 = o(n<sup>2</sup>) : ٢٦ است جراكه  $\lim_{n\to\infty}\frac{3n+2}{n^2}=0$ مثال ٢٧ : مشابه مثال فوق مي توان نشان داد كه :  $6*2^n + n^2 = o(3^n)$ ,  $3n + 2 = o(n \log n)$  $6 * 2^n + n^2 \neq o(2^n)$ ,  $3n + 2 \neq o(n)$  $6 * 2^n + n^2 = o(2^n \log n)$  $5n^2 - 3n + 4 \neq o(n^2)$  مثال ۲۸:  $(n^2 - 3n + 4 = O(n^2)$  ولی  $(n^2 + 4)$ نکته : همانطور که قبلاً گفتیم دستههای پیچیدگی معروف به ترتیب از چپ به راست عبارتند از :  $(2 < i < k$ ,  $1 < a < b$ )  $\theta(\log n), \theta(n), \theta(n \log n), \theta(n^2), \theta(n^1), \theta(n^k), \theta(a^n), \theta(b^n), \theta(n!)$  $g(n) \in o(f(n))$  اگر تابع  $g(n)$  در طرف چپ تابع  $f(n)$  باشد آنگاه شلاً برای a < b داریم (a" ∈ o(b") تجراکه:  $\lim_{n\to\infty}\frac{a^n}{b^n}=\lim_{n\to\infty}(\frac{a}{b})^n=0$ زیرا  $\frac{a}{b} < 1$  میباشد : برعکس ٥ کوچک، میتوان ٥٥ کوچک را به صورت زير تعريف کرد :  $f(n) = \omega(g(n)) \Leftrightarrow \lim_{n \to \infty} \frac{g(n)}{f(n)} = 0$  $f(n) = \omega(g(n)) \Leftrightarrow \lim_{n \to \infty} \frac{f(n)}{g(n)} = \infty$ يا:

 $\sim 1.2$  $-\bar{z}$  $\leq 5n^2 - 3n + 4 = \omega(n)$ : **٢٩** جراكه  $\lim_{n \to \infty} \frac{n}{5n^2 - 3n + 4} = 0$  $5n^2 - 3n + 4 \neq \omega(n^2)$   $\downarrow$ ,  $5n^2 - 3n + 4 = \Omega(n^2)$  کنید که  $\downarrow$ مقايسه خواص Ω، Ω، θ ، ο و ω ۱\_ خاصيت تقارني : اين خاصيت را فقط θ دارد :  $f(n) = \theta(g(n)) \Leftrightarrow g(n) = \theta(f(n))$ ۲ـ خاصیت بازتابی :  $f(n) = \theta(f(n))$ ,  $f(n) = \Omega(f(n))$ ,  $f(n) = O(f(n))$ خاصیت بازتابی را o و ω ندارند. ۳ـ خاصیت ترانهاده تقارنی :  $f(n) = O(g(n)) \Leftrightarrow g(n) = \Omega(f(n))$  $f(n) = o(g(n)) \Leftrightarrow g(n) = \omega(f(n))$ ٤۔ خاصيت تعدي :  $f(n) = O(g(n))$ ,  $g(n) = O(h(n)) \Rightarrow f(n) = O(h(n))$  $f(n) = \Omega(g(n))$ ,  $g(n) = \Omega(h(n)) \Rightarrow f(n) = \Omega(h(n))$  $f(n) = \theta(g(n))$ ,  $g(n) = \theta(h(n)) \Rightarrow f(n) = \theta(h(n))$  $f(n) = o(g(n))$ ,  $g(n) = o(h(n)) \Rightarrow f(n) = o(h(n))$  $f(n) = \omega(g(n))$ ,  $g(n) = \omega(h(n)) \Rightarrow f(n) = \omega(h(n))$ تذکر : با توجه به خواص گفته شده میتوان تشابهات مفهومی زیر را در نظر گرفت :  $f \le g \approx f(n) = O(g(n))$ ,  $f \ge g \approx f(n) = \Omega(g(n))$  $f < g \approx f(n) = o(g(n))$ ,  $f > g \approx f(n) = \omega(g(n))$  $f = g \approx f(n) = \theta(g(n))$ 

تمرین : تستهای ۲۵ تا ۵۹ با عنوان **«مرتبه اجرایی»** را حل کنید.

# مرتبه اجرایی توابع بازگشتی

از آنجا که بسیاری از الگوریتمهای مطرح شده در این کتاب از نوع بازگشتی میباشند، لازم است نحوه بدســـت آوردن مرتبه اجرایی توابع بازگشتی را فرابگیرید. عموماً منظور از مرتبه اجرایی توابع بازگشتی اَن است که ایسن توابع در حالت کلی n، چند بار خودشان را فراخوانی میکنند. یعنی عمل اصلی را صـــدا زدن تــابع مــیگــیریم. روش کلی برای بدست اَوردن مرتبه اجرایی اینگونه توابع اَن است که ابتدا اَنها را به فرم توبع ریاضی بازگشتی درأورده و سپس به کمک اصول معادلات بازگشتی (که در ریاضی گسسته مطرح میشود) آنها را حل کنیم. البته در موارد سادهای می توان با ترسیم درخت بازگشتی مسأله را حل کرد.

Ń.

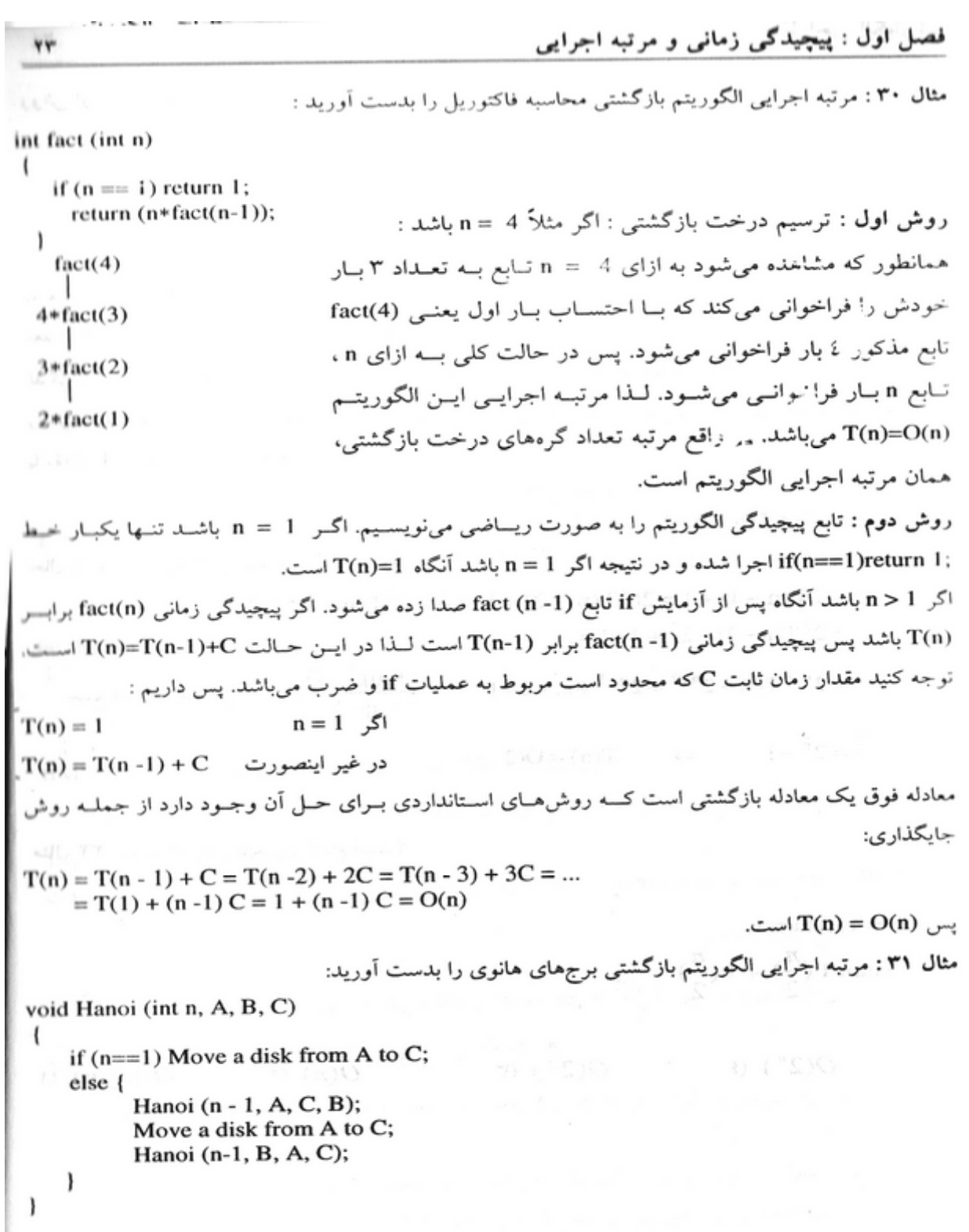

H.

سودسين المسووييني روش اول : ترسیم درخت بازگشتی. مثلاً اگر n = 3 باشد. تعداد کل گرههای درخت ۷ عدد است :  $H(3)$  $H(2)$   $H(2)$  $H(1)$   $H(1)$   $H(1)$   $H(1)$ به همین ترتیب اگر n = 4 باشد، تعداد کل گرههای درخت بازگشتی ١٥ میشود و در حسالت کلسی بــرای n تعداد کل گرهها 1- 2° یعنی از مرتبه (D(2°) است. تذکر : تعداد کل گرههای درخت دودویی پر با n سطح، از مرتبه ( O(2" میباشد. روش دوم : اگر n = 1 باشد فقط یک انتقال صورت میگیرد. در غیر اینصورت علاوه بر یک انتقال تابع دو بار با مقدار n - 1 فراخوانی می گردد. لذا:  $\label{eq:3.1} \mathbf{T(n)} = \begin{cases} 1 & n = 1 \quad \nearrow \\ \mathbf{T(n-1)} + \mathbf{T(n-1)} + 1 & n > 1 \quad \nearrow \end{cases}$ حال با روش جایگذاری معادله بازگشتی فوق را حل می کنیم :  $T(n) = 2T(n-1) + 1 = 2(2T(n-2) + 1) + 1 = 2^{2}T(n-2) + 2 + 1$  $= 2<sup>3</sup>$  T(n – 3) + 2<sup>2</sup> + 2 + 1 = ... = 2<sup>n-1</sup> T(1) + 2<sup>n-2</sup> + 2<sup>n-3</sup> + ... + 2 + 1 ( $\frac{t_1(q^n-1)}{q-1}$ )  $\frac{1 \times (2^n - 1)}{2 - 1} = 2^n - 1$   $\Rightarrow$   $T(n) = O(2^n)$ 

int T(int n) if  $(n \leq 1)$  return 1; else return T $\left(\frac{n}{2}\right)$  + T $\left(\frac{n}{2}\right)$ ;  $O(2^n)$  (*t*  $O(2^{\frac{n}{2}})$  (**r**  $O(n)$  (  $O(\log n)$  ()

مثال ٣٢: مرتبه اجرايي تابع زير كدام است؟

H.

 $\}$ 

 $r\Delta$ 

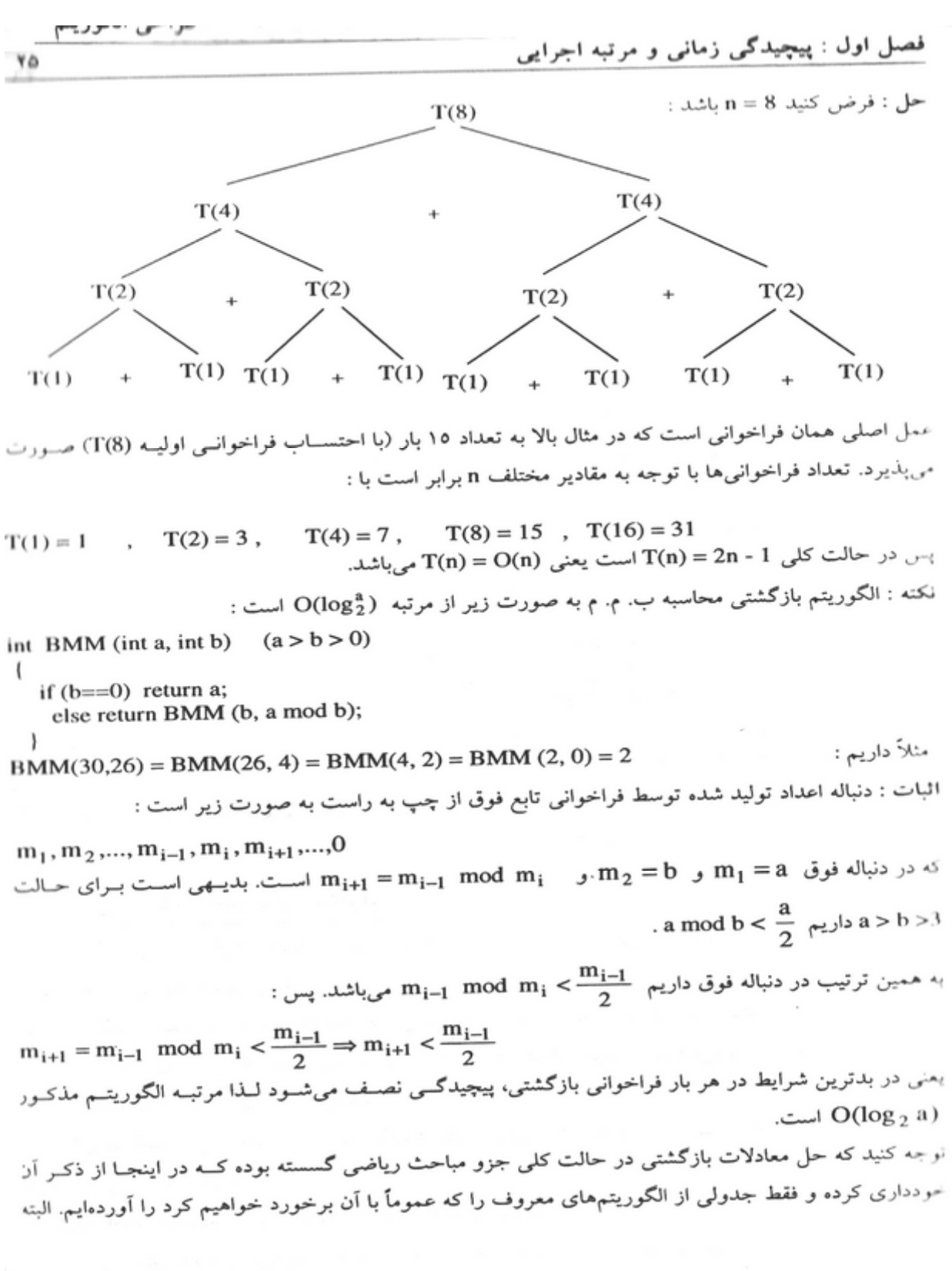

H.

 $\mathbf{r}$ 

B muden (Geach) 1

 $(1)T$ 

روايات المبارد والمنافذة المطواحي الكوريتم

با ترسیم درخت بازگشتی و پیدا کردن مرتبه تعداد گرمهای آن میتوانید به سـادگـی فرمولْهـای زیـر را نتیجـه بگیرید :

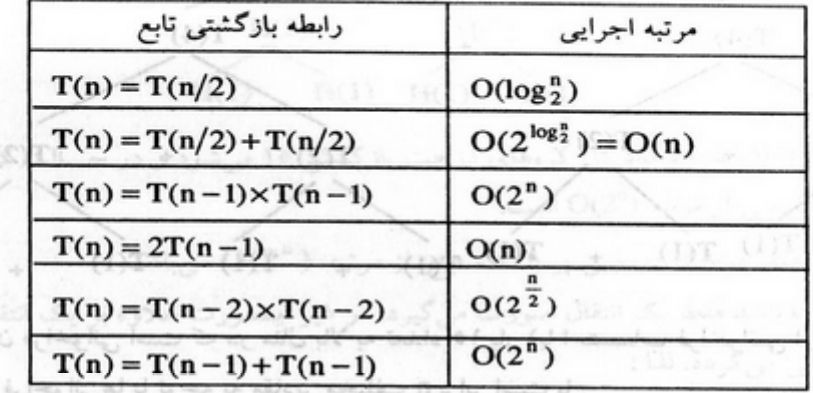

به عنوان مثال برای دومین رابطه یعنی T(n)=T(n/2)+T(n/2) درخت بازگشتی به صورت زیر است:

 $T(n)$  (a)  $\mathbb{R} \in \mathbb{L} \in \mathbb{C}^2$  (a)  $(0 \leq k \leq 2+1)$ Das : 102 (30), Villag emiliar La 2 (4 de)  $(0 < d < a)$  (int a, int b)  $(a > b > 0)$  $T(n/2)$  $\tilde{T}(n/2)$  $T(n/4)$   $T(n/4)$   $T(n/4)$ T(n/4) bom a ,d) MMH muter and

س در جالت کلی P - 2a = (n) ست پعنی (a) C = (y) ته پاشترین است که مادامه

تعداد سطوح این درخست  $\log_2^{\tt n}$  میباشید و چیون درخست دودویمی است، مرتبیه تعیداد گرههیای آن برابر 14 O(2 مَيْ بَاشِدْ : دَنْبَالَه اعْدَادَ تَوَلِّيدَ شَدْهِ تَوَسَطَ فَرَاحَوَالَّتِي تَأْبِعَ أَنْزَ تَمْسَعَ الْمَالِكَةِ الْمَالِكَةَ الْمَالِكَةَ الْمَالِكَةَ الْمَالِكَةَ الْمَالِكَةَ الْمَالِكَةَ الْمَالِكَةَ الْمَا  $\frac{1}{2}$ يادآوري:  $\lim_{t\to 1} \lim_{t\to 1} \lim_{t\to 1}$  $a^{\log_a} = b$ روش های برهان خلف و استقراء " m bom استقراء " m bom استقراء " و المتقراء " و المتقراء " و المتقراء " و المتقر

در حل بسیاری از مسائل این فصل جهت اثبات فرمولها می توان از روشهای خلف و استقراء استفاده کرد کــه جهت ياد آوري آنها واقع آن المحل المحل المحل المحل المحل المحل المحل المحل المحل المحل المحل المحل المحل المحل المحل المحل المحل المحل المحل المحل المحل المحل المحل المحل المحل المحل المحل المحل المحل المحل المحل المحل الم برهان خلف : جهت اثبات حكم p ابتدا فرض ميكنيم نقيض أن يعني p~ درست باشد. سپس به كمك قوانين و احکام اثبات شده قبلی به نتیجهای برخلاف فرض اولیه یا قوانین اثبات شده قبلی میرسیم و نتیجه میگسیریم يعني در بلترين شرايط در هر بار فراخوانس بازگشتي، پيجيد کسي نصي<mark>دي. تاليا ق الما تسما شماها مp د</mark> استقرای ضعیف : میخواهیم ثابت کنیم حکم A(n) به ازای n ≥ n درست اســت (n عـدد صحیـح اسـت). توجه كنيد كه سل معادلات بازكشنى در حالت كانى جزو مباحث رياضى كه مراحل کار به صورت زیر است : ۱ـ (پایه استقرا) ثابت میکنیم A(n) به ازای n = n درست می باشد. است است به عنوان با عده و در استقرا) ثابت میکنیم ۲\_ (فرض استقرا) فرض میکنیم A(n) به ازای عدد صحیح k ≥ n درست است.

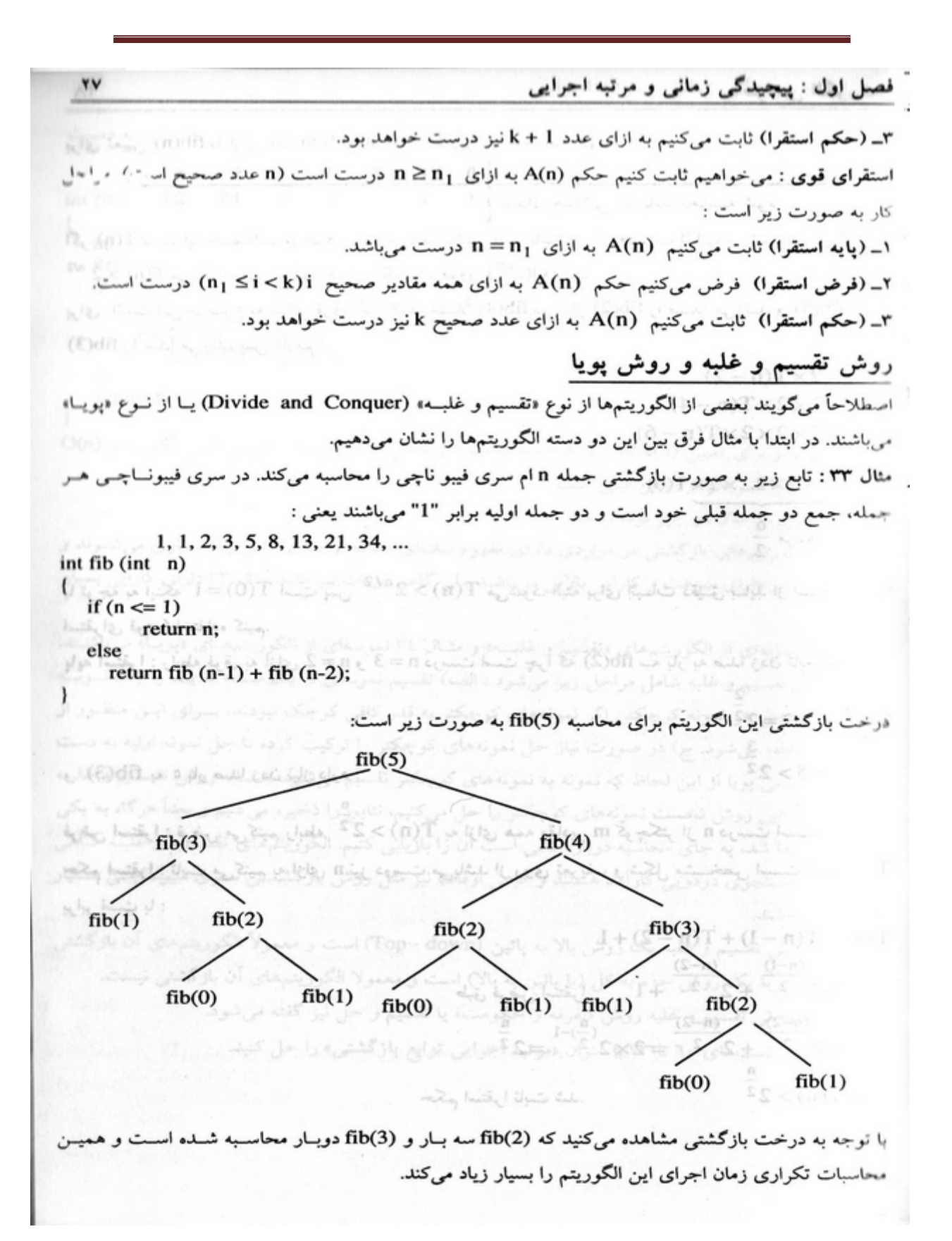

10  
\n7. (a) 
$$
-\frac{1}{2}
$$
 (b)  $-\frac{1}{2}$  (c)  $-\frac{1}{2}$  (d)  $-\frac{1}{2}$  (e)  $-\frac{1}{2}$  (f)  $-\frac{1}{2}$   
\n8. (a)  $-\frac{1}{2}$  (b)  $-\frac{1}{2}$  (c)  $-\frac{1}{2}$   
\n9. (a)  $-\frac{1}{2}$  (b)  $-\frac{1}{2}$  (c)  $-\frac{1}{2}$   
\n9. (a)  $-\frac{1}{2}$  (b)  $-\frac{1}{2}$   
\n10. (a)  $-\frac{1}{2}$  (b)  $-\frac{1}{2}$   
\n11. (a)  $-\frac{1}{2}$  (b)  $-\frac{1}{2}$   
\n12. (a)  $-\frac{1}{2}$   
\n(b)  $-\frac{1}{2}$   
\n13. (a)  $-\frac{1}{2}$   
\n(b)  $-\frac{1}{2}$   
\n15. (a)  $-\frac{1}{2}$   
\n $-\frac{1}{2}$   
\n $-\frac{1}{2}$   
\n $-\frac{1}{2}$   
\n $-\frac{1}{2}$   
\n $-\frac{1}{2}$   
\n $-\frac{1}{2}$   
\n $-\frac{1}{2}$   
\n $-\frac{1}{2}$   
\n $-\frac{1}{2}$   
\n $-\frac{1}{2}$   
\n $-\frac{1}{2}$   
\n $-\frac{1}{2}$   
\n $-\frac{1}{2}$   
\n $-\frac{1}{2}$   
\n $-\frac{1}{2}$   
\n $-\frac{1}{2}$   
\n $-\frac{1}{2}$   
\n $-\frac{1}{2}$   
\n $-\frac{1}{2}$   
\n $-\frac{1}{2}$   
\n $-\frac{1}{2}$   
\n $-\frac{1}{2}$   
\n $-\frac{1}{2}$   
\n $-\frac{1}{2}$   
\

فصل اول : پیچیدگی زمانی و مرتبه اجرایی ٣٩ مثال ٣٤: حال جمله n ام سرى فيبوناچي را به كمـــِک آرايــه و بــدون استفــاده از روش بــازگشــتي بــه دســت می آوریم. int fib2 (int n) int i, f[0..n];  $f[0] = 0;$ if  $(n>0)$  {  $f[1]=1$ ; for  $(i=2; i<=n; i++)$  $f[i] = f[i-1] + f[i-2];$ return f[n]; در این الگوریتم برای تعیین (fib2(n ، n+1 جمله محاسبه می شد مرتبــه اجرائــی ایــن الگوریتــم (O(n مرباشد که بسیار سریعتر از روش قبلی است. هدف ما از این دو مثال دو چیز بوده است: ۱) با آنکه الگوریتمهای بازگشتی در مواردی دارای مفهوم سادهای هستند و بــه راحتــی پیادهســازی میشــوند و گاهی اوقات نیز دارای سرعت و کارایی بالایی میباشند ولی گاهی اوقات نیز مانند مثال ۳۳ دارای کارایی بسیار ا **گەن ھستند.** ۲) مثال ۳۳ نمونهای از الگوریتمهای «تقسیم و غلب» و مثــال ۳٤ نمونــهای از الگوریتمهــای «پویــا» میباشــند. الگوریتمهای تقسیم و غلبه شامل مراحل زیرا میشود : الف) تقسیم نمونهای از یک مسأله به یک یا چند نمونسه گوچکتر ب) حل هر نمونه کوچکتر: اگر نمونههای کوچکتر به قدر کافی کوچک نبودند، بـــرای ایــن منظــور از بازگشت استفاده میشود. ج) در صورت نیاز حل نمونههای کوچکتر را ترکیب کرده تا حل نمونه اولیه به دست آید. برنامهنویسی پویا از این لحاظ که نمونه به نمونههای کوچکتر تقسیم میشود، مشــابه روش تقســیم و غلبــه است ولی در این روش نخست نمونههای کوچکتر را حل میکنیم، نتایج را ذخیره میکنیم و بعداً هرگاه به یکی از آنها نیاز پیدا شد، به جای محاسبه دوباره کافی است آن را بازیابی کنیم. الگوریتمهای تقســـیم و غلبــه گــاهی اوفات مثل جستجوي دودويي كارأمد هستند وكاهي اوقات نيز مثل روش بازكشستي سىرى فيبونـاچـي بسـيار ناکارآمد میباشند. می است. Sala Edu La Zui نذکر ۱: روش تقسیم و غلبه یک روش بالا به پائین (Top - down) است و معمولاً الگوریتمهای آن بازگشتی است. روش پویا یک روش جزء به کل (یا پائین به بالا) است و معمولا الگوریتمهای آن بازگشتی نیست. تذکر ۲ :به روش تقسیم و غلبه روش «تفرقه و حکومت» یا تقسیم و حل نیز گفته میشود.  $(1 - \frac{1}{2})$ نمرین سوم : تستهای ٦٠ تا ٧٣ با عنوان «مرتبه اجرایی توابع بازگشتی» را حل کنید. مستقل از استفاده استفاده  $=$   $\frac{1}{2}$  (i.e. over  $\frac{M}{2}$  is  $M$  Drv 2  $ob(1-V)$ M log Neiming ai A album applied (1-V)  $M(log_2M+1)$  a writch (N, 'is not prime');

**ساختمان دادهها صفحه 1 آرایهها Array** آرایـه نوعی ساختمان داده است که عناصر آن هم نوع بوده و هر یک از عناصر با یک اندیس به صورت مسـتقیم قابـل دسـتیابی اسـت. آرایـه مـیتواند یک بعدی , دو بعدی و یا چند بعدی باشد. آرایههای دو بعدی را با نام ماتریس میشناسیم.  $[L_1 ... U_1, L_2 ... U_2, L_n ... U_n]$ Array [L … U] of items تعداد عناصر آرایه  $U - L + 1$ بعدی n تعداد عناصر آرایه  $= [U_1 - L_1 + 1]$   $U_2 - L_2 + 1$   $[U_n - L_n + 1]$ ) فضای اشغال شده توسط آرایه (فضای مورد نیاز)  $\text{(U - L +1) \times n}$ **مـثال :** در یـک آرایـه بـه نام [200] Float اگر آدرس شروع آرایه در حافظه 1000 باشد 25A در کدام آدرس قرار دارد.  $A[i] = (i - L) \times n + \alpha$ 1100 = 1000  $(25-0) \times 4 + 1000 = 1100$  محل عنصر  $i$ ام در حافظه آرایههای دوبعدی یا ماتریسها به دو روش در حافظه ذخیره میشوند.  $3\times2$ 4 6 5  $\vert$  3  $\vert$  1  $\vert$  2  $\overline{\phantom{a}}$  $\overline{\phantom{a}}$  $\rfloor$  $\overline{a}$ L 1. روش سطری Major Row  $\begin{array}{|c|c|c|c|c|c|}\n\hline\n1 & 2 & 3 & 4 & 5 \\
\hline\n5 & 1 & 6 & 3 & 4 \\
\hline\n\end{array}$ سطری 2. روش ستونی Major Column 0 1 2 3 4 5  $\frac{6}{2}$ ستونی  $\frac{1}{2}$  5  $\frac{3}{5}$  5  $\frac{6}{1}$  4 ] A : Array  $[L_1 \dots U_1, L_2 \dots U_2]$  of items عناصری  $= [U_1 - L_1 + 1][U_1 - L_2 + 1]$ در روش سطری A[i , j] آدرس  $A[i, j] = [(i - L_1) \times (U_2 - L_2 + 1) + (j - L_2)] \times n + \alpha$ در روش ستونی (A[i , j] آدرس  $A[i, j] = [(j - L_2) \times (U_1 - L_1 + 1) + (i - L_1)] \times n + \alpha$ اکاری فر<br>1 مفحه ا<br>به م سورت بیاز )<br>4 به م سورد نیاز )<br>1 به م سورد نیاز )<br>1 به م سورد نیاز )<br>4 بر حافظه )<br>4 بر حافظه )<br>4 برد حافظه )<br>9 برد حافظه )<br>9 برد حافظه )<br>1 برد حافظه )<br>1 برد (1 برد )<br>1 برد )<br>8 برد عافظه (1 برد )<br>9 ب

**صفحه 2 ساختمان دادهها**

**مثال :** طبق آرایه زیر , آدرسهای خواسته شده را محاسبه نمائید.

 L1 … U1 L2 … U2 A : [1 … 3 , 1 … 2] ==Î داریم C زبان در== Î A[3][2] 4 6 5 3 1 2 روش سطری 5 = 1 + 2 × 2 = (1 – 2) + (1 + 1 – 2) × (1 – 3) = [2 , 3] A روش ستونی 5 = 2 + 3 × 1 = (1 – 3) + (1 + 1 – 3) × (1 – 2) = [2 , 3] A روش سطری 1 = (1 – 2) + (1 + 1 – 2) × (1 – 1) = [2 , 1] A روش ستونی 3 = (1 – 1) + (1 + 1 – 3) × (1 – 2) = [2 , 1] A نامتخاس هداد هاگشناد دازآ نامرک - یربکا رف

**تمرین :** در یک آرایه به شکل integer of] 26 ... 1 , 100 ... 1 [A اگر این آرایه از محل 1000 حافظـه شروع شده باشد محل داده [6 , 60] A در روش سطری و محل داده [4 , 20] A در روش ستونی کدام آدرس حافظه است.

A [60 , 6] = (60 – 1) × (26 – 1 + 1) + (6 – 1) × 2 + 1000 = 4078 A [20 , 4] = (4 – 1) × (100 – 1 + 1) + (20 – 1) × 2 + 1000 = 1638

در آرایـههـای دو بعـدی مربعی یا ماتریسهای مربعی که کلیه عناصر بالای قطر اصلی آن صفر باشند یـک ماتریس پایین مثلثی تشکیل میگردد و برعکس اگر کلیه عناصر پایین قطر اصلی آن صفر باشند یـک ماتـریس بـالا مثلثـی تشـکیل خـواهد شـد . در یـک ماتـریس پایین مثلثی یا بالا مثلثی حداکثر <sup>2</sup> عنصر غیر صفر داریم که <sup>n</sup> اندازه هر بعد ماتریس است.  $n(n + 1)$ 

$$
\begin{bmatrix} 1 & 6 & 7 \ 0 & 2 & 5 \ 0 & 0 & 4 \end{bmatrix} \text{ with } = \frac{3(3+1)}{2} = 6
$$

A  $[i, j] = 0$  i > j =====>  $A[i, j] = 0$ A  $[i, j] = 0$  i < j =====>  $i \le j$  a ماتریس پایین مثلثی

**ساختمان دادهها صفحه 3** 

اگـر انـدازه ابعـاد ماتریسهای مثلثی افزایش یابند این ماتریسها حاوی تعداد زیادی صفر خواهند بود کـه ذخیـره کردن سطری یا ستونی ماتریس به طور کامل در حافظه باعث هدر رفتن بخشی از فضای حافظـه مـیگردد. به همین دلیل ماتریسهای مثلثی را بصورت سطری یا ستونی بدون در نظر گرفتن صفرها در حافظه ذخیره میکنند.

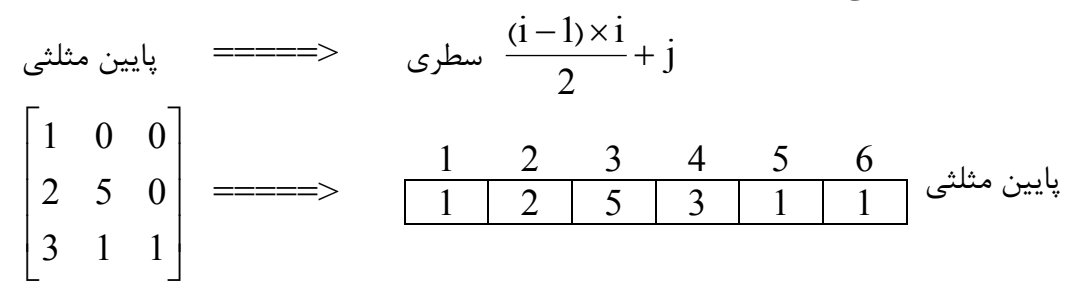

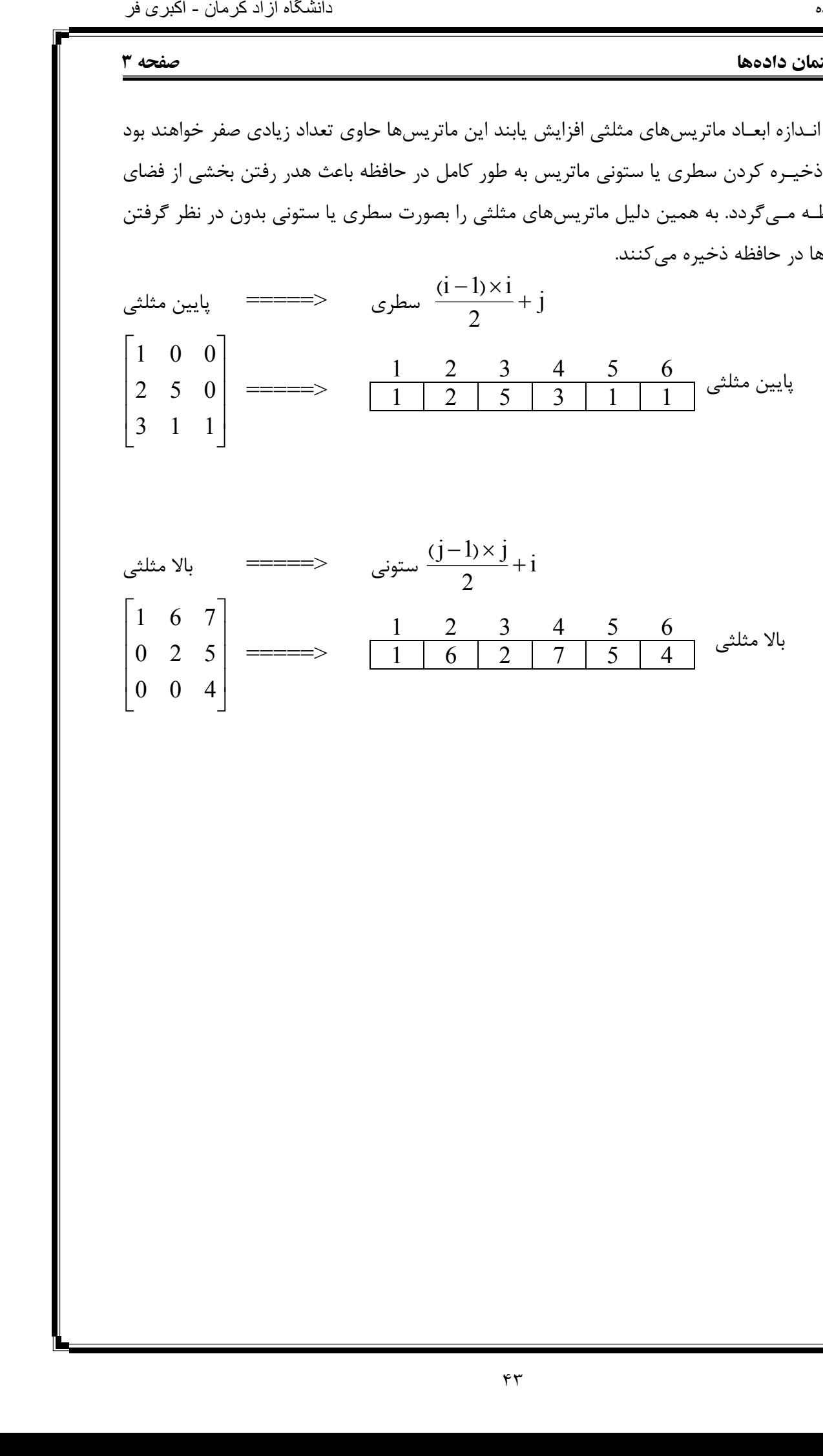

### **صفحه 4 ساختمان دادهها**

## **جمع ماتریسها**

در جمـع دو ماتریس , حتماً باید یک ماتریس  $\, {\sf m}\times {\sf n} \,$  با یک ماتریس  $\, {\sf m}\times {\sf n} \,$  جمع شده و نتیجه نیز یک ماتریس ×m . خواهد شد در این عملیات عناصر دو آرایه نظیر به نظیر با یکدیگر جمع خواهند n شد.

 $A_{m \times n} + B_{m \times n} = C_{m \times n}$ for  $(i = 0, i < m, ++i)$ for  $(j = 0, j < n, ++j)$  $C_{ij} = a_{ij} + b_{ij}$ 

# **ضرب ماتریسها**

در عمـل ضـرب , یـک ماتـریس  $\rm A_{mL}$  و یک ماتریس  $\rm B_{Ln}$  با یکدیگر ضرب شده و ماتریس بدست آمده نیز دارای سطر و ستونهایی میباشد که سطر ماتریس بدست آمده با تعداد سطرهای ماتریس اول و ستون ماتریس بدست آمده با تعداد ستونهای ماتریس دوم برابر است.  $C_{mn} = A_{mL} \times B_{Ln}$ 

i k k i − − − − − − = 5 1 1 2 3 1 0 1 1 1 2 2 3 1 0 5 4 1 2 3 3 × 4 × 4 × 2 = 3 × 2 for (i = 0 , i < m , + + i) for (j = 0 , j < n , + + j) { 0Cij = for (k = 0 , k < L , + + k) نامتخاس هداد هاگشناد دازآ نامرک - یربکا رف

 $C_{ii} = a_{ik} \times b_{ki} + C_{ij}$ 

}

**ساختمان دادهها صفحه 5** 

**تمرین :** مقدار [,0 1] C را در حاصلضرب دو ماتریس مثال قبل بدست آورید. **جـواب :** برای بدست آوردن مقدار خواسته شده باید حلقههای for بالا را Trace . کنیم پس بنابراین داریم :

# $C_{ii} = 0$  $C_{ii} = a_{ik} \times b_{ki} + C_{ii}$  $C_{ij} = 2 \times 1 + 0 = 2$  $C_{ii} = 5 \times 0 + 2 = 2$  $C_{ii} = 3 \times 1 + 2 = 5$  $C_{ii} = 1 \times 3 + 5 = 8$

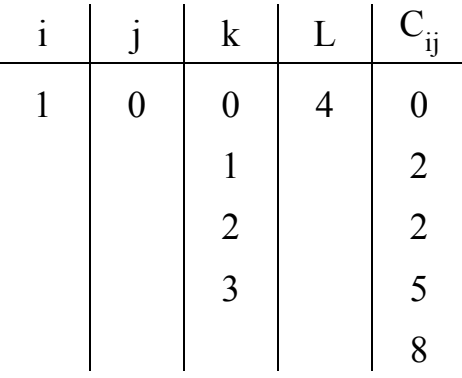

**ترانهاده**

برای اینکه ترانهاده یک ماتریس را بدست آوریم جای سطرها و ستونهای ماتریس عوض میشوند.

 $\overline{\phantom{a}}$  $\overline{\phantom{a}}$  $\overline{\phantom{a}}$ 

 $\overline{\phantom{a}}$ 

 $\rfloor$ 

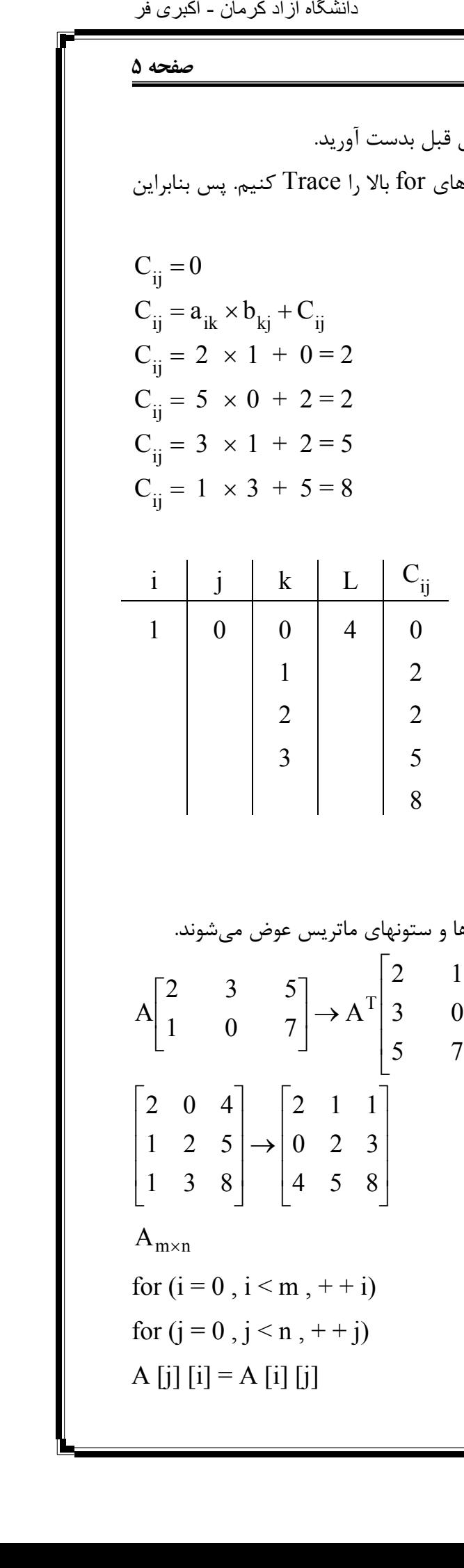

 $A_{m \times n}$ 

for  $(i = 0, i < m, ++i)$ for  $(j = 0, j < n, ++j)$ A  $[i]$   $[i]$  = A  $[i]$   $[j]$ 

```
صفحه 6 ساختمان دادهها
```

```
جستجوی خطی در آرایه
```

```
Array A[n] , x 
                    Int search (A[n], x);
                    { 
                        int i = 1;
                        while (i \le n \& \& \land [i] != x)i + +;
                        if (i > n) return – 1 / / نشده //
                        داده در محل اندیس آرایه است // i return else 
                    } 
                     1 2 3 4 5 
                     1 \mid 5 \mid 2 \mid 8 \mid 6نامتخاس هداد هاگشناد دازآ نامرک - یربکا رف
```
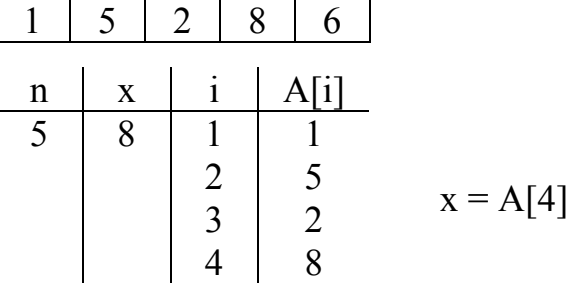

**جستجوی دودویی برای آرایههای مرتب**

```
Int bsearch (A[n], int x, int L, int U)
```

```
{ 
     int i ; 
     while 
     { 
i = \left\lfloor \frac{L+U}{2} \right\rfloorL
                   +
                   2
                L+U\left|\frac{L+U}{2}\right|;if (x < A[i]) U = i - 1else if (x > A[i]) L = i + 1
             داده در اندیس i است // i return else 
     } 
    داده پیدا نشده است // 1 – return
```
}

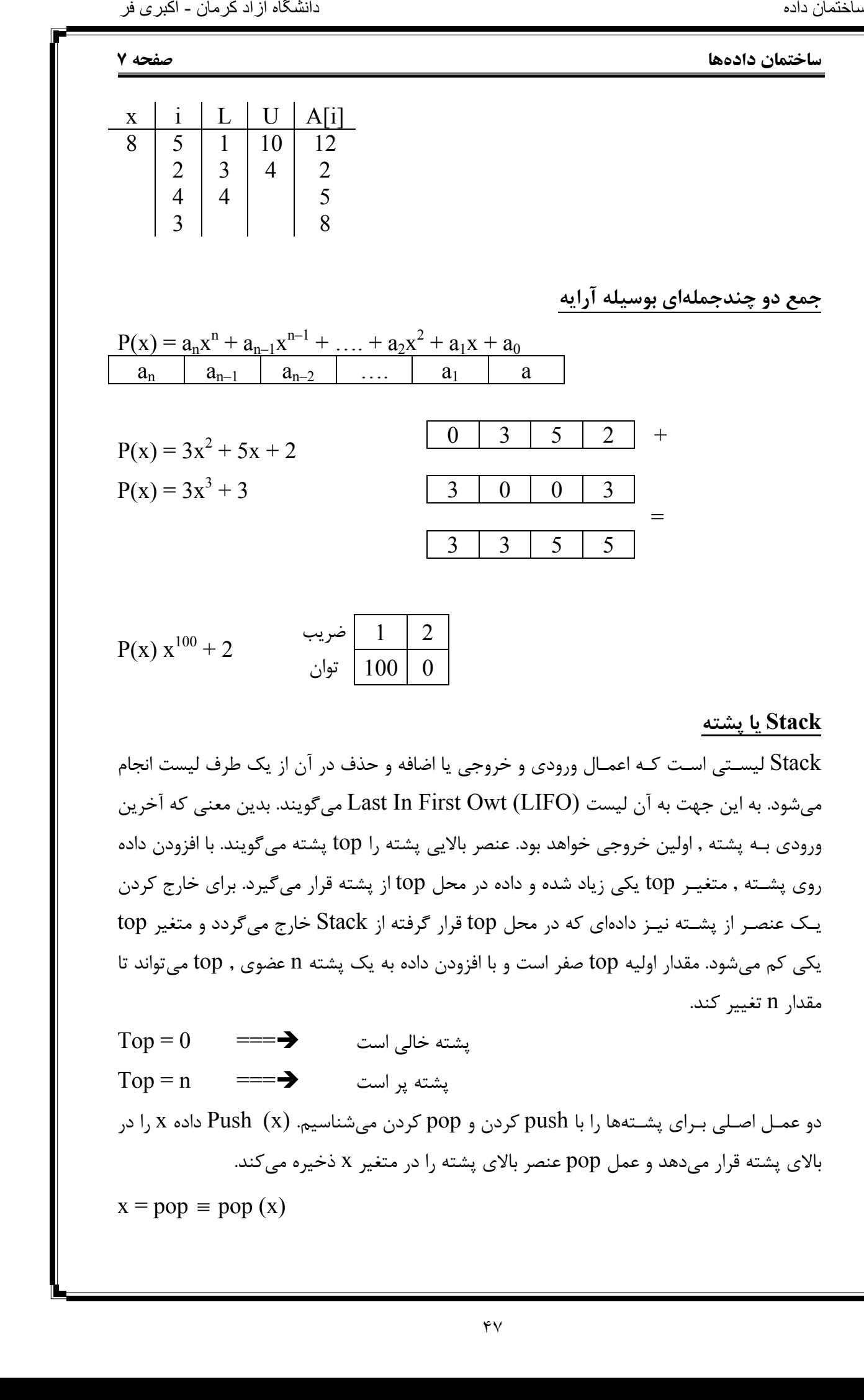

## **Stack یا پشته**

Stack لیسـتی اسـت کـه اعمـال ورودی و خروجی یا اضا فه و حذف در آن از یک طرف لیست انجام میشود. به این جهت به آن لیست (LIFO (Owt First In Last . میگویند بدین معنی که آخرین ورودی بـه پشته , اولین خروجی خواهد بود. عنصر بالایی پشته را top پشته میگویند. با افزودن داده روی پشـته , متغیـر top یکی زیاد شده و داده در محل top از پشته قرار میگیرد. برای خارج کردن یـک عنصـر از پشـته نیـز دادهای که در محل top قرار گرفته از Stack خارج میگردد و متغیر top یکی کم میشود. مقدار اولیه top صفر است و با افزودن داده به یک پشته n , عضوی top میتواند تا مقدار n . تغییر کند

 $Top = 0$  ====  $\rightarrow$   $I$  ==== $\rightarrow$ پشته پر است Î ===n = Top دو عمـل اصـلی بـرای پشـتهها را با push کردن و pop کردن میشناسیم. (x (Push داده x را در بالای پشته قرار میدهد و عمل pop عنصر بالای پشته را در متغیر x . ذخیره میکند  $x = pop \equiv pop(x)$ 

```
صفحه 8 ساختمان دادهها
                                   Stack : Array [1 .. n] of items 
               int pop ( ) void push (int x)
               { \{int x; \left| \right| if (top = = n)
                 if (top = 0) \{; " پشته پر است " >> C out << " پشته پر است " >> C out
                    C out << " پشته خالی است "\; ; \; \; | \; \; \; \; \; \; \; \; \;return -1 ;
                    return – 1; | \cdot |\vert else
                 else |{ top + + ;
                    x = Stack [top]; Stack [top];
                    top = top - 1; | \} } } 
                  return x ; 
               } 
                                                   مثال : مقدار نهایی A و B و C چقدر است؟
               n = 5 A = 10 B = 2 C = 5push (B) 
               push (A + B)pop (C) 
               push (A - B)push (C) 
               push (B) 
               pop (A) 
               pop (B) 
               push (A \times B)push (C) 
               push (A) 
               pop (B) 
               pop (C) 
               pop (A) 
                                          \frac{2}{2}2 12 
                                         12 24 
                                         12 8 
                                          2
                                                              A B C 
                                                              \overline{\mathcal{W}}12 12
                                                              24 2 12 
نامتا بیستان دانلی این مقداد دانلی این مقداد دانلی این مقداد دانلی این مقداد دانلی این مقداد دانلی این مقداد د<br>باز نام مرکز این مقداد دانلی این مقداد دانلی این مقداد دانلی این مقداد دانلی این مقداد دانلی این مقداد دانلی ا
```
**ساختمان دادهها صفحه 9** 

**پشتههای چندگانه**

**پشته دوگانه :** برای پیداسازی دو پشته در یک آرایه نیاز به دو متغیر 1top برای نشان دادن بالاترین عنصر پشته اول و 1 ${\rm top}2$  برای بالاترین عنصر پشته دوم داریم.  ${\rm top}1$  و  ${\rm top}2$  در جهت عکس یکدیگر حرکت میکنند. مقدار اولیه 0 = 1 $\text{top1} = 1 + \text{top2} = 1$  است.

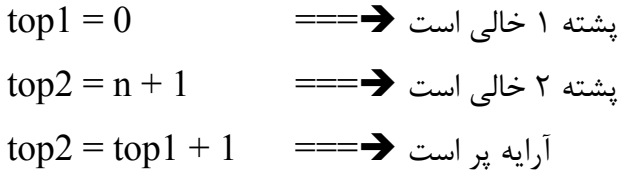

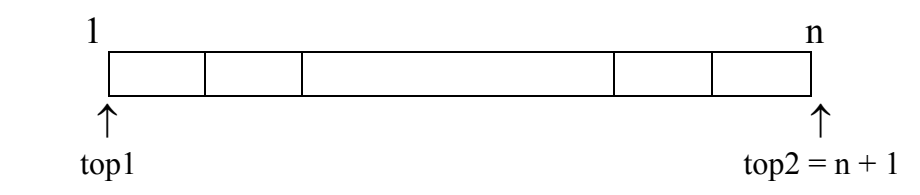

**دنبالههای قابل قبول در پشتهها** هرگاه اعدادی را به صورت مرتب شده صعودی داشته باشیم و بخواهیم اعداد دیگری را از آن استخراج کنـیم بایـد ایـن قانـون را راعایـت کنـیم کـه اعـداد بزرگتر در صورتیکه اعداد کوچکتر در پشته قرار نگـرفتهانـد حق قرار گرفتن در پشته را ندارند . مثلاً 4 اعداد , 3 , 2 , 1 را در نظر میگیریم . عدد 2 در صـورتی مـیتـواند push شود که حتماً عدد 1 push شده باشد و عدد 3 زمانی میتواند push شود که اعدا 1 2 و قبلاً push . شده باشند

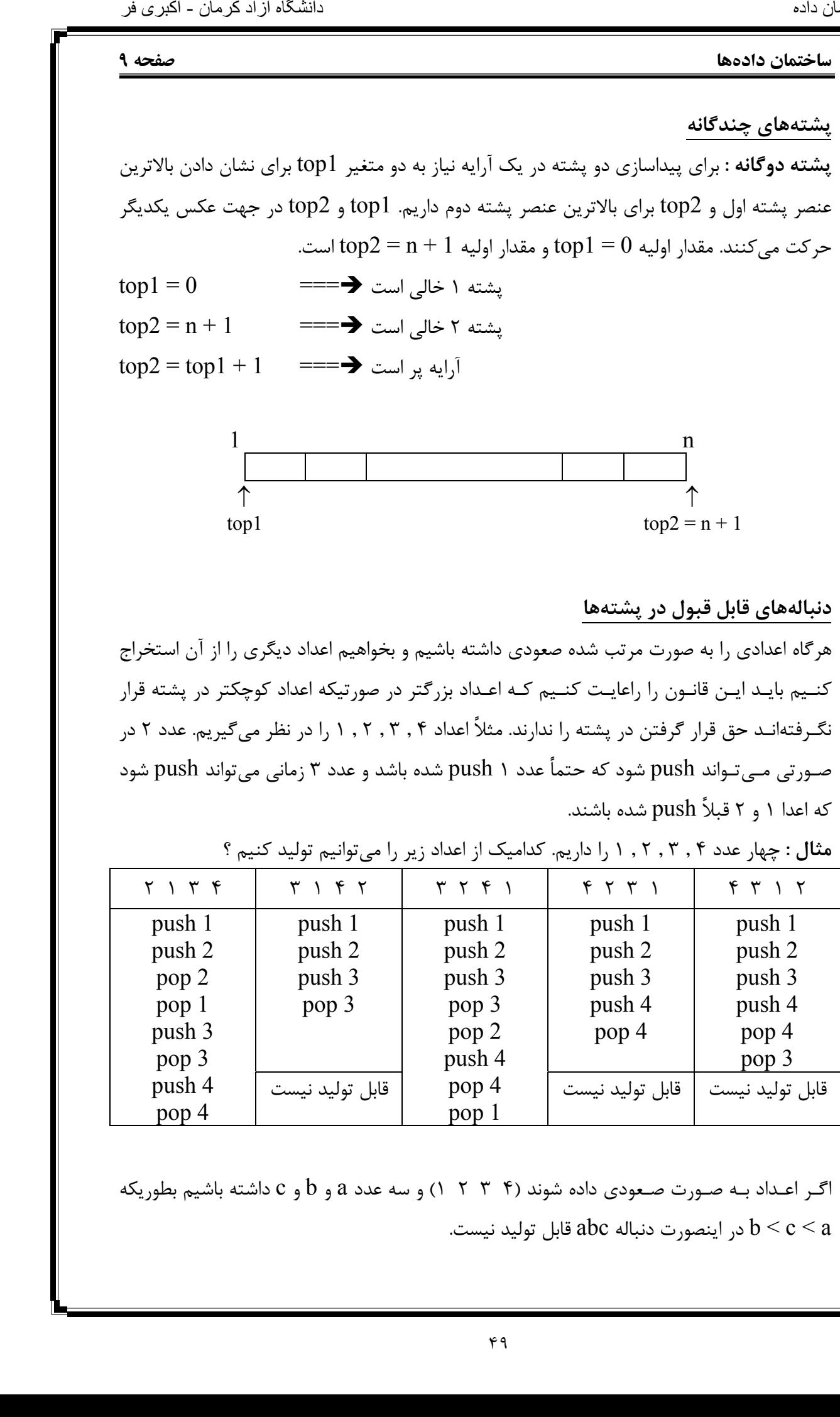

**مثال :** چهار عدد 4 , 3 , 2 , 1 . را داریم کدامیک از اعداد زیر را میتوانیم تولید کنیم ؟

اگـر اعـداد بـه صـورت صـعودی داده شوند (۴  $1$  ۲  $1$  ) و سه عدد a و b و c داشته باشیم بطوریکه در اینصورت دنباله  $\rm{abc}$  قابل تولید نیست.  $\rm{b} \leq \rm{c} \leq \rm{a}$ 

**صفحه 10 ساختمان دادهها ارزشیابی عبارت اولویت عملگر** بطور کلی اگر عبارت a  $\times$  b + c / d را داشته باشیم اولویت عملگرها را به صورت زیر مینویسیم :  $1. ( )$ 2. Not  $, -$  (قرینه) – , Not  $, -$  (قرینه) 3. and  $, \times, /$  , mod 4. OR  $, +, -$ 5.  $\langle \rangle$ ,  $\langle \rangle$ ,  $\langle \rangle$  = ,  $\langle \rangle$  = ,  $\langle \rangle$  (! =) **نکته :** بین عملگرهایی که اولویت مساوی دارند عملگری زودتر محاسبه میگردد که سمت چپ باشد. **روش نمایش عبارات محاسباتی** میانوندی infix a + b پسوندی postfix ab + پیشوندی prefix  $+ ab$ **تبدیل عبارات میانوندی به پسوندی و پیشوندی بدون استفاده از پشته** 1- پرانتز گذاری 2- برای تبدیل به پیشوندی , درون هر پرانتز عملگر را به سمت چپ منتقل میکنیم. 3- برای تبدیل به پسوندی , درون هر پرانتز عمگلر را به سمت راست منتقل میکنیم. 4- پرانتزها را حذف میکنیم. **مثال :**  $((a + (b \times (c \uparrow a))) - (b \wedge c))$ postfix =  $(a (b ( ca)) \uparrow x + (bc))$  = abca  $\uparrow x + bc$  /– 1 2  $\frac{1}{3}$ 4 5 نامتخاس هداد هاگشناد دازآ نامرک - یربکا رف

 $prefix = -+a \times b \uparrow ca/bc$ 

**ساختمان دادهها صفحه 11 استفاده از پشته در تبدیل عبارات infix به postfix** 1- عبارت infix را از چپ به راست پیمایش میکنیم. 2- پرانتز باز را در پشته push . میکنیم 3- عملوندها را در خروجی مینویسیم. 4- در صـورتیکه به یک عملگر رسیدیم اگر top پشته دارای عملگری با اولویت بیشتر یا مساوی نـبود آنـرا push مـیکنـیم در غیـر اینصـورت عملگر top پشته را pop کرده و در خروجی مینویسیم. 5- هرگاه به پرانتز بسته رسیدیم آنقدر pop میکنیم تا به اولین پرانتز باز برسیم. **مثال :** (( ( ( )))−↑×+ ( ) / cbacba ) abca <sup>↑</sup> <sup>×</sup> <sup>+</sup> bc /<sup>−</sup> <sup>↑</sup> × **مثال :** با استفاده از پشته , عبارت زیر را به صورت postfix . بنویسید a b ac −↑×+ b / c abca <sup>↑</sup> <sup>×</sup> <sup>+</sup> bc /<sup>−</sup> <sup>↑</sup> ( ( / + ( ( – ( × / + – نامتخاس هداد هاگشناد دازآ نامرک - یربکا رف

### **صفحه 12 ساختمان دادهها**

**مثال :** با استفاده از پشته , عبارت زیر را به صورت postfix . بنویسید

 $a + (b \times c)$   $\uparrow$   $a - b/c$ 

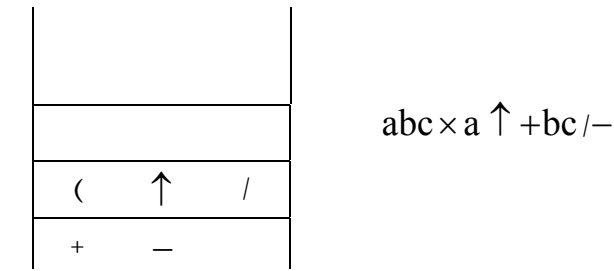

بـرای تـبدیل عـبارات infix بـه عبارات prefix از دو پشته استفاده میکنیم. یکی پشته عملوندها و دیگری پشته عملگرها. push کردن و pop کردن در پشته عملگرها مانند تبدیل infix به postfix است. با رسیدن به هر عملوند آنرا در پشته عملوندها push میکنیم. در صورت pop شدن هر عملگر از پشته عملگرها , دو عملوند بالای پشته عملوندها pop شده و با عملگر مربوطه به شکل prefix در پشته عملوندها push میشود. بقیه قوانین مانند قوانین infix به postfix . است **مثال :** عبارت زیر را بوسیله پشتبه از infix به prefix . بنویسید

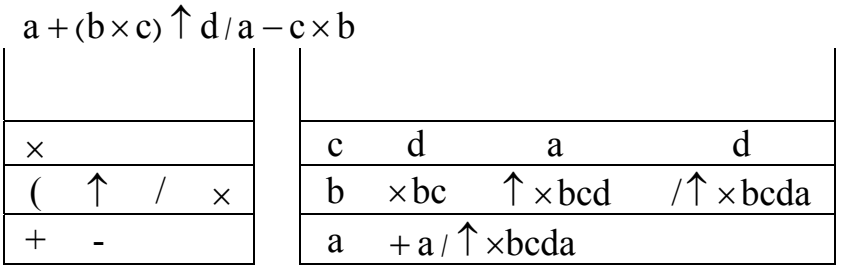

 $-+a/$   $\uparrow$  ×bcda × cd

**مثال :** عبارت infix زیر را بوسیله دو پشته به prefix تبدیل . کنید

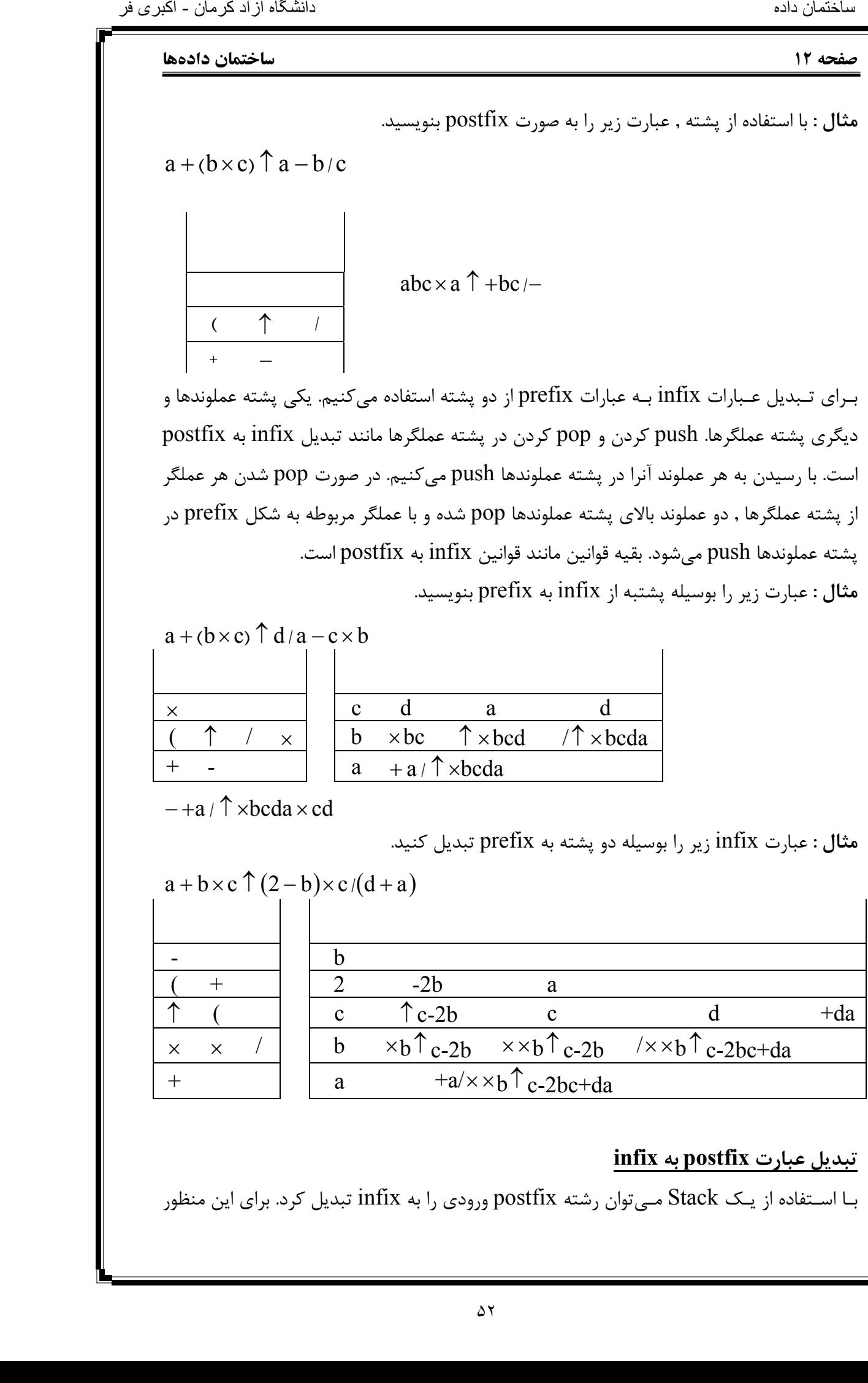

# **تبدیل عبارت postfix به infix**

بـا اسـتفاده از یـک Stack مـیتوان رشته postfix ورودی را به infix تبدیل کرد. برای این منظور

### **ساختمان دادهها صفحه 13**

رشـته postfix را از چـپ پـردازش میکنیم. هر عملوند درون پشته push میشود. با رسیدن به هر عملگـر , دو عنصـر پشـته pop شده و بصورت infix نوشته میشود. سپس عبارت infix تولید شده درون پشـته push مـیشـود. در پایـان پردازش رشته ورودی , پشته حاوی یک عنصر است که شکل infix مـورد نظر میباشد. خروجی infix باید لزوماً پرانتزگذاری شده باشد. عملوند top پشته سمت راست عملگر نوشته میشود.

**مثال :**

abca $\uparrow$  x+bc/-

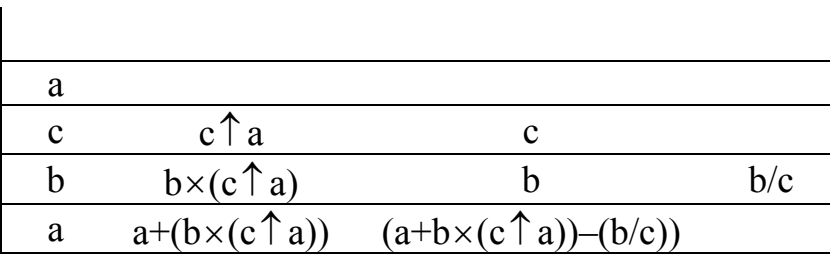

**تبدیل عبارات prefix به infix**

بـرای تـبدیل عبارت prefix به infix باید رشته ورودی را از سمت راست پردازش کنیم. مانند روش قبل عملوندها در پشته push میشوند و با رسیدن به هر عملگر , دو عملوند بالای پشته pop شده و بـا عملگـر ورودی بصـورت infix نوشته میشود و نتیجه در پشته push میشود. عملوند top پشته سمت چپ عملگر قرار میگیرد.

–+a×b↑ ca/bc

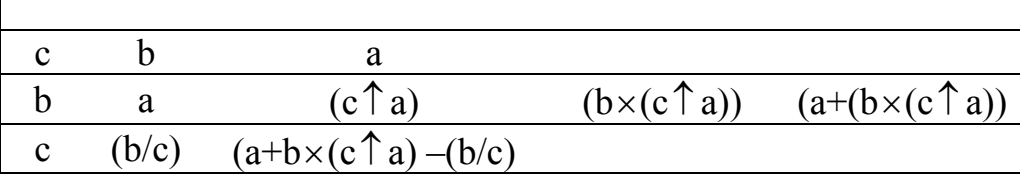

# **تبدیل عبارات postfix به prefix و بالعکس**

بـرای تبدیل عبارات postfix و prefix به همدیگر میتوان آنها را ابتدا تبدیل به حالت میانی infix کـرده و سـپس عبارت infix را با روشهای گفته شده به حالت مطلوب تبدیل نمود. همچنین میتوان بصـورت مسـقتیم عـبارت postfix و prefix را با استفاده از الگوریتم قبلی به یکدیگر تبدیل کرد. با این تفاوت که هنگامیکه در حین پردازش رشته ورودی به یک عملگر رسیدیم , دو عملوند بالای پشته pop شـده و بـه جـای اینکه به infix با عملگر ورودی در پشته push شوند به هر کدام از حالتهای مورد نظر postfix یا prefix در پشته push . میشوند - اکثیری فر<br>نام هم هم الاستاد دارد و استاد دارد و استاد دارد و شده<br>شته سمت المرک - شته سمت المرک - یربان مرکز - یربان مرکز - یربان - یربان - یربان - یربان - یربان - یربان - یرب<br>C نامند روش - یربان - یربان - یربان - یربان

### **صفحه 14 ساختمان دادهها**

# **صف (queue(**

# **پیاده سازی تابع Addqueue و delqueue از صف**

queue : Array [1 .. n] of item

|                                               | مف (queue)                                                                                   |
|-----------------------------------------------|----------------------------------------------------------------------------------------------|
|                                               | سـف ليستى است كه عمل افزودن دادهها درون آن از يک طرف ليست يا انتهاى ليست و عمل حذف           |
|                                               | دادههـا از ســمت ديگر يا ابتداى ليست انجام مىشود. صف را ليست First In First Out) FIFO )      |
|                                               | ےینامند. زیرا اولین عنصر ورودی , اولین عنصر خروجی از صف نیز هست. در ساختمان داده صف دو       |
|                                               | بتغیـر front و rear بــه تـرتیب بـرای نشان دادن جلو و انتهای صف بکار میروند. صف را میتوان با |
|                                               | ستفاده از آرایهها یا لیستهای پیوندی پیاده سازی کرد.                                          |
|                                               | گر صف را آرایهای n عضوی از عناصر بدانیم مقادیر front و rear میتواند از صفر تا n تغییر کند که |
| front = rear = $0$                            | رای صف در ابتدا مقادیر اولیه صفر را برای front و rear تعریف میکنیم.                          |
|                                               | در صورتیکه متغیر front با rear برابر باشد صف خالی است و در صورتیکه rear برابر با n باشد صف   |
|                                               | بر است.                                                                                      |
| $rear = n$<br>════<br>صف پر است               |                                                                                              |
| front = rear === $\rightarrow$<br>صف خالی است |                                                                                              |
|                                               | دو عمــل اصــلي بــراي صف , حذف كردن دادهها از صف و افزودن دادهها به صف است كه به ترتيب با   |
|                                               | delqueue و Addqueue نمـايش مىدهيم. تابع Addqueue(x) به اين معنى است كه عنصر x                |
|                                               | ـه انــتهاى صـف اضــافه شده است و delqueue نيز مقدار جلوى صف را برداشته و در متغير x قرار    |
|                                               | $x =$ delqueue<br>ىئ ھد.                                                                     |
|                                               | ېياده سازي تابع Addqueue و delqueue از صف                                                    |
|                                               |                                                                                              |
| براي اضافه كردن                               | queue : Array $[1 \dots n]$ of item                                                          |
| void Addqueue (int x)                         | برای حذف کردن<br>int delqueue ()                                                             |
|                                               |                                                                                              |
| if (rear $=$ = n)<br>C out << " صف پر است "   | if (front $=$ = rear)                                                                        |
| else                                          | $C$ out << " صف خالی است ">>                                                                 |
|                                               | return $0$ ;                                                                                 |
| rear $++$ ;                                   |                                                                                              |
| queue[rear] = $x$ ;<br>$\}$                   | else                                                                                         |
|                                               | front $++$ ;                                                                                 |
|                                               | $x = queue[front]$ ;                                                                         |
|                                               | return $x$ ;                                                                                 |
|                                               |                                                                                              |
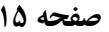

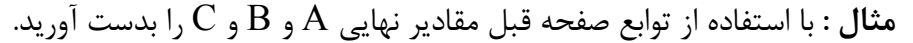

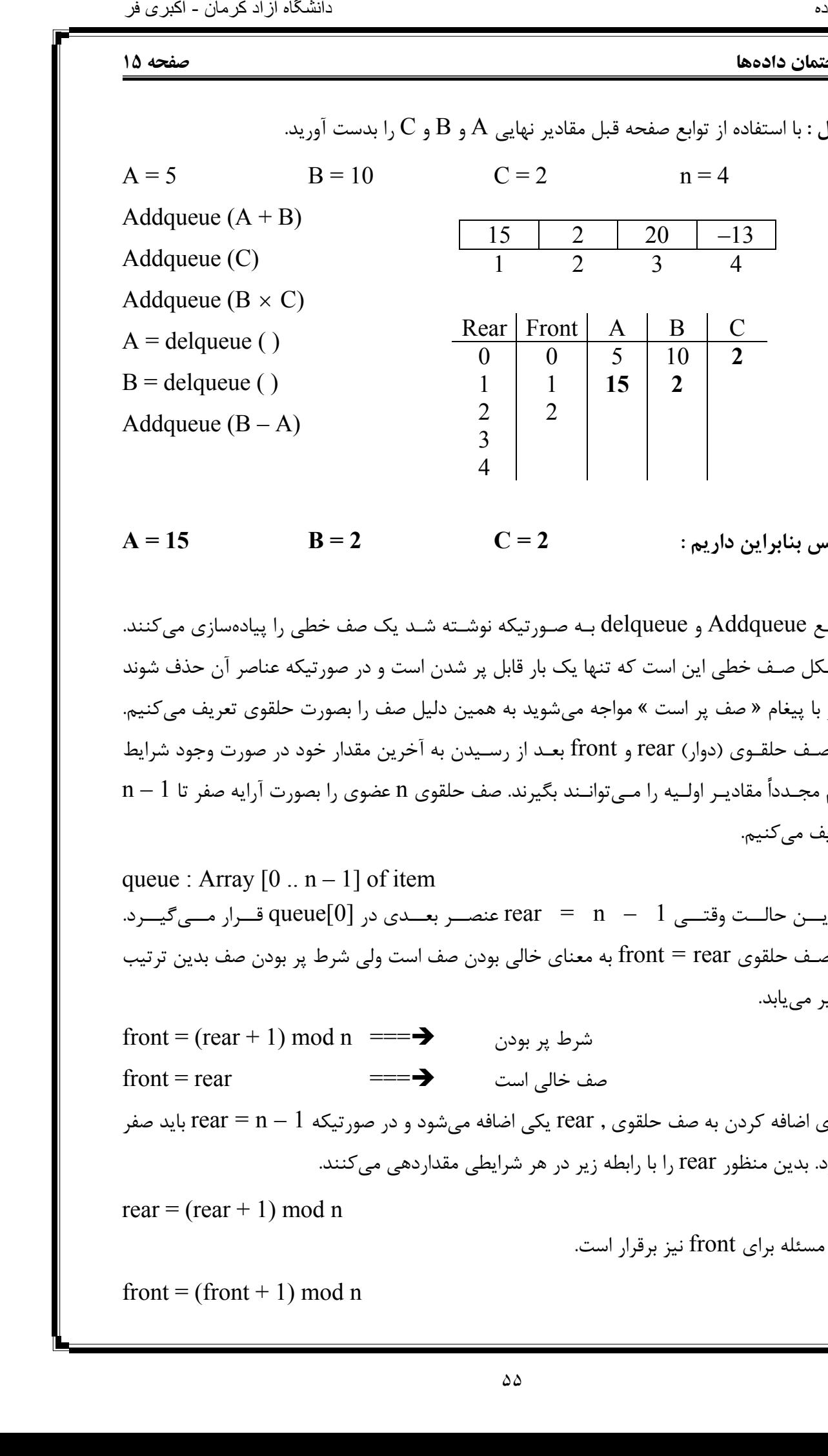

**پس بنابراین داریم : 2 = C 2 = B 15 = A**

توابـع Addqueue و delqueue بـه صـورتیکه نوشـته شـد یک صف خطی را پیادهسازی میکنند . مشـکل صـف خطی این است که تنها یک بار قابل پر شدن است و در صورتیکه عناصر آن حذف شوند نیـز با پیغام « صف پر است » مواجه میشوید به همین دلیل صف را بصورت حلقوی تعریف میکنیم . در صـف حلقـوی (دوار) rear و front بعـد از رسـیدن به آخرین مقدار خود در صورت وجود شرایط لازم مجـدداً مقادیـر اولـیه را مـیتوانـند بگیرند. صف حلقوی n عضوی را بصورت آرایه صفر تا 1 – n تعریف مے کنیم.

queue : Array  $[0 \dots n-1]$  of item در ایــن حالــت وقتــی 1 – n = rear عنصــر بعــدی در [0]queue قــرار مــیگیــرد. در صـف حلقوی rear = front به معنای خالی بودن صف است ولی شرط پر بودن صف بدین ترتیب تغییر مییابد.

 $front = (rear + 1) \mod n \equiv \implies$ بر بودن پر این شرط پر بودن پر شرط پر شرط پر شرط پر شرط پر شرک  $\text{front} = \text{rear}$   $\longrightarrow$   $\blacksquare = \rightarrow$   $\blacksquare$ بـرای اضافه کردن به صف حلقوی , rear یکی اضافه میشود و در صورتیکه 1 – n = rear باید صفر بشود. بدین منظور rear را با رابطه زیر در هر شرایطی مقداردهی میکنند.

 $rear = (rear + 1) \text{ mod } n$ 

این مسئله برای front نیز برقرار است.

front = (front + 1) mod n

```
صفحه 16 ساختمان دادهها
                        برای حذف کردن برای اضافه کردن
              void Addqueue (int x) int delqueue ( )
               { \{rear = (rear + 1) mod n if (front = = rear)
                   if (front = = rear) \{C out << " صف خالی است "<< C out << " صف پر است ">else return 0;
                       queue[rear] = x ; \qquad \qquad \}\} else
               \left\{ \begin{array}{c} 1 & 1 \\ 1 & 1 \end{array} \right\}front = (front + 1) mod n
                                                       x = queue[front];
               \left\{\begin{array}{ccc} \end{array}\right\}\left| \begin{array}{c} \hline \end{array} \right|نامت العالم الذي في العالم العالم العالم العالم العالم العالم العالم العالم العالم العالم العالم العالم العالم<br>}<br>}<br>| Add del Add
```
**مثال :**

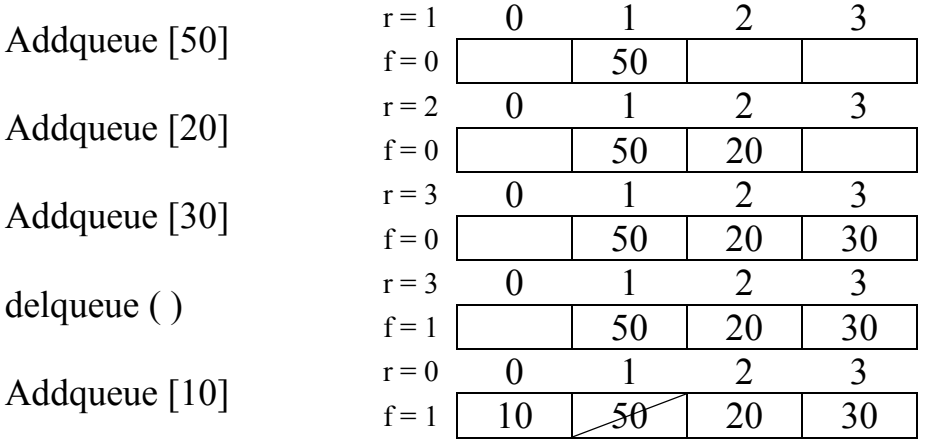

**مثال :** عبارت زیر را بصورت prefix و postfix . بنویسید

 $\sqrt{a^2 - bc} \Rightarrow (a \uparrow 2 - b \times c) \uparrow (1/2)$ postfix =  $a2 \uparrow bc \times -12/\uparrow$ prefix =  $\uparrow - \uparrow a2 \times bc/12$ 

**مرتبسازی** در مرتبسازی تعدادی عنصر که از ورودی داده شدهاند را بر اساس کلیدشان بصورت صعودی یا نزولی مرتب می کنیم.

# **مرتبسازی انتخابی (Sort Selection(**

در مرتبسازی انتخابی یک آرایه n عنصری ( $(A[1..n])$  ,  $1-1$  بار پیمایش میشود. در هر پیمایش بزرگتـرین عنصر در محل درست خود یعنی انتهای آرایه قرار میگیرد . با این روش آرایه از انتها مرتب میشود. در مرتبسازی انتخابی میتوان با انتخاب کوچکترین عنصر در هر پیمایش و قرار دادن آن در محل درست خود یعنی ابتدای آرایه در هر پیمایش , مرتبسازی را از ابتدای لیست انجام داد. **مثال :**

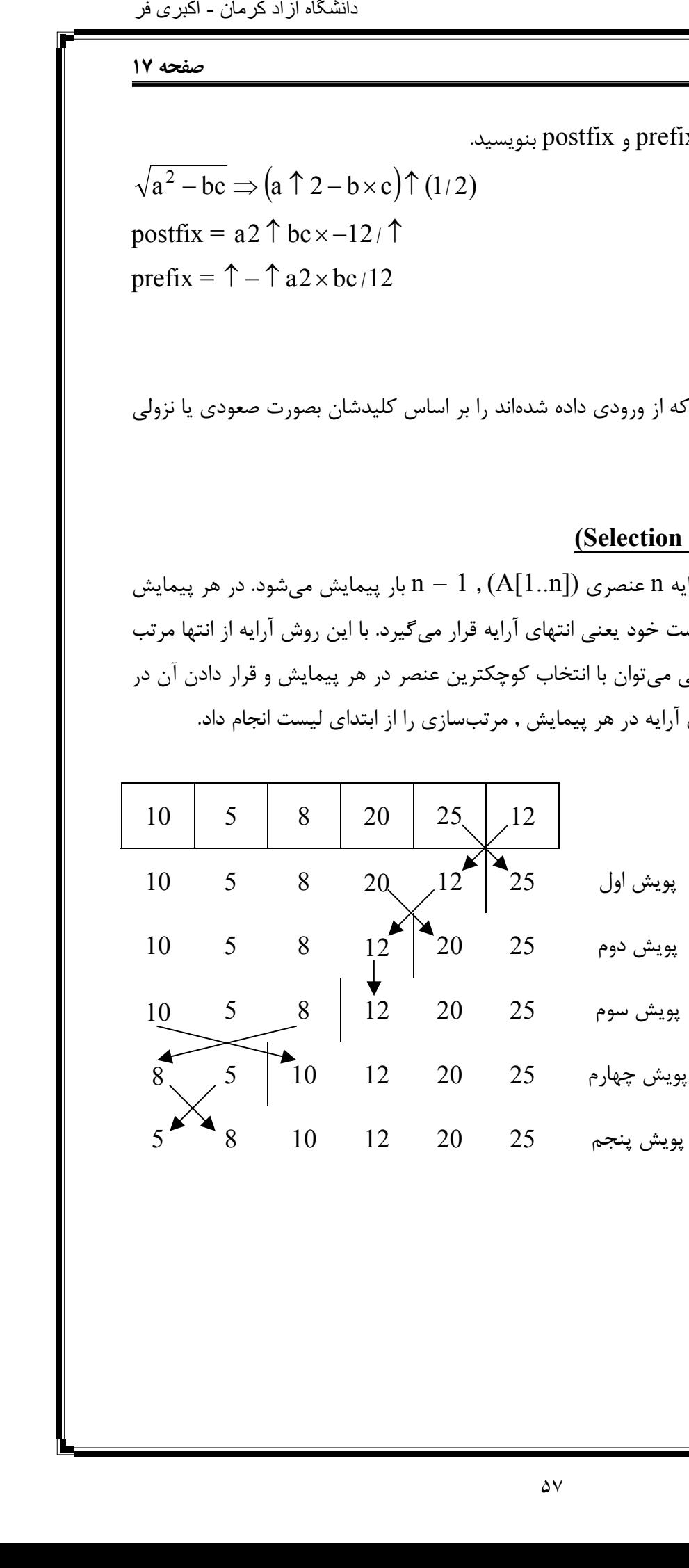

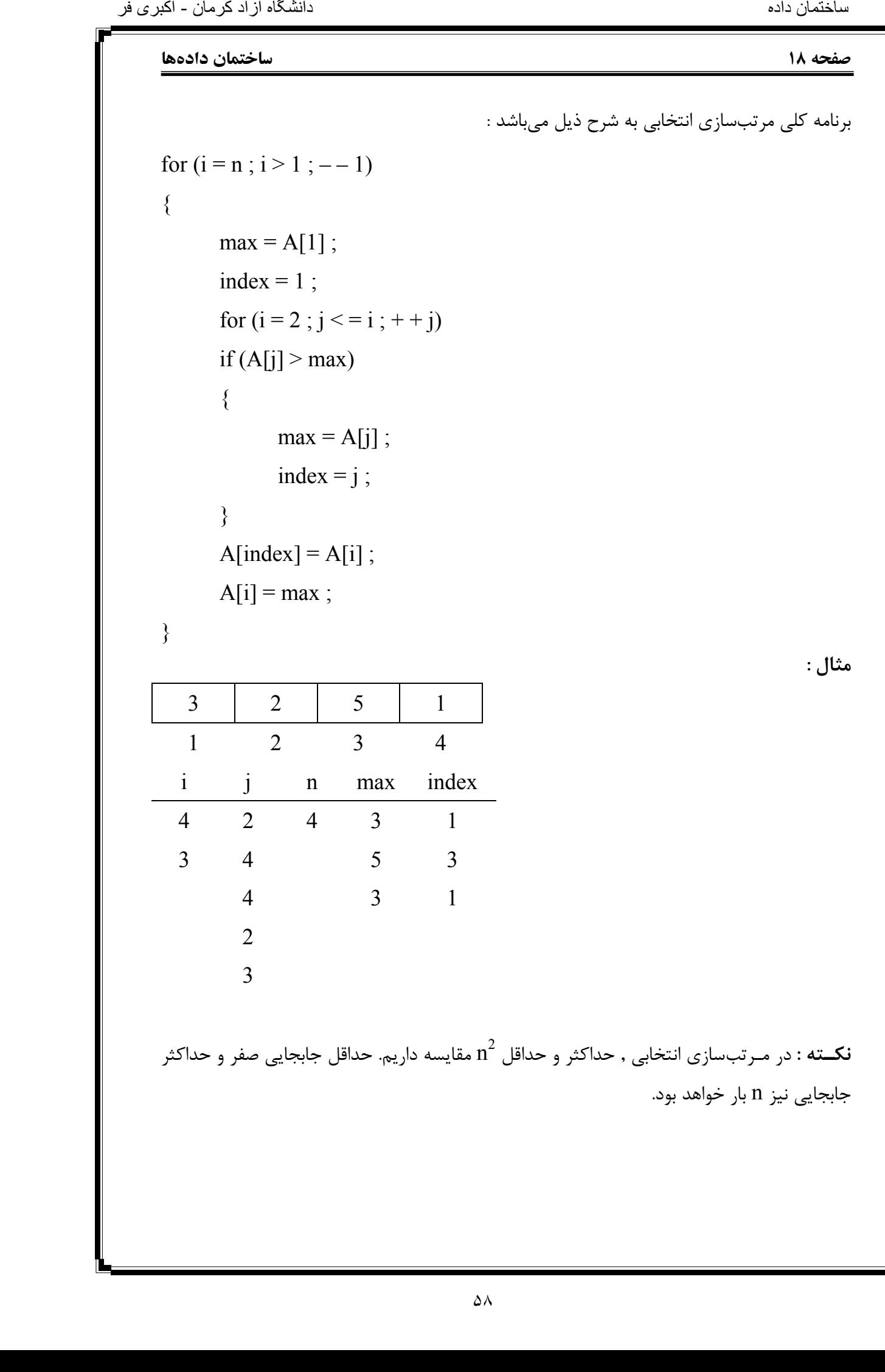

مقایسه داریم. حداقل جابجایی صفر و حداکثر <sup>2</sup> **نکـته :** در مـرتبسازی انتخابی , حداکثر و حداقل n جابجایی نیز n بار خواهد بود.

**مرتبسازی حبابی (Sort Bubble(** در مرتبسازی حبابی یک آرایه n عنصری ( ${\rm (A[1..n])}$  ,  ${\rm (A[1..n]}$  بار پیمایش میشود و در هر پیمایش دو عنصـر متوالـی با یکدیگر مقایسه شده که در صورت لزوم جابجا خواهند شد . در هر پیمایش , طول آرایه پیمایش شده نسبت به مرحله قبل یکی کم میشود. 10 30 50 40 90 20 10 30 50 40 90 20 مرحله اول 90 20 50 40  $10 \quad 30 \quad 40 \quad 50 \quad 20 \quad 90$  $\begin{array}{c|cc} 20 & 20 & 90 \ 50 & & & \end{array}$ مرحله دوم  $10 \quad 30 \quad 40^{\circ} \mid 20^{\circ} \quad 50 \quad 90$ مرحله سوم ۔ 90 - 90 20 AU<br>20 - 40 40  $10$   $30$   $20$   $40$   $50$   $90$ مرحله چهارم 30 20 مرحله پنجم 90 50 40 30 20 10 **مرتبسازی از انتهای لیست** for  $(i = 1 ; i < n ; ++ i)$ for  $(j = 1 ; j < = n ; ++ j)$ if  $(A[i]) > A[i + 1]$ swap  $(A[i], A[i+1])$ ; **مرتبسازی از ابتدای لیست** for  $(i = 1 ; i < n ; ++ i)$ for  $(j = n ; j > i ; -j)$ if  $(A[i]) < A[i-1]$ swap  $(A[i], A[i-1])$ ; **مثال :**  $5 \mid 3 \mid 7 \mid 2 \mid$  i jn 1 2 3 4 1 4 4 3 2 پویش اول 7 3 5 2 3 2  $2 \mid 3 \mid 5 \mid 7 \mid$ پویش دوم  $1$ 4 « الگوریتم متعادل است » نامتخاس هداد هاگشناد دازآ نامرک - یربکا رف

```
صفحه 20 ساختمان دادهها
                                             در هر پویش امکان \, {\rm n}^{2} \, جابجایی وجود دارد. حداقل تعداد جابجایی نیز صفر است.
                                                                                             مرتبسازی حبابی یهینه شده
                       for (i = 1 ; i < = x ; ++ i){ 
                                sw = 0 ;
                                for (j = 1 ; j < n - 1 ; ++ j)if (A[i] > A[i + 1]) { 
                                         sw = 1 ;
                                         swap (A[i], A[i+1]);
                                 } 
                                if (sw = = 0) break ;
                       } 
                                                                                   مرتبسازی دَرجی (Sort Insertion(
                       در مـرتبسـازی درجـی فـرض شده است که 1 – i عنصر اول لیست مرتب هستند. پس عنصر iام در
                                                                                                   جای صحیح خود قرار دارد.
                       For (i = 2 ; i < = n ; ++ i){ 
                               y = A[i];
                               j = i - 1;
                                while (j > 0 & & (y < A[j]))
                                \{A[i + 1] = A[i];
                                        j = j - 1;
                                 } 
                                A[j + 1] = y;} 
نامجات اکثری فر<br>نامها<br>با در آن که بازی مرکز - یربانی بازی مرکز - یربانی بازی مرکز - یربانی بازی مرکز - یربانی بازی مرکز - یربانی با<br>بازی مرکز - یربانی بازی مرکز - یربانی بازی مرکز - یربانی بازی مرکز - یربانی بازی مرکز - ی
```
ساختمان داده

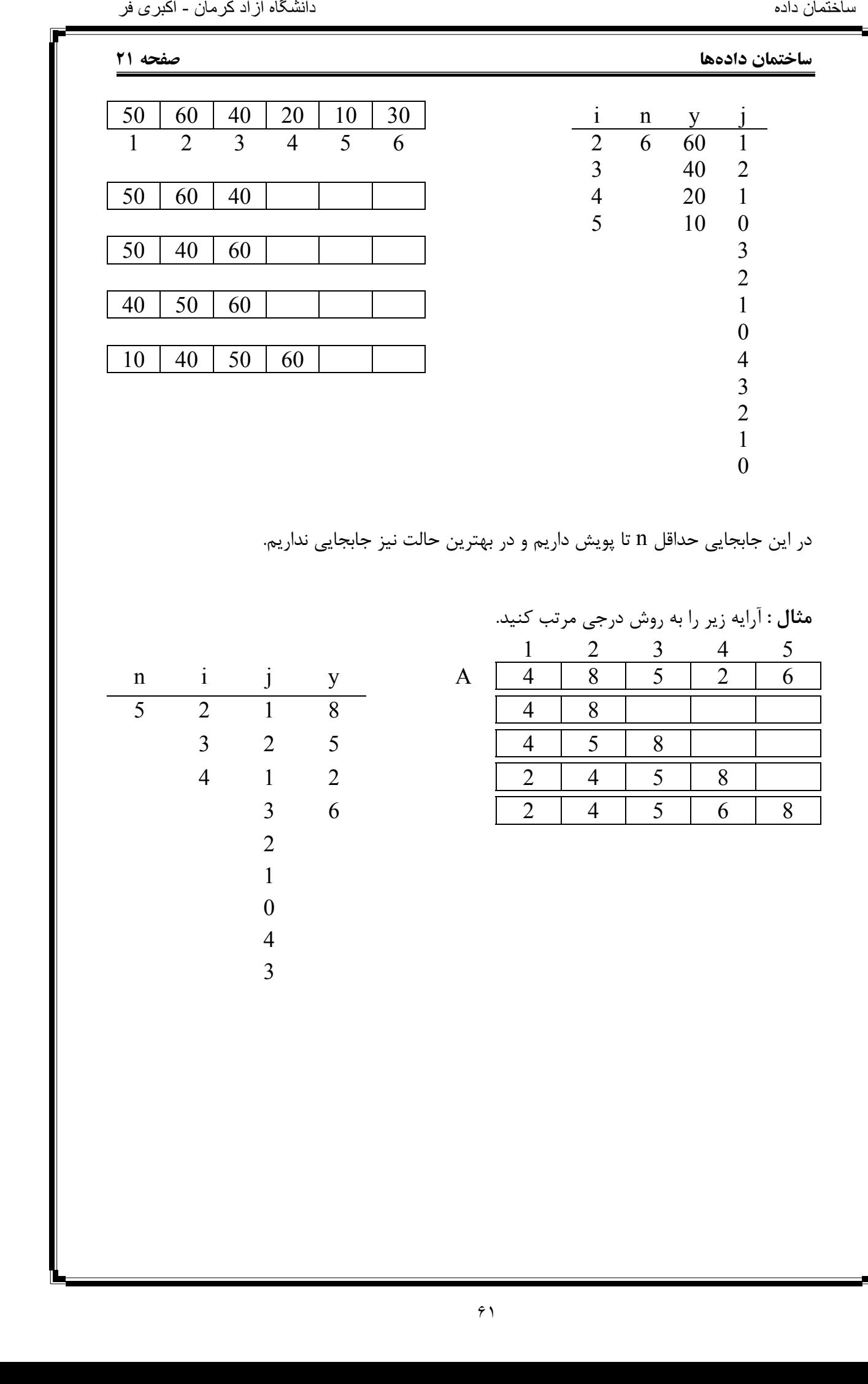

## **صفحه 22 ساختمان دادهها**

**مرتب سازی ادغامی (sort merge(**

مـرتب سـازی ادغامـی مبتنـی بـر تقسـیم و حـل است و در روش ادغامی لیست n عنصری تبدیل به لیسـتهـای یـک عنصـری شده (با تقسیمات متوالی بر 2) و سپس لیستهای یک عنصری که مرتب هسـتند ادغـام شـده و لیسـتهای دو تایی مرتب تشکیل میدهند و سپس لیستهای دو تایی مرتب شـده با هم ادغام میشوند و این فرآیند تا تولید لیست اولیه به صورت مرتب ادامه پیدا میکند که این حالت نیز بصورت بازگشتی است.

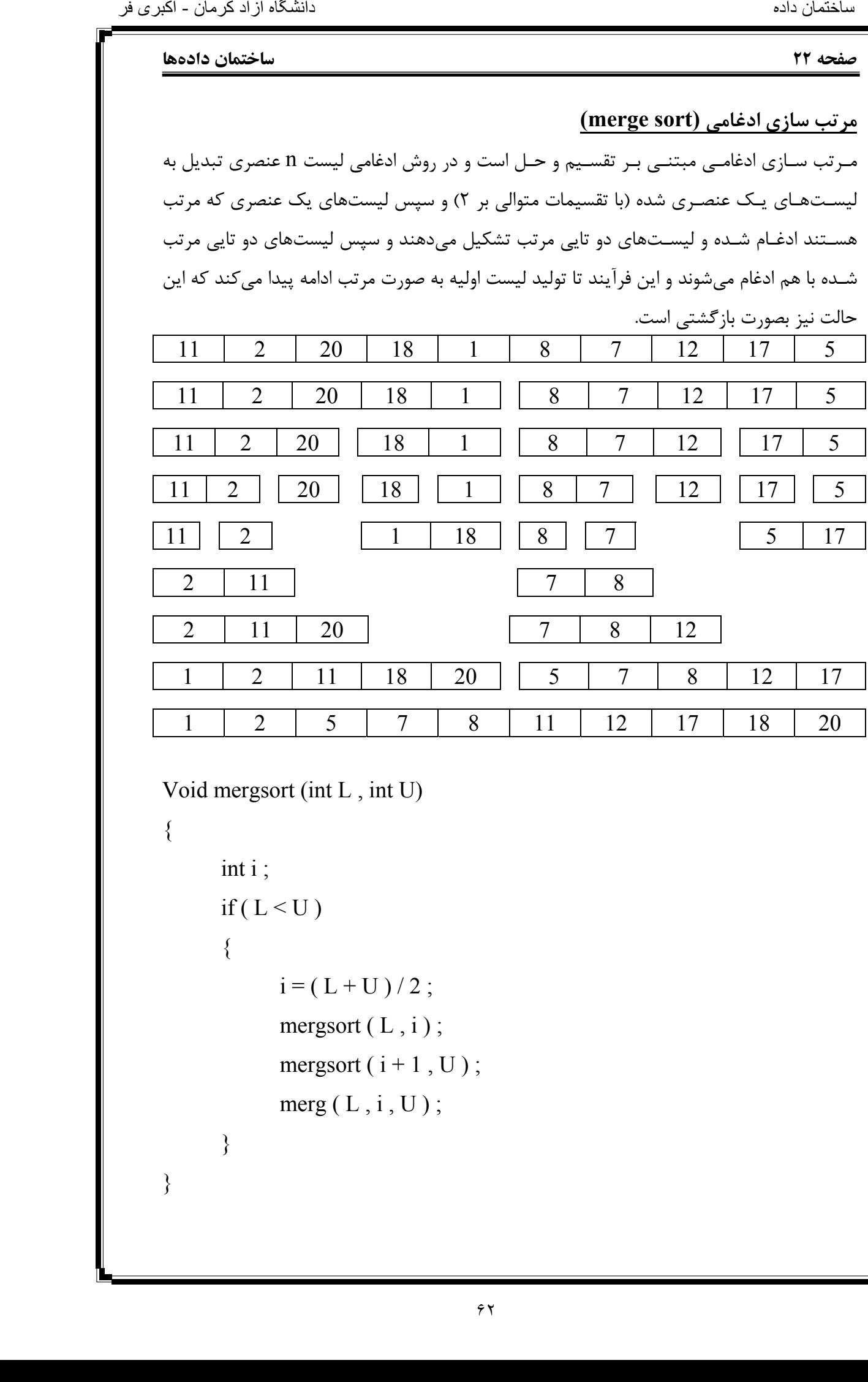

Void mergsort (int L , int U)

{

}

```
 int i ; 
if ( L < U ) { 
      i = (L + U)/2;
      mergsort (L, i);
      mergsort (i + 1, U);
      merg (L, i, U);
 }
```
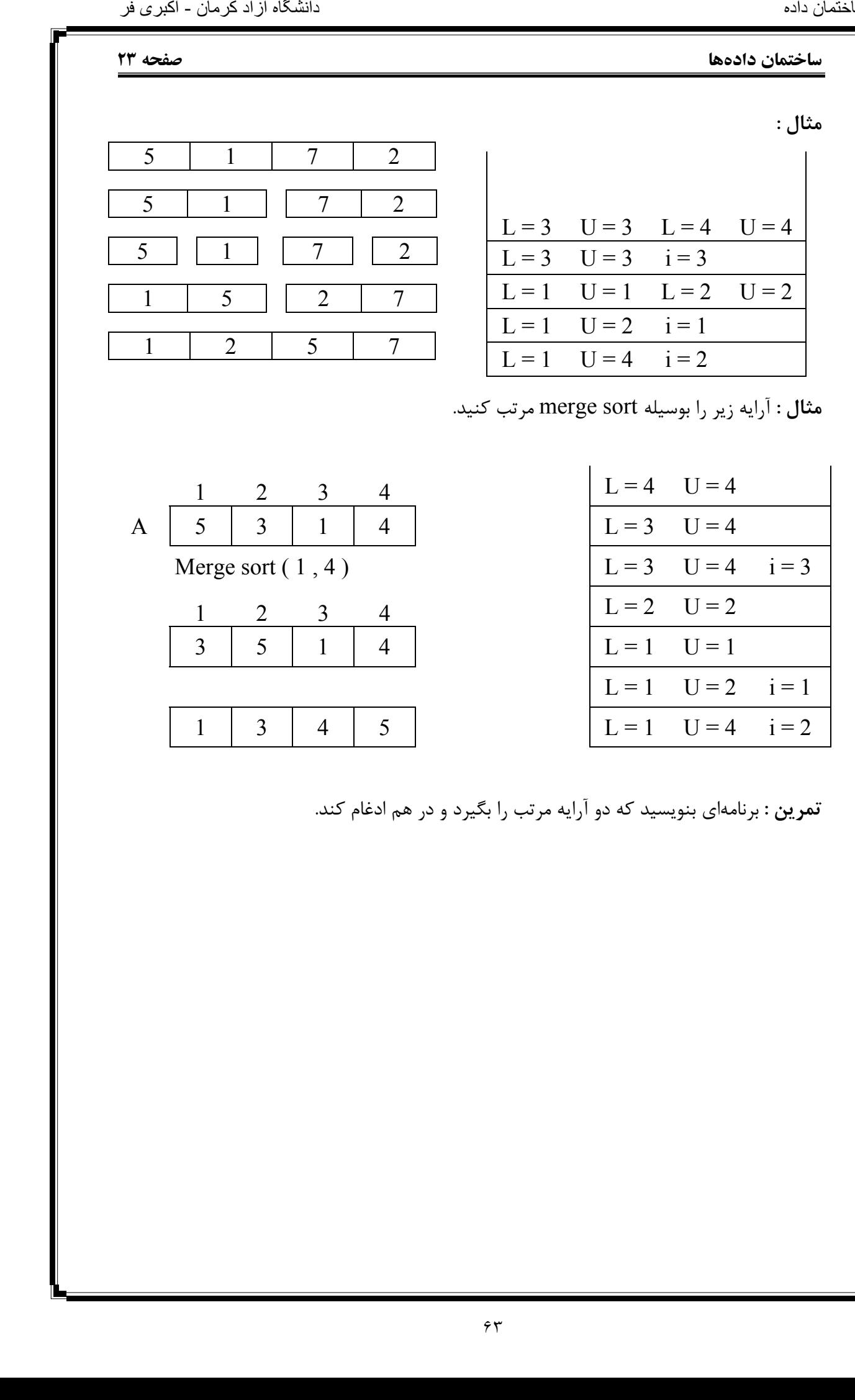

**تمرین :** برنامهای بنویسید که دو آرایه مرتب را بگیرد و در هم ادغام کند.

```
صفحه 24 ساختمان دادهها
```

```
مرتب سازی سریع (sort quick(
                   در روش مـرتبسازی سریع , یک عنصر بعنوان عنصر محوری در نظر گرفته میشود که عنصر محوری 
                   را معمـولاً اولـین عنصـر آرایه در نظر میگیرند . بعد از اولین پیمایش , عنصر محوری در محل مناسب
                   خـود در لیسـت قـرار مـیگ یـرد و لیسـت به دو بخش مجزا تقسیم میگردد . عناصر سمت چپ عنصر
                   محـوری که کوچکتر از عنصر محوری هستند و عناصر سمت راست عنصر محوری که همگی بزرگتر از 
                   عنصـر محـوری مـیباشند. این عمل مجدداً بر روی هر یک از دو بخش انجام میشود تا به لیستهای 
                   یـک عنصری مرتب برسیم. متوسط زمان اجرای این الگوریتم 0(\rm{n~Log~n}) و بدترین زمان اجرای آن
                                              میباشد که زمانی اتفاق می|فتد که آرایه از پیش مرتب باشد. 0 \ (\rm{n^2})1 2 3 4 5 6 7 8 9 
                      12 \mid 10 \mid 2 \mid 8 \mid 15 \mid 7 \mid 3 \mid 1 \mid 14محوری
                   (Pivot) 
                                                                                 j I 
                      3 | 10 | 2 | 8 | 1 | 7 | | 12 | | 15 | 14
                                i j i j 
                     2 | 1 | | 3 | | 8 | 10 | 7 | | 12 | | 14 | 15
                   Void quicksort (int L , int U ) 
                   { 
                           int i , j , pivot ; 
                          if ( L < U )\{i = L + 1; j = U; pivot = A[L];
                                 while (i < j)
                   \{while ( A [i] < pivot ) i + +;
                                        while (A[i] > pivot) j - -;
                                        if (i < j) swap (A[i], A[i]);
                    } 
                                 swap (A[L], A[i]);
                                 quicksort (L, j-1);
                                 quicksort (j + 1, U);
                           } 
                   } 
اکاری فر<br>نامتا به دادگاه<br>نام های بازان مرکز دارا<br>آن بازآن بازآن بازآن بازان بازان بازان بازان بازان بازان بازان بازان بازان بازان بازان<br>Vo بازان بازان بازان بازان بازان بازان بازان بازان بازان بازان بازان بازان بازان بازا
```
# **لیست پیوندی (List Link(** لیسـتهـا سـاختمان دادهای هسـتند که اندازه آنها بصورت پویا تغییر میکند . پیمایش در لیستهای پـیوندی بصـورت ترتیبـی (خطـی) اسـت. بنابراین برای حذف , اضافه یا جستجو باید لیست را از ابتدا بصـورت خطی پیمایش کرد. هر گره (node (در لیست پیوندی ساختاری با دو فیلد اصلی دارد. یکی

فـیلد داده که میتواند از هر نوع دادهای باشد و دیگری فیلد آدرس که به محل عنصر بعدی در لیست پـیوندی اشـاره مـیکـند. در سـاختمان داده لیسـت پیوندی اعمال اصلی حذف داده از لیست , اضافه کـردن داده بـه لیست و جستجو در لیست انجام میشود . عنصر اول لیست پیوندی را هد (Head (یا هـدر (Header (لیسـت مـیگویـند و معمولاً این عنصر را برای سادگی پیمایش خالی نگه میدارند . برای افزودن داده جدید به لیست پیوندی 4 عمل اصلی انجام میگیرد. 1- تشکیل گره (node (جدید بر اساس اطلاعات جدید افزوده شدنی 2- بدست آوردن آدرس گرهای که باید قبل از گره جدید قرار گیرد (مثلاً گره p( 3- آدرس گره جدید که به محل اشارهگر p . اشاره میکند 4- آدرس گره p را به محل new node تغییر میدهیم. \*

Void insert ( int x , node \* start )

```
{
```

```
node * p, * q, * new node;
                                      q = start \rightarrow next;
                                      p = start; new node = new (node); new node \rightarrow data = x;
                          while (q \rightarrow data < \underline{newnode} \rightarrow data))
                                                                                                 x
                                        { 
                                                   p = q;
                                                    q = q \rightarrow next; } 
                                      new node \rightarrow next = p \rightarrow next ;
                                      p \rightarrow next = new node ;
اکا متحد 18<br>استحالی<br>الیست های<br>ارزا ابتدا<br>المرک - یرانیست<br>واکا المرک - یربان الله می دارند.<br>4 می دارند.<br>4 می دارند واکا المرک - یربان الله می دارند.<br>4 می دارند واکا الله می دارند.<br>4 می دارا
```
}

# **صفحه 26 ساختمان دادهها**

**مثال :** میخواهیم گره 15 را به لیست اضافه کنیم :

→ 6 → 12 → 14 → 20 → 30 ↑ Start (p) ↑ q (15) x p q Start 6 6 12 12 14 14 20 نامتخاس هداد هاگشناد دازآ نامرک - یربکا رف

**مراحل حذف یک گره از لیست پیوندی** 1- یافتن گره قبل از گره مشخص شده برای حذف (q( 2- تغییر دادن next → q به nextp) → p ( حذف میشود 3- آزاد کردن حافظهای که برای p در نظر گرفتهایم.

void dellinklist ( int x , node \* store )

```
node * p, * q;
p = start ;q = p;
while (p \rightarrow data != x) { 
       q = p;
       p = p \rightarrow next; } 
q \rightarrow next = p \rightarrow next;
 delete (p) ;
```
}

{

ساختمان داده

```
ساختمان دادهها صفحه 27 
                                                                      مثال : گره شماره 3 . را حذف کنید
                5 \mid \rightarrow \mid 8 \mid \rightarrow \mid 3 \mid \rightarrow \mid 2 \mid5 \mid \rightarrow \mid 8 \mid \rightarrow \mid 2 \mid \backslashتمرین : برنامههای زیر چه کاری انجام میدهند؟
             node * f ( int x , node * start ) 
              \{ node * p ; 
                     p = start;while (p);
                     if ( p \rightarrow data ! = x && p ) p = p \rightarrow next;
                      else return p ; 
              } 
             void g ( node * start ) 
              { 
                     if (start ! = Null)
                      { 
                            C out << start \rightarrow data;
                            g ( start \rightarrow next );
                      } 
              } 
             جـواب : در قسمت اول یعنی f عمل جستجو را انجام میدهد و در قسمت دوم یعنی g عناصر لیست
                                                                               را به ترتیب چاپ میکند.
                                                                                      p q 
                                                                                      5 5 
                                                                                     8 8 
                                                                                     3 2 
نامتخاس هداد هاگشناد دازآ نامرک - یربکا رف
```
**صفحه 28 ساختمان دادهها**

لیست پیوندی چرخشی اگر اشارهگر عنصر انتهای لیست به جای Null به هد لیست اشارهگر کند (start (لیست ما تبدیل به لیست تک پیوندی چرخشی میشود.

**تمرین :** عمل حذف و اضافه را در یک لیست پیوندی چرخشی بنویسید.

```
ساختمان دادهها صفحه 29 
                                                                                                                    لیست دو پیوندی
                                                                                         در لیست دو پیوندی سه بخش . وجود دارد
                                                                                                                    1- بخش data
                                                                      2- بخش سمت راست که به گره بعدی اشاره میکند.
                                                                          3- بخش سمت چپ که به گره قبلی اشاره میکند.
                   struct Linklist 
                   { 
                             struct Linklist * left;
                              data ; 
                              struct Linklist * right ; 
                   } 
                   typedeg struct Linklist node 
                   node * p, * q;
                                                                                مراحل اضافه کردن داده به لیست دو پیوندی
                                                 1- تشکیل گره جدید با استفاده از اطلاعات اضافه شدنی (node new(
                                                                                           2- پیدا کردن محل درج گره جدید
                       3- انتساب مقادیر مورد نظر به بخشهای آدرس چپ و آدرس راست گرههای p و node new
                   void insert (int x , node * start ) 
                   { 
                            node * newnode , * p ; 
                             newnode = new (node):
                   1 مرحله \langle newnode \rightarrow data = x ;
                             newnode \rightarrow right = Null ;\vert newnode \rightarrow left = Null ;
                            p = start \rightarrow right;2 while ( p \rightarrow data < x ) p = p \rightarrow right;
                             p = p \rightarrow left;\zeta( p \rightarrow right ) \rightarrow left = newnode ;
                   3 مرحله newnode \rightarrow left = p;
                             newnode \rightarrow right = p \rightarrow right ;
                            |p \rightarrow right = newnode ;
                   } 
\begin{bmatrix}\n\mathbf{M} & \mathbf{M} & \mathbf{M} & \mathbf{M} \\
\mathbf{M} & \mathbf{M} & \mathbf{M} & \mathbf{M} \\
\mathbf{M} & \mathbf{M} & \mathbf{M} & \mathbf{M} \\
\mathbf{M} & \mathbf{M} & \mathbf{M} & \mathbf{M} \\
\mathbf{M} & \mathbf{M} & \mathbf{M} & \mathbf{M} \\
\mathbf{M} & \mathbf{M} & \mathbf{M} & \mathbf{M} \\
\mathbf{M} & \mathbf{M} & \mathbf{M} & \mathbf{M} \\
\mathbf{M} & \mathbf{M} & \mathbf
```
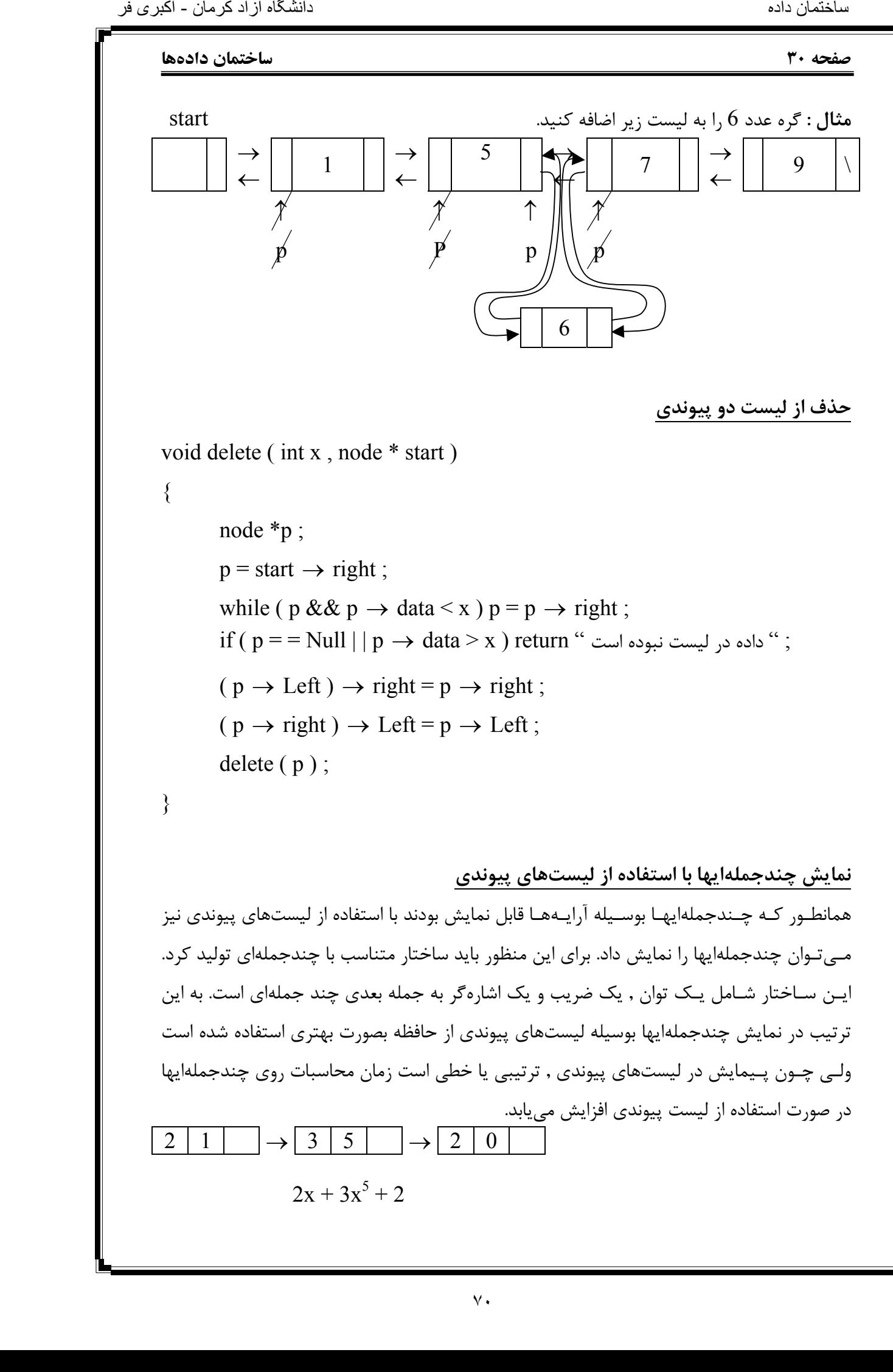

# **گراف (Graph(**

گـراف  $\rm{G}$  مجمـوعهای اسـت از گـرههــا (گـره = Vertex) که بوسیله یالهایی (لبه , یال = Edge) به یکدیگـر متصـل شدهاند. گرافها میتوانند جهتدار یا غیر جهتدار باشند. اگر هر یال در گراف دارای جهـت مشخصی باشد بدین معنی که مبدأ و مقصد آن مشخص بوده و غیرقابل جابجایی , این گراف , گـراف جهـتدار خواهد بود. هر دو گره که مستقیماً با یک یال به هم متصل باشند را دو گره مجاور یا همسـایه گویـند (Adjacement(. گرافـی کـه بـین تمام گرهها مسیر مستقیم وجود داشته باشد را گراف کامل میگویند. گراف کامل با n گره را با kn نمایش میدهند. - اکثیری فر<br>استخدا کا به این استخدا کا به این استخدا کا به این استخدا کا به این استخدا کا به این استخدا کا باشد دارای<br>تنه باشد را<br>تنه باشد را<br>تنه باشد استخدا کا مرکز B با کا خواهد<br>معد بود ,<br>معد بود ,<br>معد بود ,<br>هم استخدا ک

تعـداد کل یالها در گراف کامل غیرجهتدار  ${\rm n(n-\frac{1}{2})}$  و در گراف کامل جهتدار  ${\rm n(n-1)}$  خواهد 2  $\hspace{.5em}$ n $(n-1)$  و در گراف کامل جهتدار  $n(n-\frac{1}{2})$ 

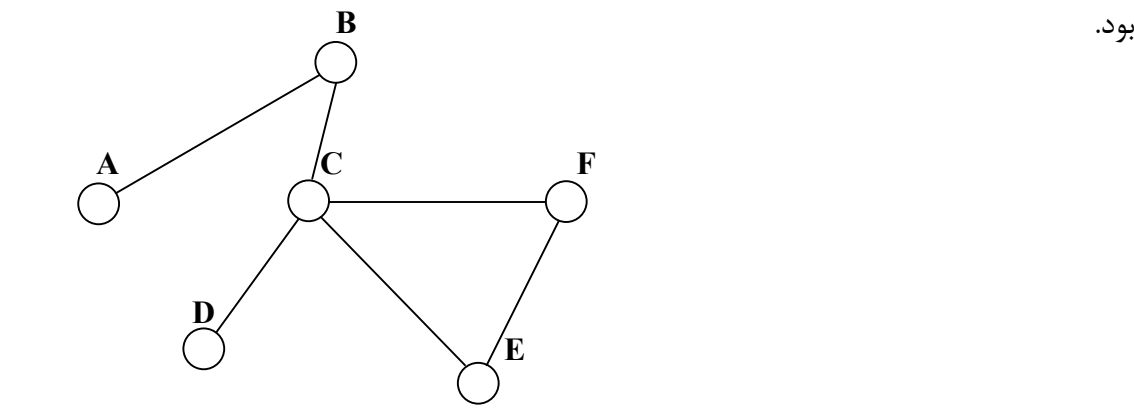

اگـر از گـره A بـا عبور از تعدادی یال و گره میانی به گره B در گراف برسیم گوئیم بین A و B یک مسیر از طول n وجود دارد. n تعداد یالهایی است که در مسیر پیموده میشوند . اگر در مسیری گرهای بـیش از یکـبار دیـده شـده باشد آن مسیر , مسیر غیر ساده است در غیر اینصورت مسیر ساده خواهد بـود. اگر در یک مسیر , گره مبدأ و گره مقصد بر هم منطبق بودند یا گره مبدأ همان گره مقصد بود , گراف دارای سیکل یا دور است. b

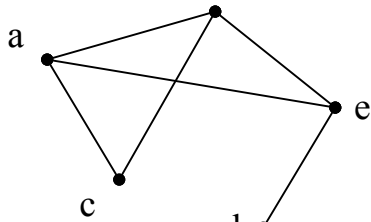

 $c - b - e = c$ مسیر ساده  $c - d$ c - a - e -  $b =$  مسیر غیر ساده

a - b - e - a = سیکل

فاصله دو گره در گراف برابر است با کوتاهترین مسیر بین آن دو گره قطر گراف برابر است با بزرگترین فاصله بین دو گره در گراف

## **صفحه 32 ساختمان دادهها**

**گراف متصل :** گرافی که بین هر دو گره مسیری وجود داشته باشد را گراف متصل گویند. **گراف غیر متصل :** گرافی است که حداقل بین دو گره آن هیچ مسیر وجود نداشته باشد. شرط لازم برای اینکه گرافی با n گره متصل باشد این است که حداقل 1 - n یال وجود داشته باشد. **گراف تهی :** گرافی است که مجموعهای از گرهها باشد و هیچ یالی بین گرهها وجود نداشته باشد. **درجه هر گره :** تعداد یالهایی که از یک گره عبور میکند را درجه آن گره گویند. **تذکر :** درجـه خروجی برای گرافهای جهتدار تعداد یالهای خارج شده از یک گره را نشان میدهد و درجه ورودی برای گرافهای جهتدار تعداد یالهایی که به یک گره وارد شدهاند میباشد. مجمـع درجـات گـرههـا در گرافهای بدون جهت دو برابر تعداد یالهاست و مجموع درجات ورودی یا مجموع درجات خروجی در گرافهای جهتدار تعداد یالها را نشان میدهد.

**روشهای نمایش گرافها**

1- ماتریس مجاورتی

ماتـریس مجاورتـی روشـی عمومی برای پیادهسازی گرافها است . در این روش از یک ماتریس n × n برای نمایش گراف استفاده میکنیم که n تعداد گرههای گراف است.

**گراف وزندار :** گراف وزن دار گرافی است که به هر یال آن یک وزن (ارزش) منتصب شده باشد.

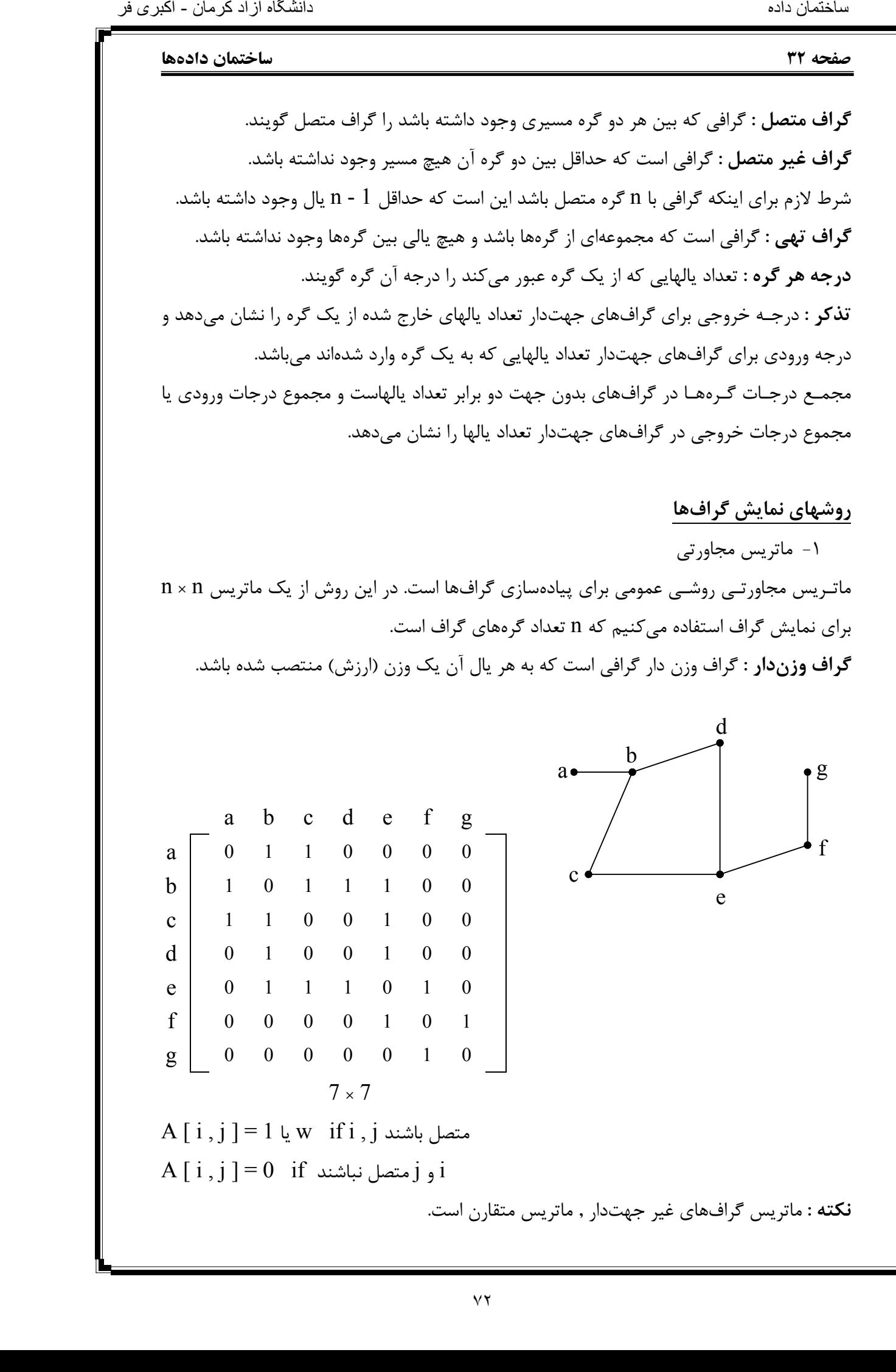

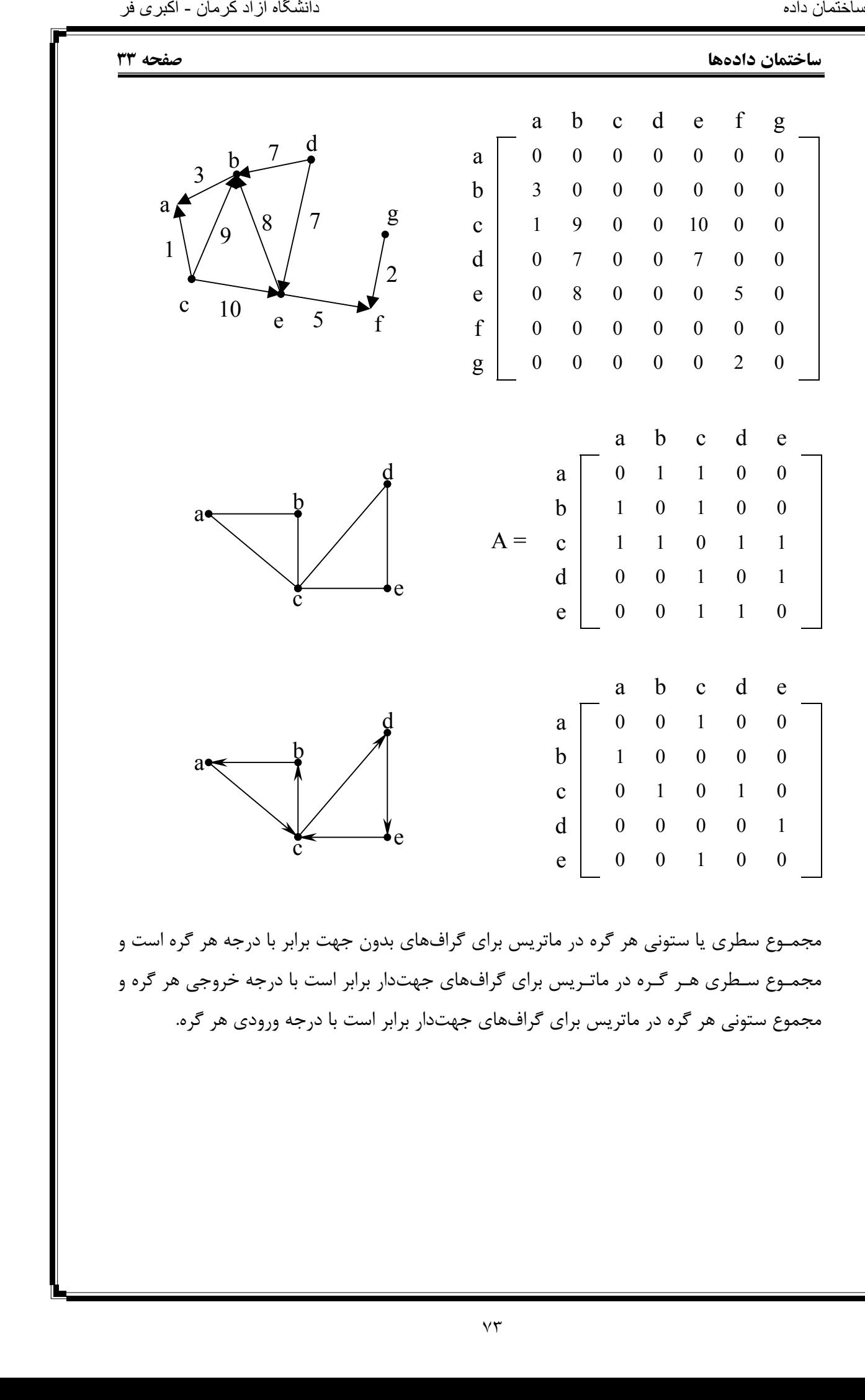

مجمـوع سطری یا ستونی هر گره در ماتریس برای گرافهای بدون جهت برابر با درجه هر گره است و مجمـوع سـطری هـر گـره در ماتـریس برای گرافهای جهتدار برابر است با درجه خروجی هر گره و مجموع ستونی هر گره در ماتریس برای گرافهای جهتدار برابر است با درجه ورودی هر گره.

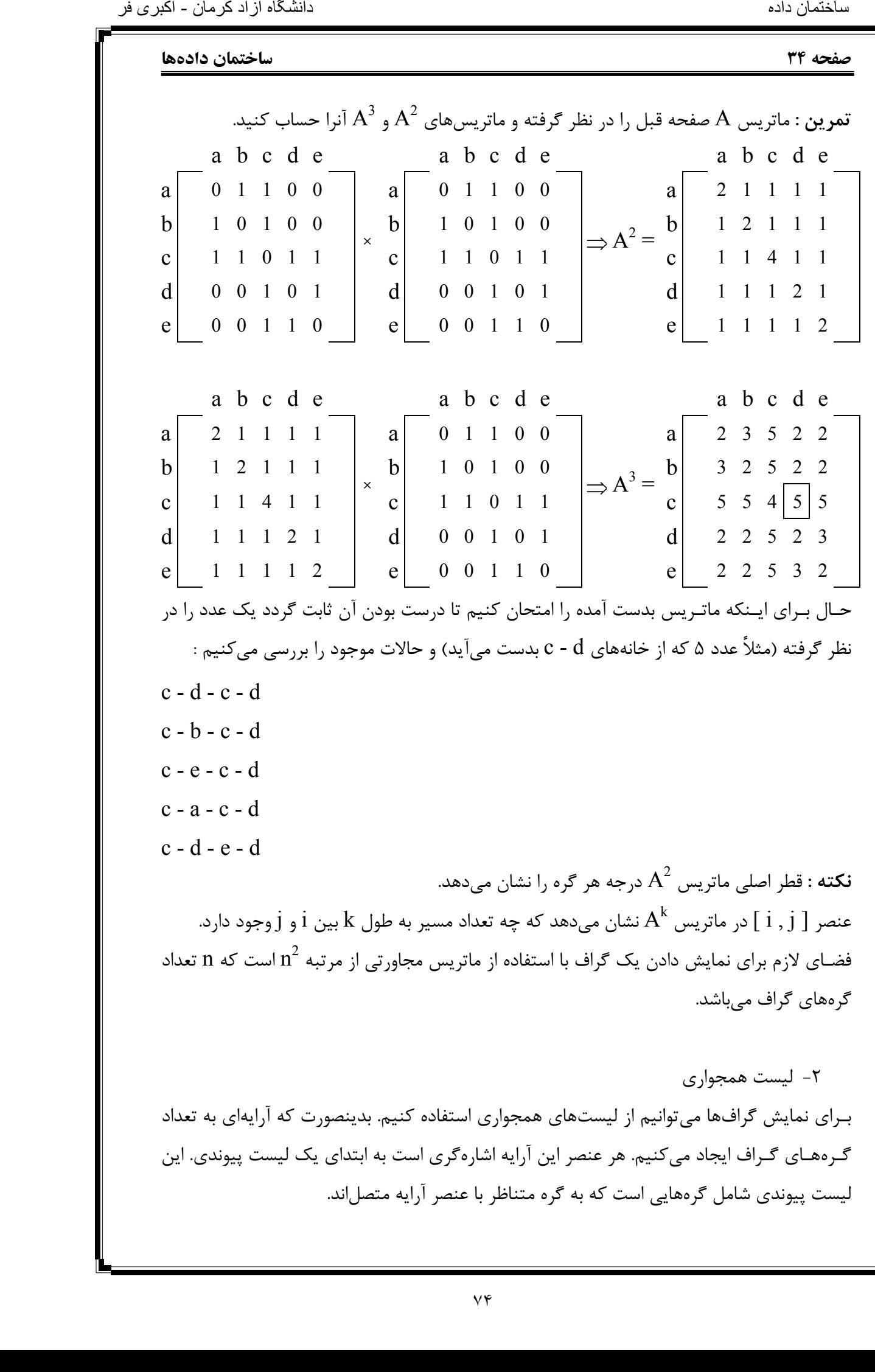

در گـرافهـای غیـر جهتدار تعداد کل گرهها در لیستهای پیوندی دو برابر تعداد یالهای گراف است ولـی در گـرافهـای جهتدار مجموع تعداد گرههای لیستهای پیوندی برابر تعداد یالهای گراف است . فضـای مصـرفی در نمـایش بوسـیله لیسـت همجـواری در گـرافهـای جهتدار از مرتبه e + n و در گرافهای غیر جهتدار e2 + n است. e تعداد یالهای گراف و n تعداد گرههای گراف است.

 $n = |V|$  $e = |E|$ 

f

a

g

e

b

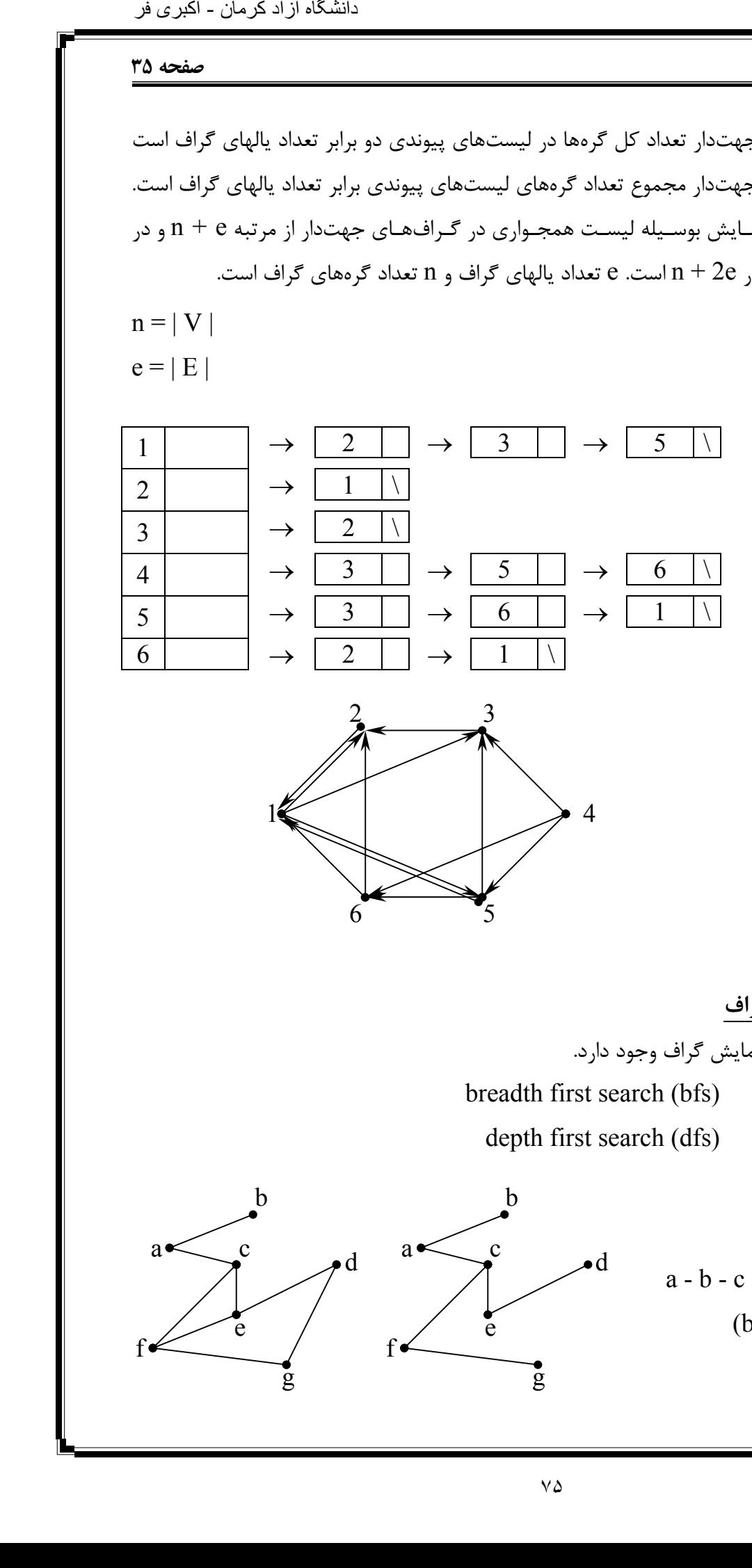

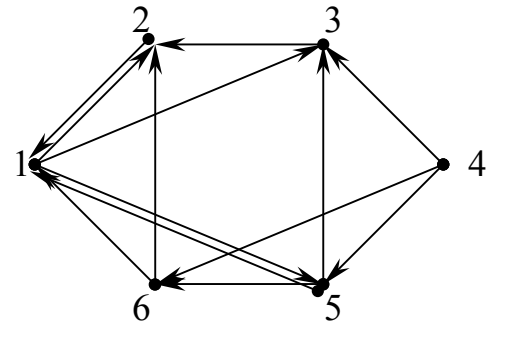

**روشهای پیمایش گراف** دو روش کلی برای پیمایش گراف وجود دارد. breadth first search (bfs) سطح اول 1. depth first search (dfs) عمق اول 2.  $a - b - c - f - e - g - d$  (bfs)  $\begin{array}{cc} c & \rightarrow d \end{array}$ f g e  $\begin{array}{ccc} c & \qquad \qquad \mathbf{0} \end{array}$ b a

### **صفحه 36 ساختمان دادهها**

**تعریف درخت :** درخت گراف متصل بدون سیکل است.

# **روش اول سطح**

در پـیمایش اول سطح با شروع از یک گره و ملاقات آن , کلیه گرههای مجاور آن نیز ملاقات میشوند. سـپس این رویه به ترتیب برای هر یک از گرههای مجاور تکرار میشود . برای پیادهسازی پیمایش اول سطح (bfs (از ساختمان داده صف استفاده میکنیم. بدین ترتیب که رئوس مجاور هنگام ملاقات وارد صف میشوند , سپس از سر صف یک عنصر را حذف کرده و گرههای مجاور آنرا ضمن ملاقات به صف اضـافه مـیکنـیم. هر گره در صورتی ملاقات میشود (وارد صف میگردد) که قبلاً ملاقات نشده باشد. نتیجه پیمایش اول سطح , درخت پوشای اول سطح (درخت bfs گراف) میباشد. پیمایش اول سطح از یک گراف و در نتیجه درخت پوشای bfs لزوماً منحصر به فرد نیست. **مثال :** گراف زیر را بوسیله روش اول سطح پیمایش کرده و درخت پوشای آنرا بکشید.

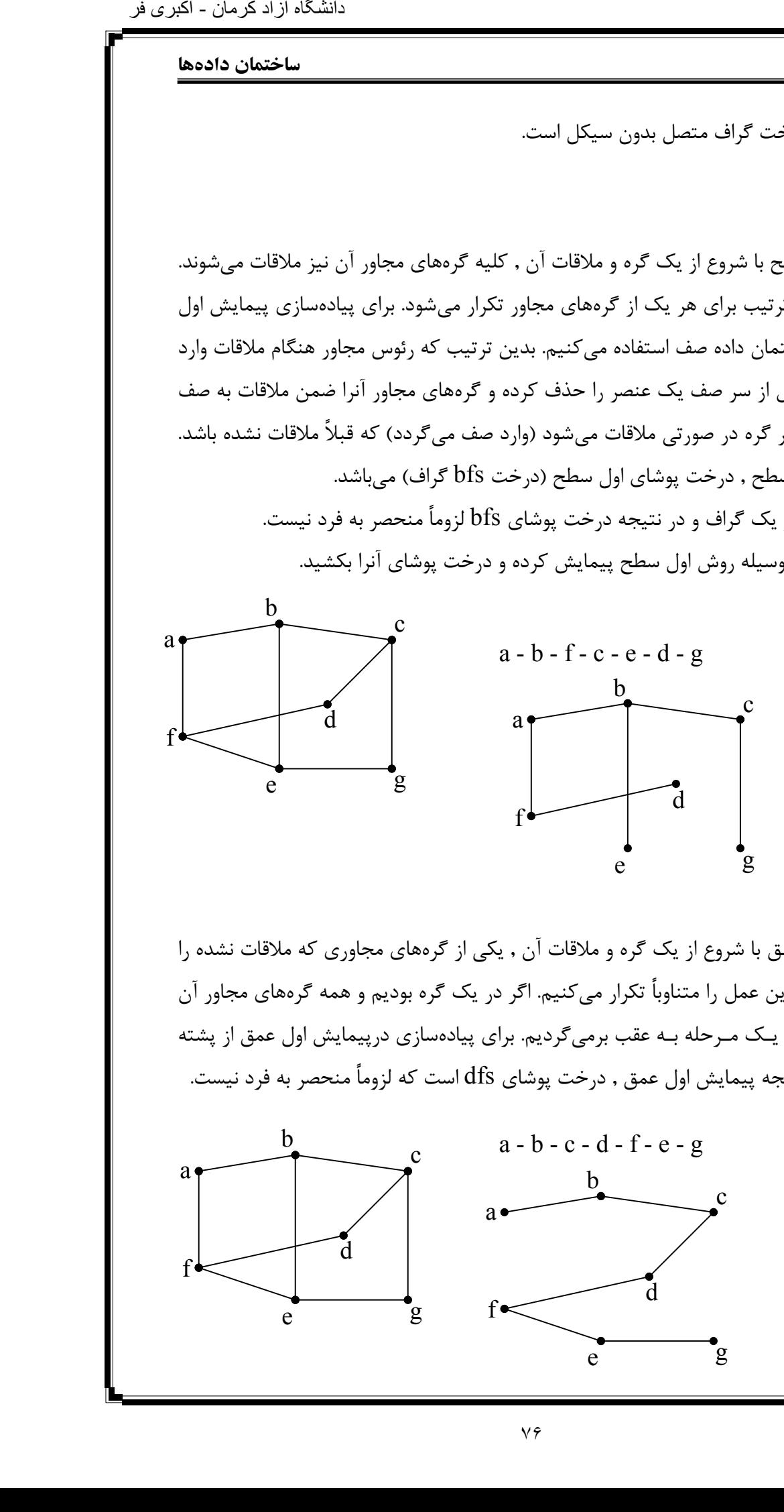

## **روش اول عمق**

در پـیمایش اول عمـق با شروع از یک گره و ملاقات آن , یکی از گرههای مجاوری که ملاقات نشده را ملاقات مینمائیم و این عمل را متناوباً تکرار میکنیم . اگر در یک گره بودیم و همه گرههای مجاور آن ملاقـات شـده بـود , یـک مـرحله بـه عقب برمیگردیم. برای پیادهسازی درپیمایش اول عمق از پشته استفاده میکنیم. نتیجه پیمایش اول عمق , درخت پوشای dfs است که لزوماً منحصر به فرد نیست.

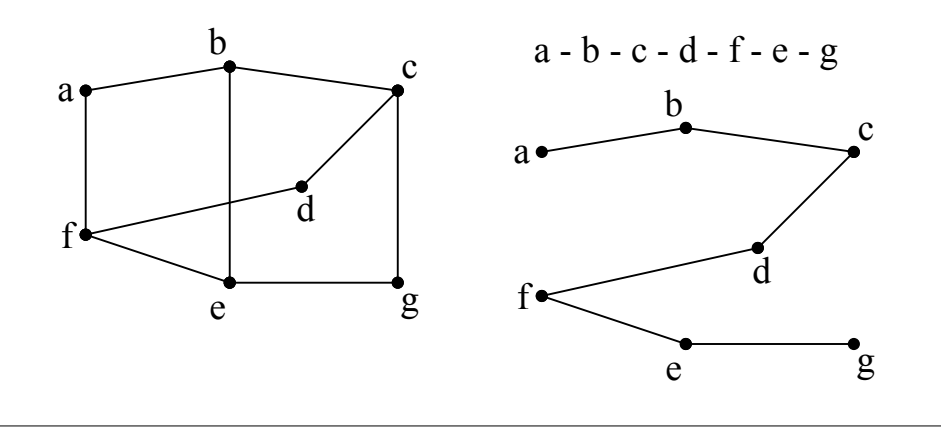

```
ساختمان داده
```
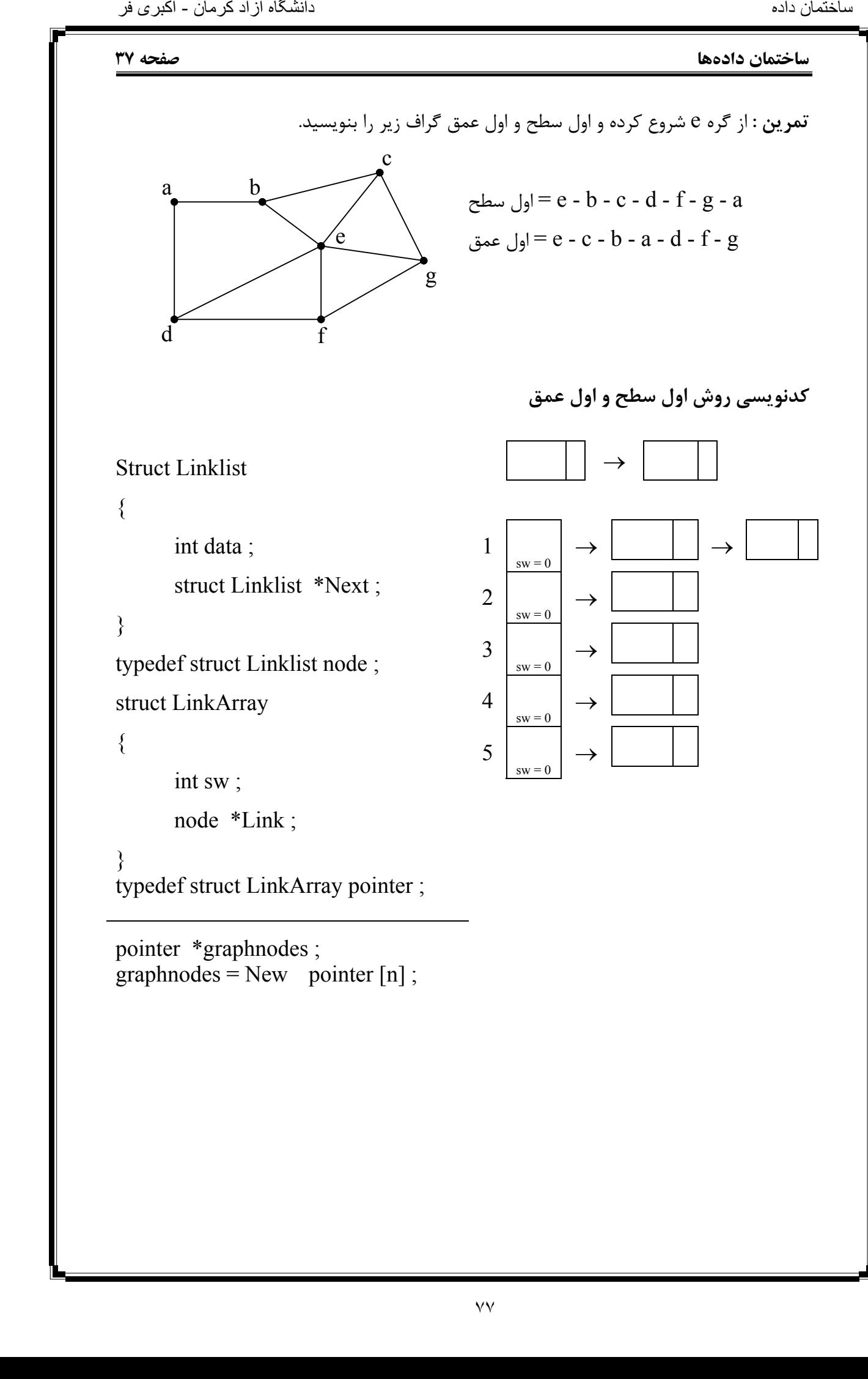

pointer \*graphnodes ; graphnodes = New pointer  $[n]$ ;

```
صفحه 38 ساختمان دادهها
```

```
الگوریتم پیمایش اول سطح
                                              در این پیمایش از رأس k شروع میکنیم. پس بنابراین داریم :
                 Void bfs ( pointer graphnodes [ ], int k )
                 \{ node *p ; 
                       graphnodes [k] sw = 1;
                       C out << k;
                       Addqueue ( k ) ; مقدار k را به انتهای صف اضافه میکند. k ( k )
                       چک میکند که آیا صف خالی است یا خیر ((( ) empty . queue ( ! ( while
                       { 
                             k =delqueue ( ); k > k از صف یک مقدار حذف کرده و در k قرار میkp = graphnodes [k]. Link;
                             do 
                              \{if ( graphnodes [p \rightarrow data] . sw = = 0 )
                              \left\{\begin{array}{c} \end{array}\right\}addqueue (p \rightarrow data); C out << p \rightarrow data;
                                          graphnodes [p \rightarrow data]. sw = 1;
                               } 
                                    p = p \rightarrow Next;
                              } 
                             while (p);
                        } 
                 } 
                 Graphnodes [ 5 ] 
                       ↓
                       1 \quad | \rightarrow | 3 | | \rightarrow | 5 |sw = \emptyset 1 P P
                       2 \rightarrow 3 \rightarrow 5 \
                 sw = \emptyset 1 P P
                       3 \rightarrow 1 \mid \rightarrow 2 \mid \rightarrow 4 \midsw = \emptyset 1 P P P
                       4 \rightarrow 5 \rightarrow 3 \rightarrowsw = \emptyset 1 P P
                       5 \rightarrow 2 \rightarrow 1 \rightarrow 1 \rightarrow 4 \rightarrowsw = \emptyset 1 P P
نامتخاس هداد هاگشناد دازآ نامرک - یربکا رف
```
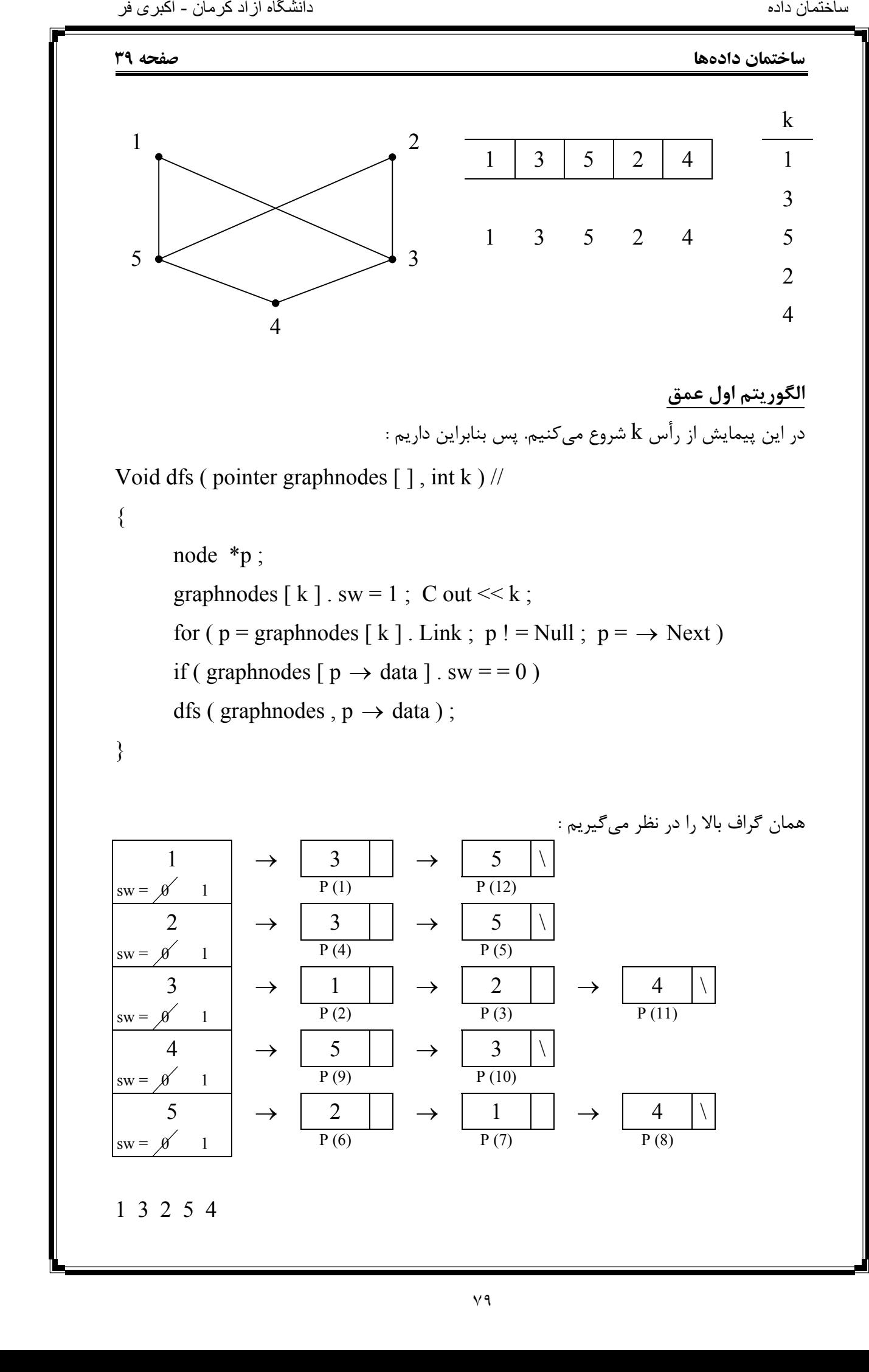

 $\star$  bc = 20

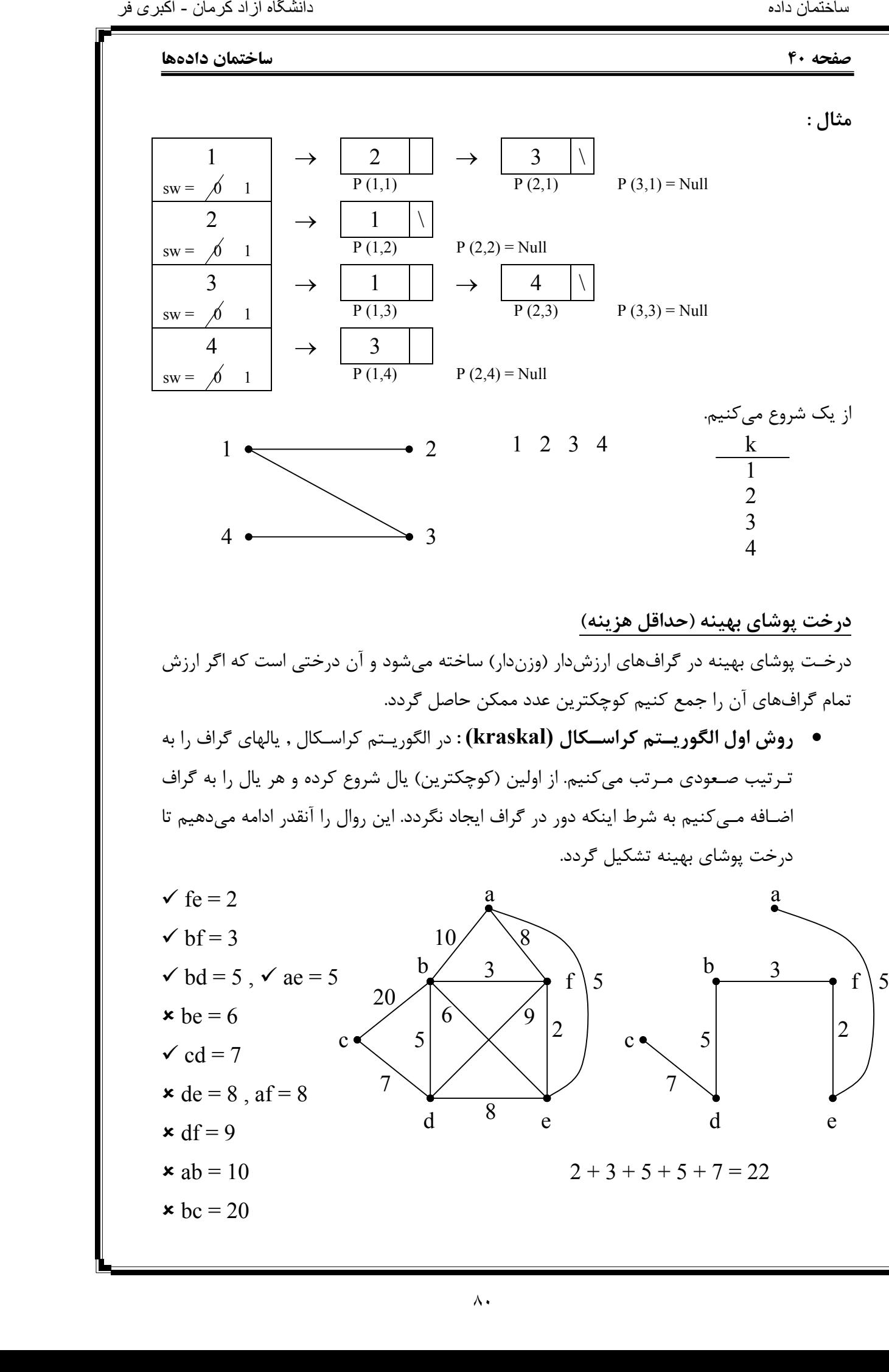

۸۰

- **روش دوم الگوریـتم پـریم (prim (:** در این روش از یک رأس شروع میکنیم و کمترین یـال (یـال با کمترین وزن) که از آن میگذرد را انتخاب میکنیم. در مرحله بعد یالی انتخاب مـیشـود کـه کمتریـن وزن را در بین یالهایی که از دو گره موجود میگذرد داشته باشیم . به همیـن ترتیـب در مـرحله بعد یالی انتخاب میگردد که کمترین وزن را در بین یالهایی که از سه گره موجود میگذرد داشته باشد. این روال را آنقدر تکرار میکنیم تا درخت پوشای بهینه حاصـل شـود. بـاید توجه کرد که یال انتخابی در هر مرحله در صورتی انتخاب میشود که در گـراف دور ایجـاد نکـند. تفاوت روش پریم با روش کراسکال در این است که گراف حاصل در مـراحل میانـی تشـکیل درخـت پوشـای بهیـنه در روش پـریم همیشـه متصـل است ولی در الگوریتم کراسکال در آخرین مرحله قطعاً متصل است. عائد کافی فران الاست الاست الاست الاست الاست الاست الاست الاست الاست الاست الاست الاست الاست الاست الاست الاست<br>نام الاست الاست الاست الاست الاست الاست الاست الاست الاست الاست الاست الاست الاست الاست الاست الاست الاست الاس
	- **روش سـوم الگوریتم سولین :** در الگوریتم سولین برای هر گره یال با کمترین هزینه که از آن عـبور مـیکند را رسم میکنیم. در مرحله بعد ، گراف به مؤلفههایی تقسیم میشود و یالی انـتخاب میگردد که با کمترین هزینه دو مؤلفه گراف را به همدیگر متصل نماید با شرط عدم وجود دور در گراف. آنقدر این مراحل را ادامه میدهیم تا درخت پوشای بهینه حاصل شود.

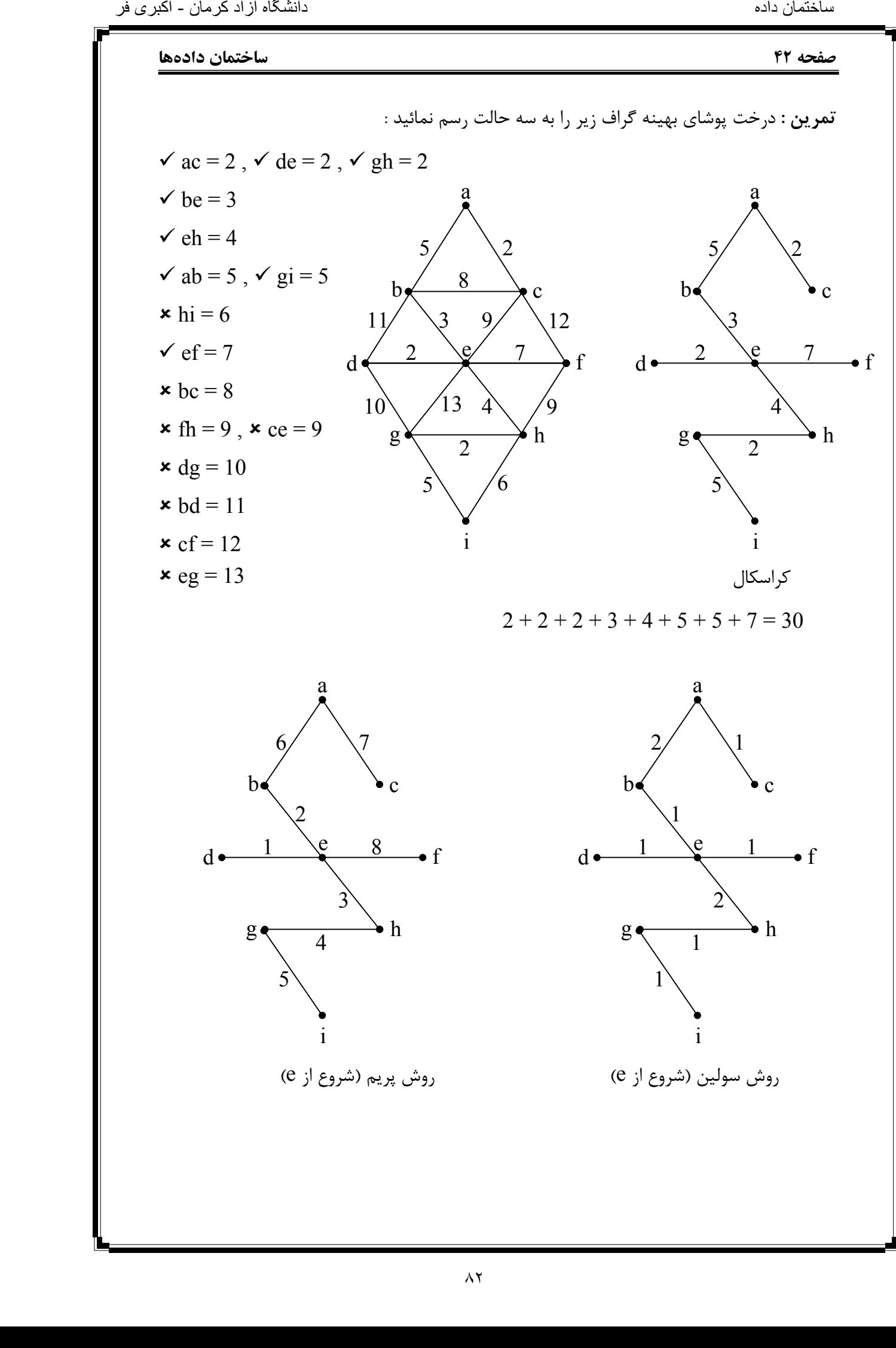

# **ساختمان دادهها صفحه 43 حداقل هزینه بین گرههای گراف (الگوریتم دایکسترا)** بـرای محاسـبه حداقـل هزیـنههـا از یک گره به گرههای دیگر در گراف وزندار ، از الگوریتم دایکسترا اسـتفاده مـیکنیم. بدین منظور باید ابتا ماتریس هزینههای گراف را تشکیل دهیم و سپس با شروع از گـره مفـروض ، هزینه آن گره تا سایر گرهها را بدست آوریم . برای بدست آوردن هزینه حداقل بین دو گره دو انتخاب کلی وجود دارد :  $W_{ij}$  1- مسیر مستقیم بین دو گره  $\sim$  $W_{ik} + W_{ki}$  1- استفاده از یک گره میانی آنقدر این روال را ادامه میدهیم تا تمام گرههای گراف ملاقات شوند. **مثال :** گراف زیر را در نظر بگیرید. از گره شماره 1 شروع کرده و حداقل هزینه بین گرهها را نسبت به گره ۱ بدست آورید. 9 9 9 9 9 9 9 1 2 3 4 5 6 7 1 2 3 4 5 6 7 1 0 13 7 ∞ ∞ ∞ ∞ 1 0 13 **7** ∞ ∞ ∞ ∞ 2 ∞ 0 ∞ 8 4 ∞ ∞ 3 0 13 7 ∞ ∞ ∞ **9**  3 ∞ 10 0 ∞ ∞ ∞ 2 7 0 13 7 ∞ ∞ **12** 9 4 ∞ ∞ 5 0 ∞ ∞ 11 6 0 **13** 7 ∞ ∞ 12 9 5 1 ∞ ∞ 9 0 ∞ ∞ 2 0 13 7 21 **17** 12 9 6 6 ∞ 5 ∞ ∞ 0 ∞ 5 0 13 7 **21** 17 12 9  $7 \mid \infty \quad \infty \quad \infty \quad \infty \quad \infty \quad 3 \quad 0 \qquad 4$  جواب ماتریس ۶  $\vee$  $\tilde{6}$ ٣ ٢  $\frac{1}{2}$  $\overline{\Delta}$ ۱۱ 9  $\hat{\mathcal{L}}$  $14$  $\overline{1}$  $\lambda$   $\rightarrow$  5 3 4  $1\angle$   $1\angle$   $2$ 7 6 - اکثری فر<br>تام هدای سنت به اسروع از<br>قل بین دو اسبت به اسروع از مایکسترا<br>قل بین دو اسبت به مسلم به مع اسروع از مسلم به دایکسترا<br>6 هم مسلم مع است به مسلم به مع است به مسلم به مع است به مسلم به مع است به مسلم به مع است به م

**صفحه 44 ساختمان دادهها مثال :** حداقل هزینه بین گرههای گراف زیر را در خصوص گره شماره 2 . محاسبه نمائید 9 9 9 9 9 9 1 2 3 4 5 6 1 2 3 4 5 6 1 0 7 12 ∞ ∞ ∞ 2 **9** 0 11 16 ∞ ∞ 2 9 0 11 16 ∞ ∞ 1 9 0 11 16 ∞ ∞  $3 \mid \infty$  10 0  $\infty$  8 6 3 9 0 11 16 19 17  $4 \mid 3 \quad \infty \quad \infty \quad 0 \quad 30 \quad \infty$   $4 \mid 9 \quad 0 \quad 11 \quad 16 \quad 19 \mid 17$ 5 ∞ 18 3 ∞ 0 ∞ 5 9 0 11 16 **18** 17  $6 \mid \infty \infty$  2 4 1 0 12 8 11  $\frac{7}{2}$  10 9 3 16  $18$   $\frac{7}{3}$  $30 \t\t 1$ 4 6 | 2  $\begin{array}{|c|c|c|c|c|}\n\hline\n1 & 3 & 3 \\
\hline\n2 & 1 & 3 \\
\hline\n\end{array}$ **4 5 6** نامتخال هدای است.<br>نامکان دانش بازی از آن مرکز به دانش بازی از آن مرکز به دارال مرکز به دارال مرکز به دارال مرکز به دارال مرکز به<br>نام کار بازی از آن مرکز به دارال مرکز به دارال مرکز به دارال مرکز به دارال مرکز به دارال مرک

```
ساختمان دادهها صفحه 45 
                                                                  سؤال : تابع f چه عملی انجام میدهد؟
             node * f( node *p ) 
              { 
                     node *q ; 
                    q = Null;if(p) { 
                            q = New ( node );q \rightarrow data = p \rightarrow data;
                            q = Next = f(p \rightarrow Next);
                      } 
                     return q ; 
             } 
                                                                                            جواب :
                                                           تابع بالا از لیست پیوندی کی کپی تهیه میکند.
                        2 \mid \rightarrow \mid 5 \mid \setminusP = Null q = NullP = 5 q = 5 ?
                      P = \begin{array}{|c|c|c|c|c|} \hline 2 & 2 & 3 \end{array}2 \mid \rightarrow \mid 5 \mid \setminusنامتخاس هداد هاگشناد دازآ نامرک - یربکا رف
```
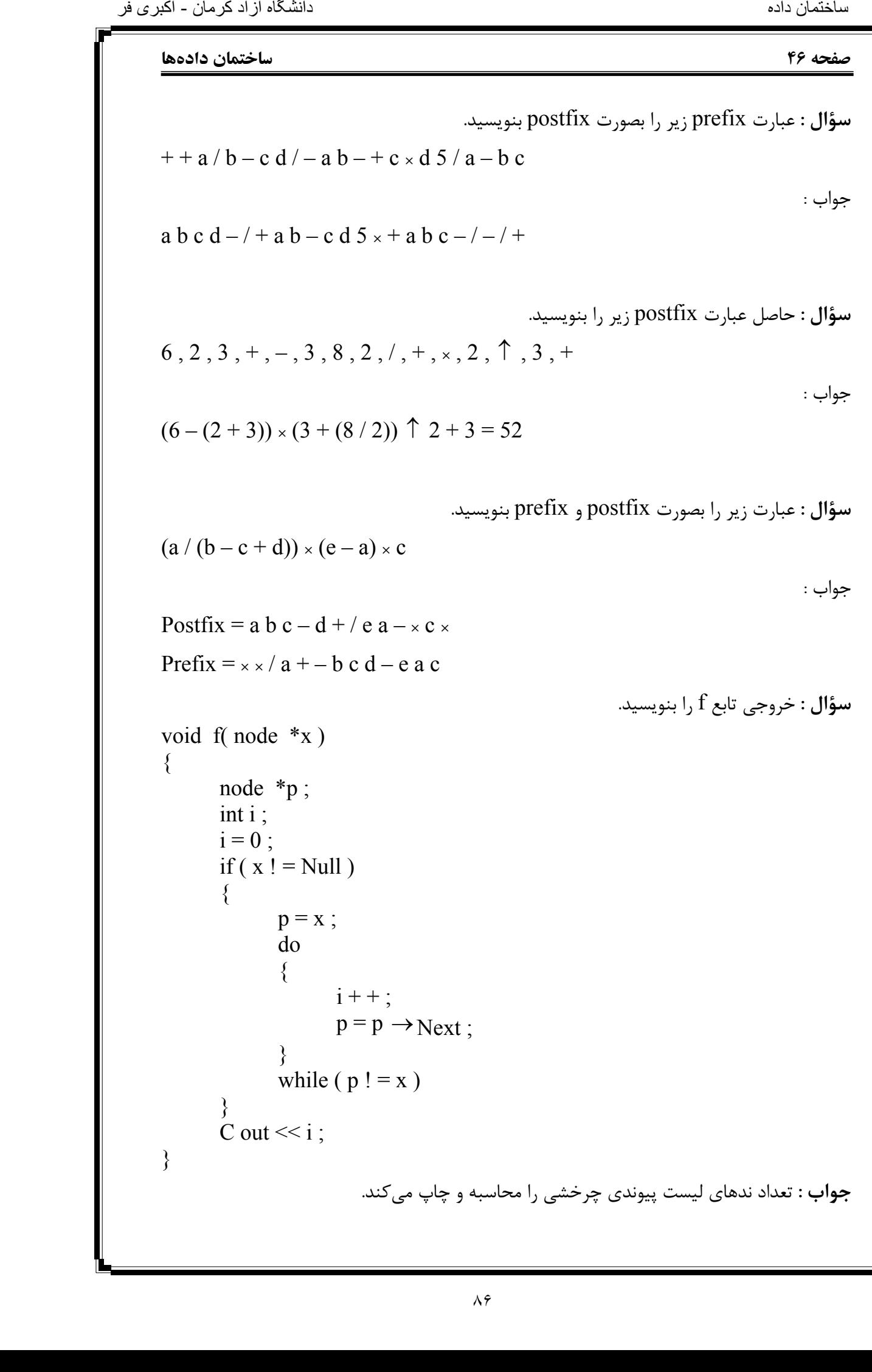

```
ساختمان دادهها صفحه 47 
                                                              سؤال : خروجی تابع g . را بنویسید
            node *g (node *p ) 
            { 
                   node *m , *L ; 
                  m = Null;
                  while (p) { 
                         L = m; m = p;
                         p = p \rightarrow Next;m \rightarrow Link = L;
                   } 
                   return m ; 
            } 
                                                         جواب : لیست پیوندی را معکوس میکند.
                               سؤال : الف) از گره a شروع کرده و پیمایشهای dfs گراف زیر را بنویسید.
                                                                 a b d e c f 
                        b a b e c f d
                                                                 a c f e b d 
                                \overrightarrow{e} a c e b d f
                              ب) آیا میتوان یک dfs و یک bfs در این گراف نوشت که با هم یکی باشند؟
                                                                               جواب : خیر
                     ج) در حالت کلی گرافها آیا میتوان یک dfs و bfs نوشت که با هم برابر باشند یا خیر؟
                   جواب : بله مثلاً اگر در گراف زیر از گره e شروع کنیم dfs و bfs آن با هم یکی خواهد شد.
                                                  dfs = e a b c dbfs = e a b c da
                                                 f
               \mathbf{d}b (c)e 
                    a b 
                    d c 
نامتخاس هداد هاگشناد دازآ نامرک - یربکا رف
```
# **صفحه 48 ساختمان دادهها**

**سؤالات میان ترم** 1- آرایـهای 11 عنصـری بشـکل زیـر موجود است. میخواهیم آن را به روش درجی مرتب کنیم. آرایه در مرحله پنجم پویش آن چگونه خواهد بود. (10 ) نمره 14 7 3 20 18 4 17 9 11 30 25 1 2 3 4 5 6 7 8 9 10 11 جواب : 3 4 7 14 18 20 17 9 11 30 25 1 2 3 4 5 6 7 8 9 10 11 2- زیربرنامهای بنویسید که آدرس شروع دو لیست پیوندی مرتب را گرفته و آدرس شروع لیست پیوندی مرتب حاصل از ترکیب دو لیست پیوندی داده شده را برگرداند. (20 ) نمره node ordermerg ( node \* start 1 , node \* start 2 ) { node  $* p, * q, * start, * s;$  $s = new (node); s \rightarrow next = Null;$ start =  $s$ ;  $p = start 1 \rightarrow next$ ;  $q = start 2 \rightarrow next$ ; while ( $p & \& q$ ) if (  $p \rightarrow$  data  $\leq$  q  $\rightarrow$  data)  $\{$  $s \rightarrow$  next = p;  $s = p$ ;  $p = p \rightarrow next;$  } else  $\{$  $s \rightarrow$  next = q;  $s = q$ ;  $q = q \rightarrow next$ ; } if ( p ) s  $\rightarrow$  next = p; else  $s \rightarrow next = q$ ; return start ; } اکشن فر<br>نامها<br>نام به تازآ نام به هدای است.<br>Roo {<br>Roo {

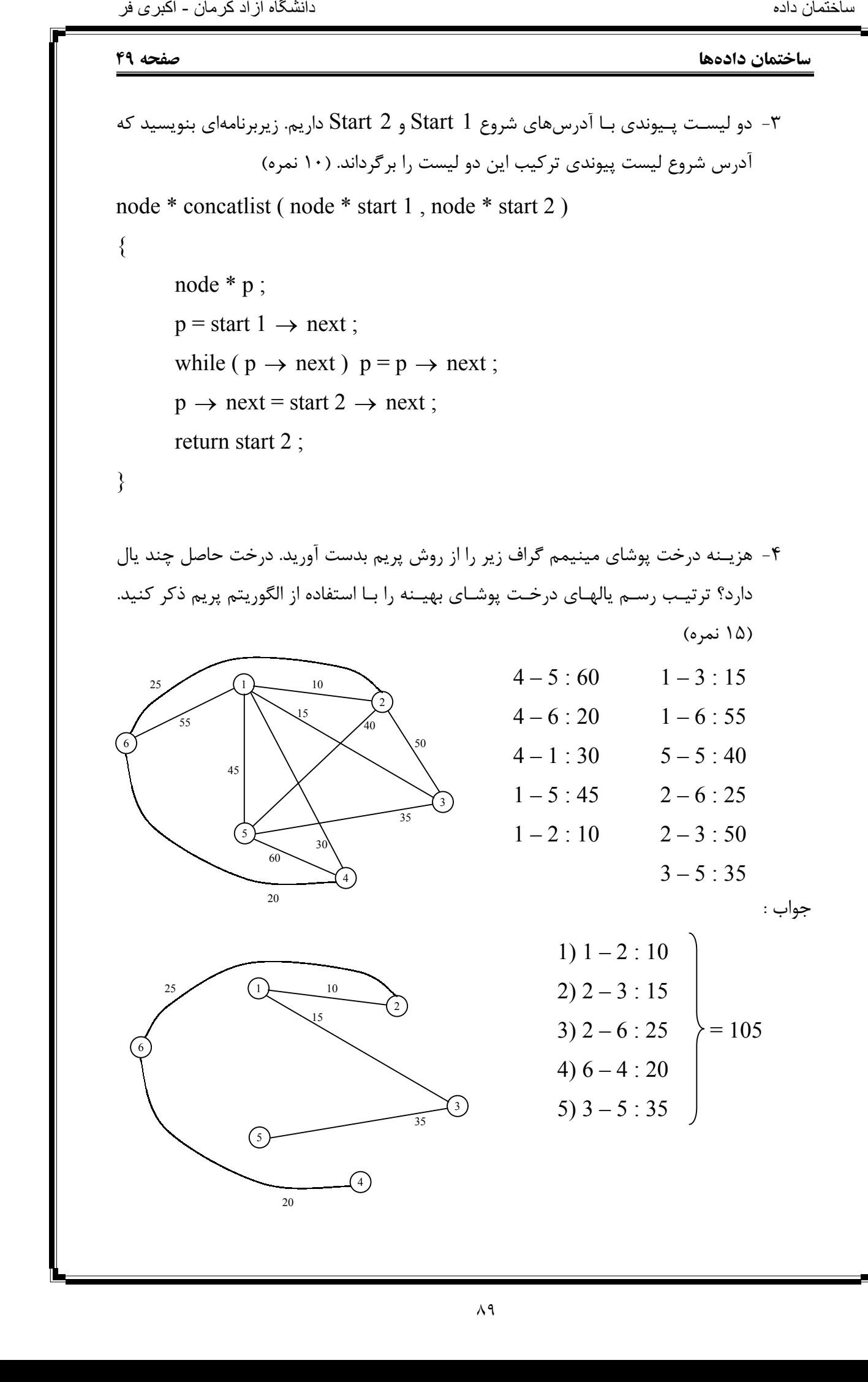

```
صفحه 50 ساختمان دادهها
                    5- زیربرنامهای بنویسید که آرایهای از اعداد را به صورت انتخابی (sort selection (مرتب کند. 
                   یک آرایه مرتب شده را توسط کدام یک از روشهای مرتبسازی گفته شده مجدداً مرتب کنیم 
                                                               تا کندتر مرتبسازی انجام شود. (20 ) نمره
                   for (i = n : i > 1 : -1){ 
                           max = A[1];
                           index = 1 :
                           for (i = 2 ; j < i = i ; ++ j)if (A[i] > max) { 
                                  max = A[i];
                                  index = j;
                            } 
                           A[index] = A[i];
                           A[i] = max;} 
                    6- یـک آرایـه دو بعـدی 20 × 10 را بصـورت سـتونی در حافظـه از محل 1000 حافظه ذخیره
                    کـردهایـم. در صورتیکه هر عنصر آرایه 2 بایت فضا مصروف کند آدرس عنصر [ 7 , 6 ] آرایه
                                                                           در حافظه چیست؟ 5( ) نمره
                   [6,7] = [(6 \times 10) + 5] \times 2 + 1000 = 1130 روش ستونی
                   [6,7] = [(5 \times 20) + 6] \times 2 + 1000 = 1212 (وش سطری _17- آرایـه اعـداد در سـؤال 1 را بـا اسـتفاده از الگوریتم مرتبسازی سریع (sort Quick (مرتب
                   مـیکنـیم. در مـرحله اول مرتـبسـازی (پویـش اول آرایـه) ، آرایـه به چه شکل خواهد بود؟
                                                                                          (۱۰ نمره)
                    14 7 3 20 18 4 17 9 11 30 25
                    محور i_1 ii_2 J<sub>3</sub> i<sub>3</sub> j<sub>2</sub> j<sub>1</sub>
                     4 | 7 | 3 | 11 | 9 | 14 | 17 | 18 | 20 | 30 | 25
                                                                         جواب قسمت دوم : اگر یک آرایه مرتب
                                                                         شـده داشـته باشـیم و بـا مرتـبسازی
                                                                        درجـی یـا حبابـی آن را مجـدداً مرتب
                                                                        کنـیم بهتریـن حالـت مرتـبسـازی را
                                                                         انـتخاب کـردهایـم ولی اگر مرتبسازی
                                                                         سـریع را انـتخاب کنیم کندترین حالت
                                                                        را انـتخاب کـردهایم. حال اگر یک آرایه
                                                                        نامرتـب داشـته باشـیم بهتریـن حالـت
                                                                        بـرای مرتـبسـازی حالـت مرتبسازی
                                                                                      سریع و یا ادغامی است.
- اکثری فر<br>نامه<br>نیم for<br>ایام کنیره<br>(14)<br>کیمور<br>الک - یربکا رایه<br>کیمور
```
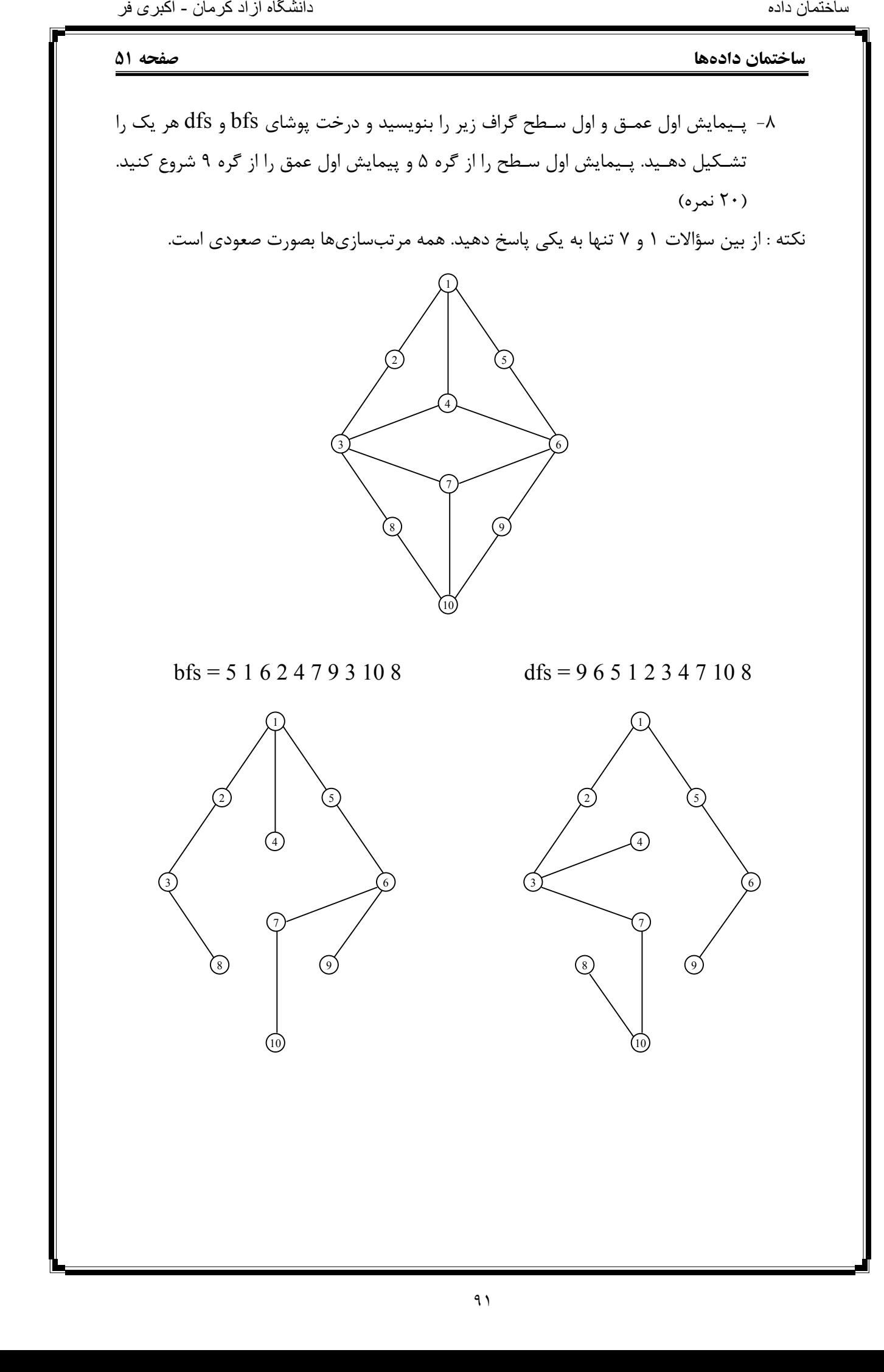

### **صفحه 52 ساختمان دادهها**

## **درخت (Tree(**

درخت مجموعهای است متناهی از یک یا چند گره که یک گره خاص را بنام ریشه مشخص کردهایم و سـایر گـرههـا بـه مجموعـههـای مجزایـی تقسـیم مـیشـوند که هر مجموعه خود یک درخت است و زیـر درخـت ریشـه نامیده میشود. تعداد زیر درختهای هر گره درجه آن گره است . فاصله هر گره تا ریشـه درخت را سطح آن گره مینامند. بزرگترین درجه گره در درخت ، درجه درخت نامیده میشود. اگـر درجـه درخـت m باشـد درخـت را m تایی میگویند. به گرههایی که درجه آنها صفر است برگ (Leaf (گفـته میشود. برگها زیر درخت ندارند. برگها را گرههای خارجی درخت و سایر گرهها غیر از بـرگها را گـرههـای داخلـی درخـت مینامند . دو گره که دارای پدر مشترک هستند را گرههای همزاد گویـند. حداکـثر سـطح یـک گره در درخت را ارتفاع (عمق) درخت گویند. پیش فرض سطح ریشه 1 است. خانه داد:<br>نامت و داد:<br>تاریخاس هداد دارای این مرکز دارای این مرکز بازی این مرکز بازی این مرکز بازی این مرکز بازی این مرکز<br>نام دارای این مرکز بازی این مرکز بازی این مرکز بازی این مرکز بازی این مرکز بازی این مرکز بازی این مر

درخـت دودویـی طبق تعریف درختی است که درجه آن 2 باشد یعنی هر گره حداکثر 2 فرزند داشته باشد. یکی فرزند سمت راست و یکی فرزند سمت چپ که با هم متفاوت (متمایز) هستند.

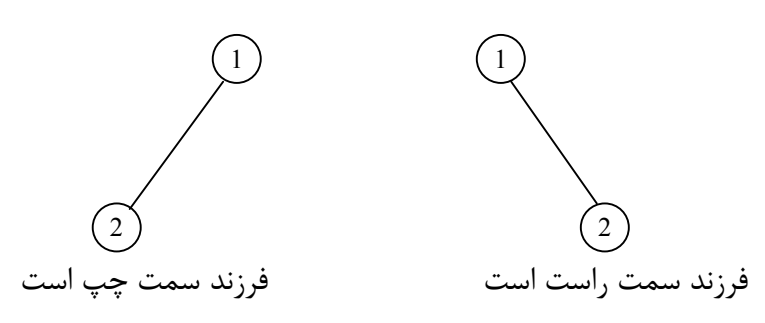

**مثال :** با سه گره چند درخت دودویی میتوان ساخت.

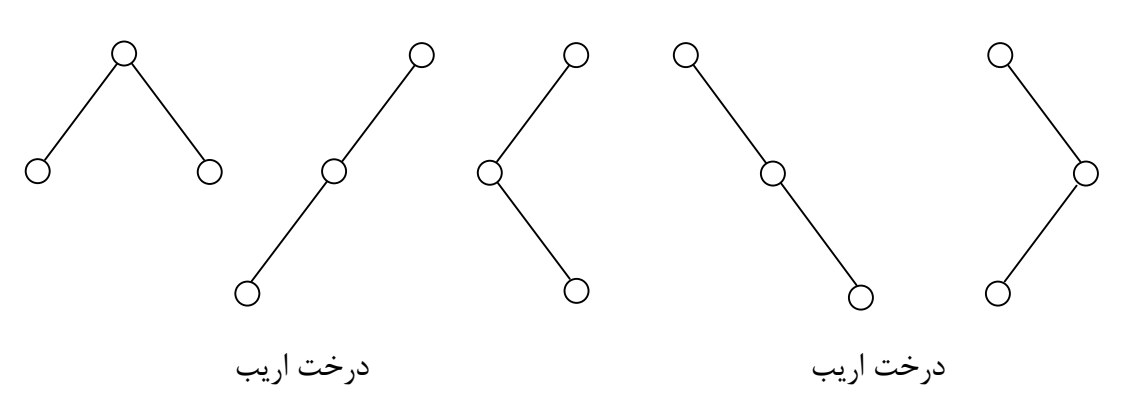

- **درخـت Perfect) کاملاً پر) :** درختی است که همه گرهها بجز گرههای سطح آخر (برگها) دارای حداکثر فرزندان بوده (حداکثر درجه درخت) و برگها هم سطح نیز باشند.
- **درخـت Complete) کـامل) :** درختـی اسـت کـه اگـر گرههای آنرا شمارهگذاری کنیم ،

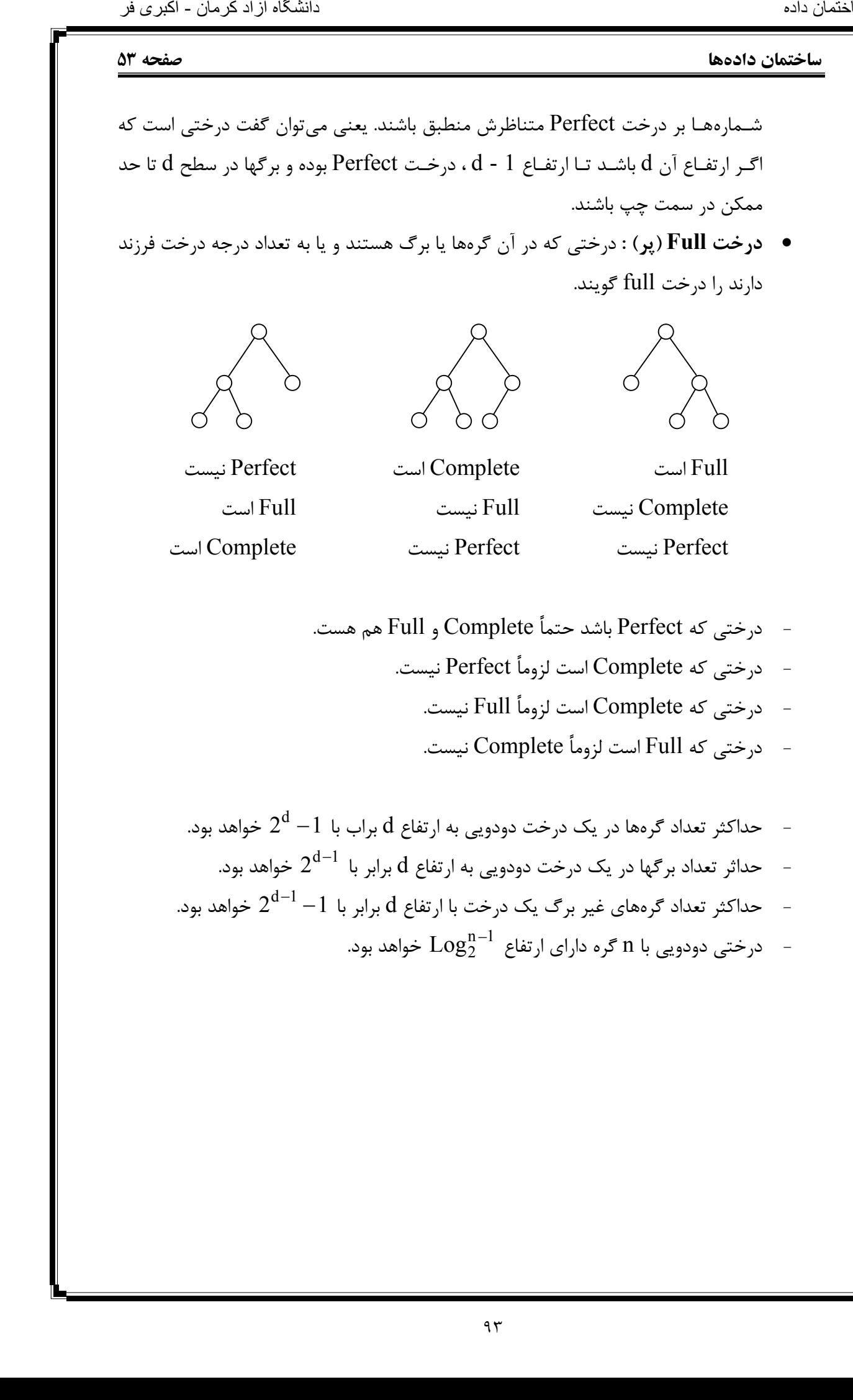

**صفحه 54 ساختمان دادهها سؤال :** درخت دودویی زیر را در نظر بگیرید به سؤالهای آن پاسخ دهید. 1- حداکثر چند برگ وجود دارد؟ حداکثر تعداد برگها از رابطه  $2^{{\mathsf d} -1}$  بدست میآید. اگر بعنوان مثال ارتفاع 4 را در نظر بگیریم داریم : حداکثر گرههای داخلی از رابطه  $2^{{\mathsf{d}}-1} - 2^{{\mathsf{d}}-1}$  بدست میآید. باز هم در ارتفاع 4 داریم : حداکثر تعداد گرهها از رابطه  $1$   $^{-1}$  بدست آمده و بعنوان مثال باز هم در ارتفاع 4 داریم :  $2^{d-1} = 2^{4-1} = 2^3 = 8$ حداکثر تعداد برگهای موجود در این درخت  $-2^3 = 8$ 2- حداکثر چند گره غیر از برگ داریم؟ (گرههای داخلی)  $2^{d-1}-1=2^{4-1}-1=2^3-1=8-1=7$ 3- حداکثر چند گره وجود دارد؟  $2^d - 1 = 2^4 - 1 = 16 - 1 = 15$ 4- چند درخت کامل متمایز به ارتفاع d داریم؟ حداکـثر تعـداد درخـت کـامل مـتمایز نیز از همان رابطه تعداد برگها بدست میآید . پس در ارتفاع 4 داریم :  $2^{d-1} = 2^{4-1} = 2^3 = 8$ **سؤال :** اگر n تا گره داشته باشیم : **الف)** حداکثر عمق چقدر است؟ حداکـثر عمـق برابـر بـا n خواهد بود. در این حالت درخت بصورت کاملاً اریب خواهد بود. یعنی تمام فرزندان از یک سمت (چپ یا راست) رشد میکنند. **ب)** حداقل عمق چقدر است؟ حداقل ارتفاع یک درخت دودویی با n گره از رابطه زیر بدست میآید :  $\left[Log_2^{n}\right]+1 \Rightarrow \left[Log_2^{8}\right]+1=3+1=4$  $\binom{n}{2}+1 \Longrightarrow$   $\lfloor \text{Log}_{2}^{8} \rfloor + 1 = 3 + 1 =$ **1 5**) (6 **8 (9) (10) (11) (12) (13) (14) (15) 3 7 2 4 1 2 3 4**  نامتخال هدای این مقرر است.<br>نام هدای مقام داد:<br>این مرکز داد:<br>این مرکز داد:<br>این مرکز این مرکز این مقام داد:<br>این مرکز این مقام داد:<br>این مرکز این مرکز این مقام داد:<br>این مرکز این مقام داد:<br>این مقام داد:<br>این مقام داد:

**ساختمان دادهها صفحه 55 نکته :** همه روابط گفته شده برای درختهای m تایی نیز قابل تعمیم است. اگـر 0n تعـداد بـرگهای در یـک درخـت دودویـی و 2n تعـداد گـرههـای دو فـرزندی باشـند رابطـه n1= + <sup>20</sup> n . برقرار است **روشهای پیمایش درخت 1- آرایه** برای نمایش درختهای دودویی میتوان از آرایهها استفاده کرد . بدین منظور به تعداد گرههای درخت کامل متناظر با درخت مفروض برای یک آرایه حافظه نیاز داریم . در آنصورت داریم : ریشه در خانه اول آرایه قرار میگیرد. فـرزند سمت چپ گرهای با اندیس i در آرایه درون خانه i2 قرار میگیرد که خواهد بود. اگر بود یعنی گره i فرزند سمت چپ ندارد. ≤ ni2 > ni2 >+ n1i ≤+ n1i i2 = فرزند سمت چپ فـرزند سـمت راسـت گـرهای بـا اندیس i در آرایه درون خانه 1 + i2 آرایه قرار میگیرد که 2 خواهد بود. اگر 2 باشد یعنی گره i فرزند سمت راست ندارد. 1 + i2 = فرزند سمت راست در نمایش درختهای دودویی بوسیله آرایهها اگر درخت کامل نباشد اتلاف حافظه خواهیم داشت ولی اگر درخت کامل باشد روش خوبی خواهد بود. 1 2 3 4 5 6 7 8 9 10 11 12 13 14 15 a b c d e g f h I i2 = فرزند سمت چپ = پدر هر گره i ⇒ 2 i 1 + i2 = فرزند سمت راست **a d e f h i b c g** نامتخاس هداد هاگشناد دازآ نامرک - یربکا رف

**صفحه 56 ساختمان دادهها 2- لیستهای پیوندی** برای نمایش درختها به روش لیست پیوندی باید گرههایی با ساختار زیر تعریف کنیم. هـر گـره یـک فـرزند سـمت چـپ و یـک فرزند سمت راست و یک داده دارد . در ساختار تعریف شده مشـخص کردن پدر هر گره به سادگی امکان پذیر نیست . برای رفع این مشکل میتوان در ساختار هر گره یک فیلد جدید به نام Parent که به پدر آن گره اشاره میکند تعریف نمود. Struct Treetype { int data ; struct Treetype \* Lchild ; struct Treetype \* Rchild ; struct Treetype \* Parent ; } typedef struct Treetype Tree; a b g c d e f h i نامتخا<br>نامتخا<br>نام هدای این استخابات دارای می گذارند و یک استخابات دارد و یک این استخابات دارای این استخابات دارای این استخاب<br>استخابات دارای این استخابات دارای این استخابات دارای این استخابات دارای این استخابات دارای این ا

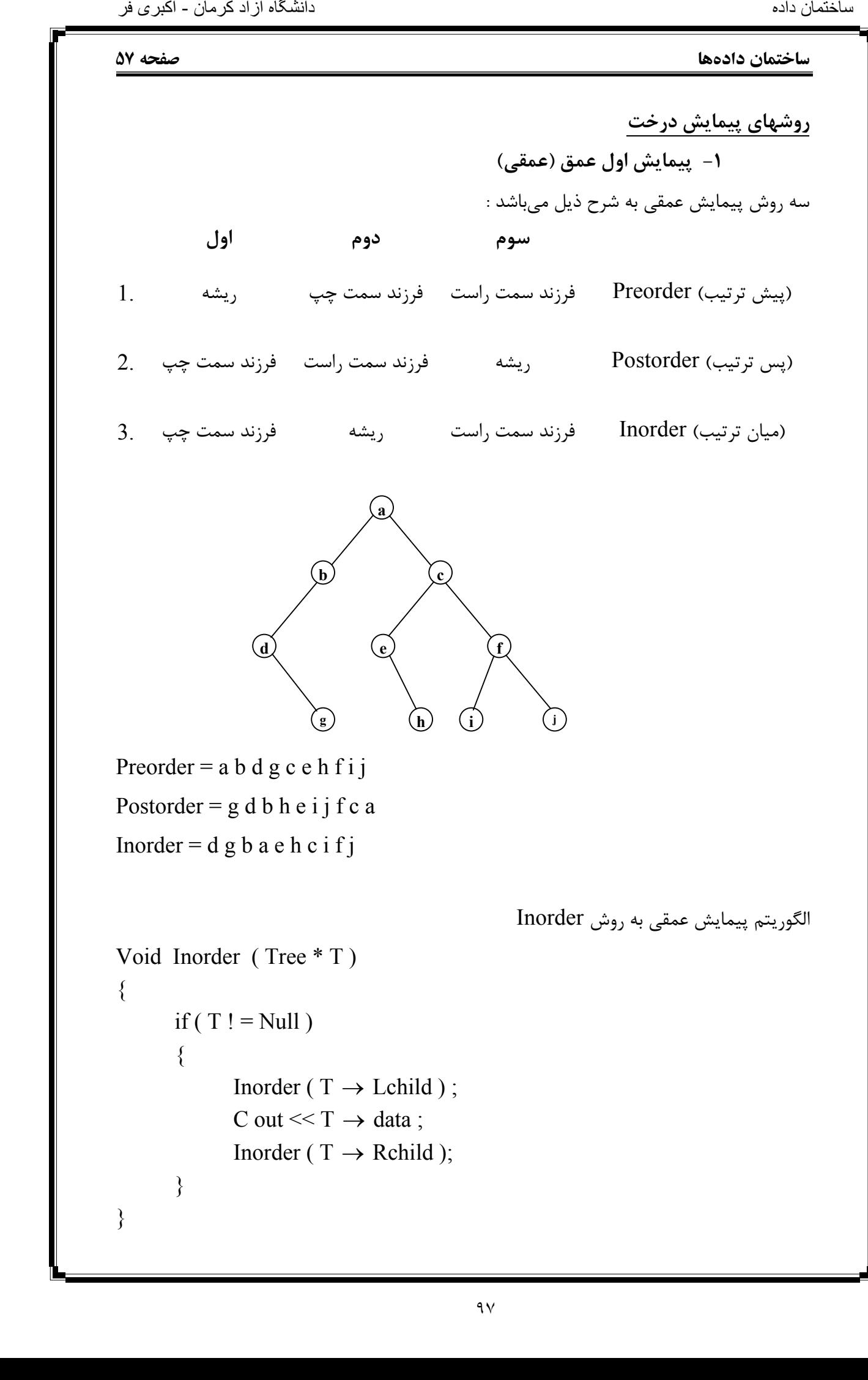

```
صفحه 58 ساختمان دادهها
                                                                     الگوریتم پیمایش عمقی به روش Preorder
                    Void Preorder ( Tree * T ) 
                    \{if ( T ! = Null )
                            { 
                                   C out << T \rightarrow data;
                                   Preorder (T \rightarrow Lchild);
                                   Preorder (T \rightarrow Rchild);
                            } 
                    } 
                                                                    الگوریتم پیمایش عمقی به روش Postorder
                    Void Postorder ( Tree * T ) 
                    \{if(T != Null)\{Postorder (T \rightarrow Lchild);
                                   Postorder (T \rightarrow Rchild );
                                   C out << T \rightarrow data;
                            } 
                    } 
                                                                               درخت متناظر با عبارت infix
                                                                            عبارت infix زیر را در نظر میگیریم.
                    (a + b/(c<sup>2</sup>)×(b-c)/(f<sup>2</sup>(h-3)+5))هر عبارت infix یک درخت دودویی دارد.
                                              \mathbb{C}(\mathfrak{b}) (\mathfrak{c}) \mathfrak{C}a
                                                               f
                                    b
                                          /
                                           c \left(\frac{c}{2}\right)×
                                     + /
                                                         c
                                                       -
                                                   b
                                                                    +
                                                                            3
                                                                       -
                                                                             5
                                                                    h
اکشن فر<br>)<br>Vo<br>}<br>}<br>}<br>}<br>}
```

```
ساختمان دادهها صفحه 59 
                 Inorder = a + b/c \uparrow 2 \times b - c/f \uparrow h - 3 + 5این همان عبارت infix بدون در نظر گرفتن پرانتزها است.
                 Preorder = \times+a/b \uparrow c2/-bc+ \uparrow f - h35
                                                             این همان عبارت prefix بدون در نظر گرفتن پرانتزها است.
                 Postorder = abc2 \uparrow /+ bc - fh3 - \uparrow 5 + \veeاین همان عبارت postfix بدون در نظر گرفتن پرانتزها است.
                                                                           2- پیمایش اول سطح (سطحی)
                 Void Levelorder ( Tree * T ) 
                 \left\{ \right\}while (T)\{C out << T \rightarrow data ;
                                   if ( T \rightarrow Lchild ) addqueue ( T \rightarrow Lchild );
                                   if ( T \rightarrow Rchild ) addqueue ( T \rightarrow Rchild );
                                   T = delqueue ();
                           } 
                 } 
- اکثری فر<br>M همغه 10<br>Inorder<br>Preorde<br>Postord<br>Postord Le<br>باز نامراه رفت های<br>S<br>S<br>نام اضافه وی<br>A انفاقه وی<br>In it Log<br>A اضافه داد<br>In it Log
```
**(Binary Search Tree) BST دودویی جستجوی درخت**

سـاختمان دادههایـی که تا کنون بررسی شدهاند هر یک دارای نقاط ضعفی هستند . مثلاً درج در آرایه مرتـب مسـتلزم شیفت دادن دادهها و در نتیجه کندتر شدن الگوریتم است . پیمایشهای مختلف روی لیسـتهـای پـیوندی نیز بصورت خطی انجام میشود که هزینه انجام اعمال را بالا میبرد . درختهای جسـتجوی دودویـی راهکـاری پیشـنهاد مـیکنـند که هزینه انجام اعمال اصلی مانند حذف ، اضافه و n جسـتجو با زمان متوسط بهتری انجام میشود. این زمان برابر است با ارتفاع درخت که از  $\mathrm{Log}_2^\mathrm{n}$  تا متغیر است. ترتیب ورود عناصر یا کلیدها برای تشکیل درخت BST از آنها کاملاً مؤثر است. کلیدهای یکسان با ترتیب متفاوت ، درختهای  $\operatorname{BST}$  متفاوتی ایجاد می کنند. 2

 $\overline{\phantom{a}}$ 

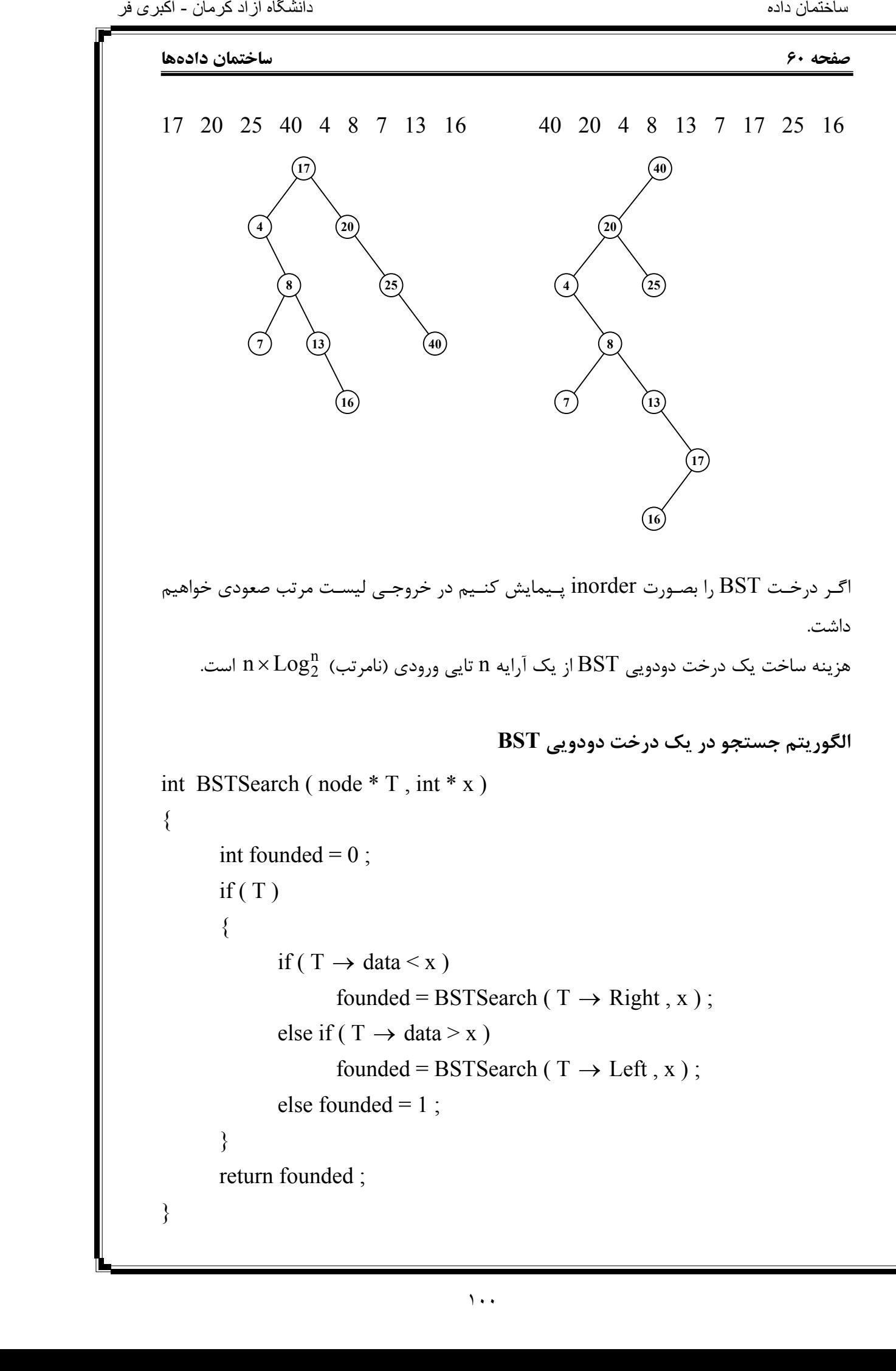

**ساختمان دادهها صفحه 61 مثال :** میخواهیم ببینیم عدد 13 در درخت زیر وجود دارد یا خیر؟  $x = 13$   $F = \mathcal{N} = 1$  $x = 13$  F =  $\beta$  = BSTSearch (13, 13)  $x = 13$  F =  $\cancel{0}$  = BSTSearch (8, 13)  $x = 13$  F =  $\beta$  = BSTSearch (4, 13)  $x = 13$  F =  $\cancel{0}$  = BSTSearch (20, 13)  $\div$  = founded = 1 وقتی خروجی برابر با 1 باشد یعنی داده پیدا شده و در صورتیکه 0 باشد یعنی داده پیدا نشده است. **الگوریتم اضافه کردن داده به درخت دودویی BST** Void insertBST ( node \* T , int x ) { node  $* p, * q, * S;$  $p = new (node)$ ;  $p \rightarrow data = x$ ;  $p \rightarrow$  Right = Null ;  $p \rightarrow$  Left = Null ;  $S = T$ : While (  $S & & S \rightarrow data != x$  ) { if ( S  $\rightarrow$  data > x ) { q = S ; S = S  $\rightarrow$  Left ; } else if ( S  $\rightarrow$  data < x ) {  $q = S$  ;  $S = S \rightarrow$  Right ; } } if ( !S ) if (  $q \rightarrow data > x$  )  $q \rightarrow Left = p$ ; else q  $\rightarrow$  Right = p; } **40**   $(20)$ **25 17 4 8**   $\left(13\right)$ **16 7**   $\widehat{A}$  **40**  $(20) \leftarrow T$  $\left(4\right) \leftarrow$  T  $\mathcal{F}$   $\rightarrow$   $\mathcal{F}$  $(13) \leftarrow T$ نامتخاس هداد هاگشناد دازآ نامرک - یربکا رف

### **صفحه 62 ساختمان دادهها**

**حذف**

بـرای حـذف یک گره از درخت جستجو دودویی ابتدا باید آن گره را در درخت BST پیدا کنیم. حال یکی از وضعیتهای زیر رخ میدهد :

- 1- اگـر گـره مـورد نظـر برگ باشد حذف میشود یعنی حافظه گرفته شده برای گره آزاد شده و اشارهگر پدرش Null . میشود
- 2- اگـر گـره حـذف شدنی فقط یک فرزند داشته باشد فرزند آن گره جایگزین گره حذف شدنی میگردد و یا میتوان مورد بعدی را انجام داد.
- 3- اگـر گـره دارای دو فـرزند باشد یک قدم به راست و سپس آنقدر به چپ میرویم تا به Null برسـیم و یـا بـرعکس یک قدم به چپ و سپس آنقدر به راست میرویم تا به Null برسیم. با دنـبال کردن هر یک از حالات فوق گره آخر را جایگزین گره حذف شدنی کرده و حافظه آنرا آزاد مے کنیم.

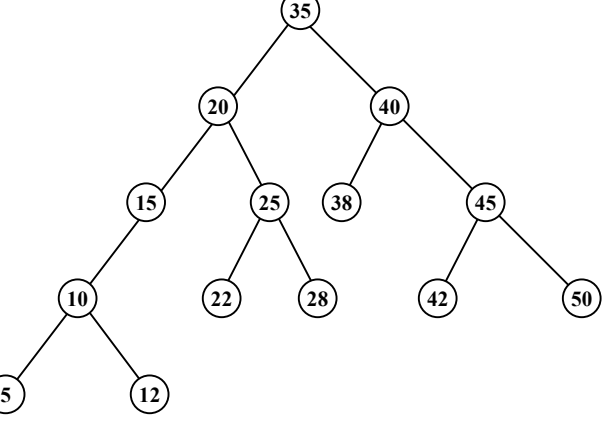

- اگـر بخواهـیم گره شماره 40 را حذف کنیم هم میتوانیم گره شماره 38 و هم میتوانیم گره شماره 42 را جایگزین آن کنیم.
- اگـر بخواهـیم گره شماره 20 را حذف کنیم هم میتوانیم گره شماره 15 و هم میتوانیم گره شماره 22 را جایگزین آن کنیم.
- اگـر بخواهـیم گره شماره 15 را حذف کنیم هم میتوانیم گره شماره 10 و هم میتوانیم گره شماره 12 را جایگزین آن کنیم.

# **درخت heap) کپه)**

درختـی اسـت دودویـی کامل (Complete) که تعداد موجود در هر گره از مقدار موجود در گرههای فـرزندانش کوچکـتر نباشـد. ایـن کـپه ، کـپه بیشـترین (maxheap (اسـت. در صورتیکه در درخت دودویـی کامل مقدار هر گره از مقدار گره فرزندانش بیشتر نباشد کپه کمترین (minheap (خواهیم داشت. عامل<br>نامت متحاد دانی<br>نام با با آنوا<br>متحاد های محاد های محاد های محاد های محاد متحاد دانی<br>متحاد های محاد های محاد های محاد های محاد های محاد های محاد

دانشگاه آزاد کرمان - اکبری فر

# **ساختمان دادهها صفحه 63**  maxheap minheap در maxheap بزرگتریـن عنصـر را مـیتـوان با مرتبه زمانی (1)O بدست آورد (یعنی بدون محاسبه زیـرا ریشـه درخـت بزرگترین عنصر است) و متقابلاً در minheap کمترین عنصر را میتوان با مرتبه زمانی  $\rm O(1)$  بدست آورد (در این حالت نیز کمترین عنصر همان ریشه درخت است). **افزودن داده به درخت heap** بـرای افـزودن داده جدیـد بـه درخت heap داده جدید را در انتهای لیست آرایه قرار میدهیم (توجه ایـنکه درخـت heap را درون آرایه نگهداری میکنیم). روال زیر تا رسیدن به ابتدای آرایه و یا بر قرار بودن شرط درخت heap : انجام میشود داده موجـود در خانه i (برای اولین بار آخرین عنصر آرایه) با پدر خویش در خانه  $\frac{1}{\cap}$  مقایسه  $\checkmark$ مـیشـود. در صـورت جابجایـی مجدداً این مقایسه برای خانه جدید ( $\mathcal{-})$  انجام میگردد. این روش را افزودن به طریقه درج در heap . مینامند 2 i 2 i درج در درخت heap برای هر عنصر با مرتبه زمانی  $\mathrm{Log}_2^\mathrm{n}$  انجام میشود  $\checkmark$ درخت زیر را در نظر بگیرید :  $(18)$  $(12)$ **4 1**  2) (10) (5 **3**   $\binom{12}{ }$ **9 18 18 9** 12 **4 1**  2) (10) (5 **3**  اکثری فر<br>متخاص معرک الامرک<br>نام دار نه مرکزا مرکزا نامرک - هارسبه<br>و یا بر قرار<br>هایسه<br>محردد. این<br>محردد. این

دانشگاه آزاد کرمان - اکبری فر

ساختمان داده

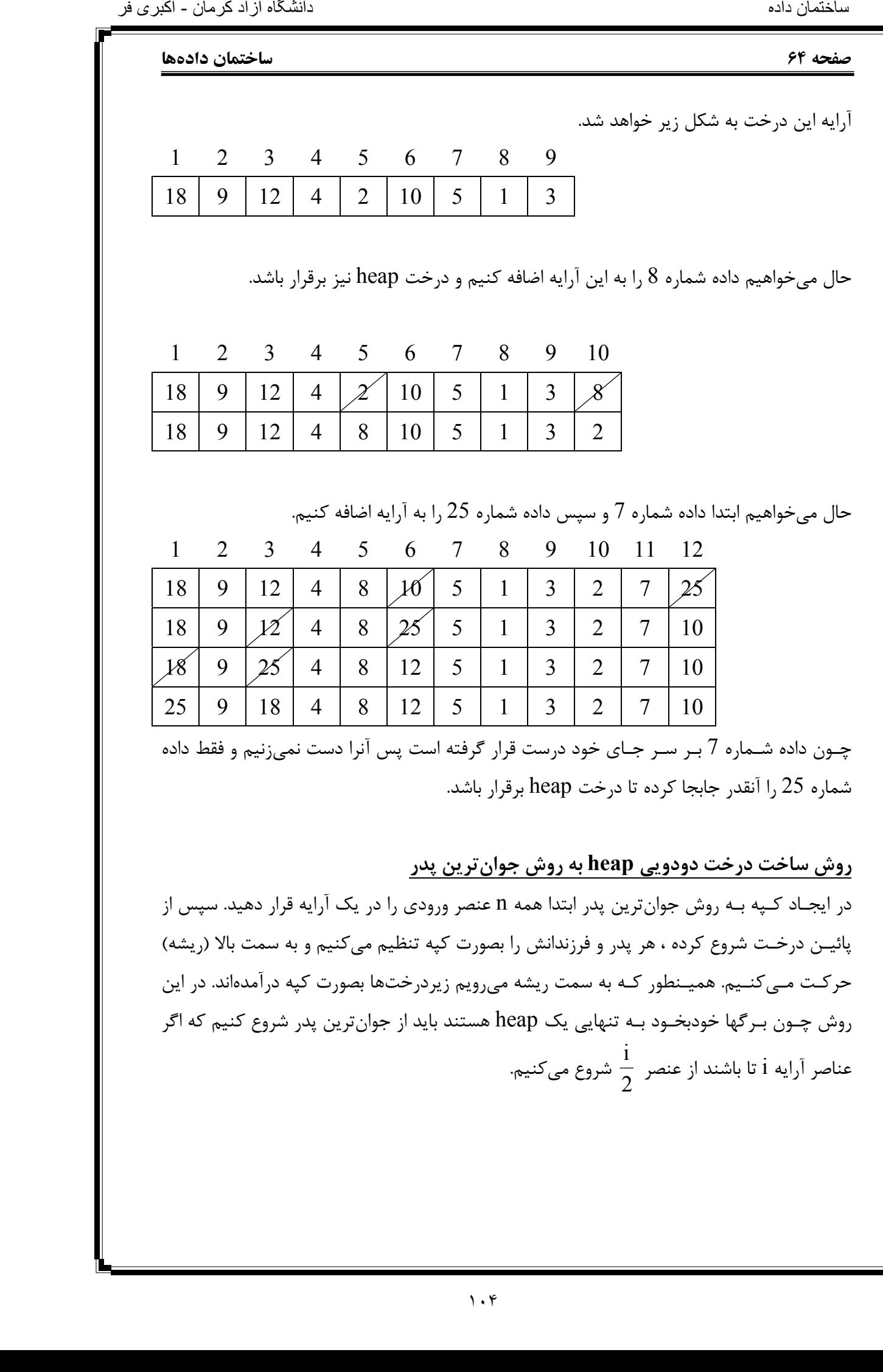

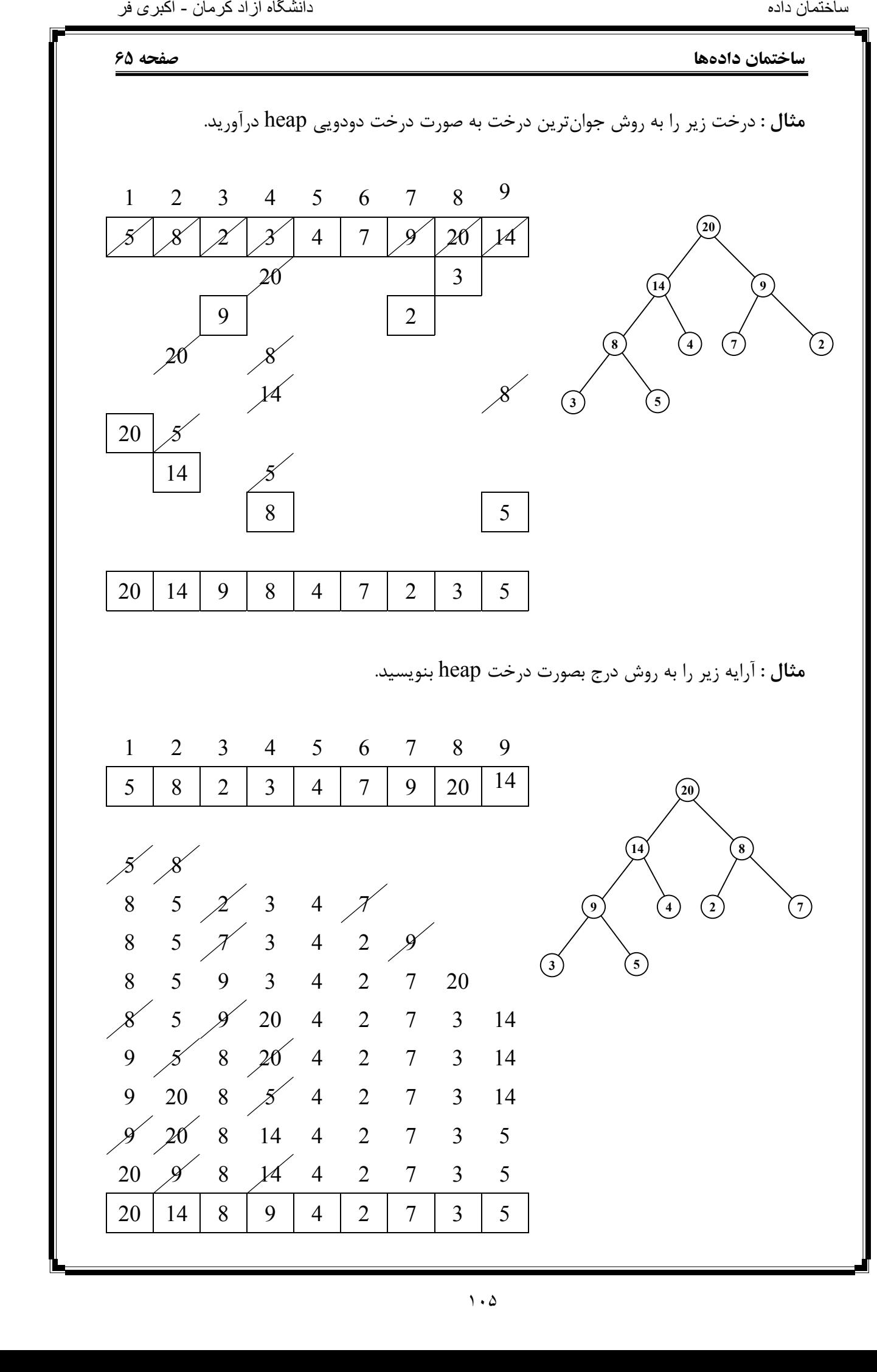

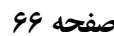

# **صفحه 66 ساختمان دادهها**

**حذف یک عنصر**

برای حذف یک عنصر از درخت heap ، ریشه درخت خارج شده و داده آخر به جای آن قرار میگیرد . سـپس از ابـتدای آرایه  $\rm (i=)$  شروع میکنیم و بین  $2i$  و  $1+2i$  عنصر ماکزیمم را در صورت لزوم با عنصـر i عـوض میکنیم. به همین ترتیب جابجایی انجام گرفته تا زمانیکه به انتهای آرایه برسیم (یک گره فرزندی نداشته باشد).  $(20)$ 

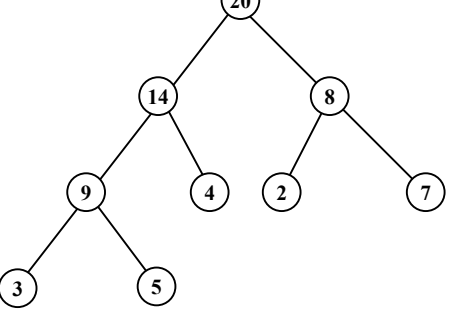

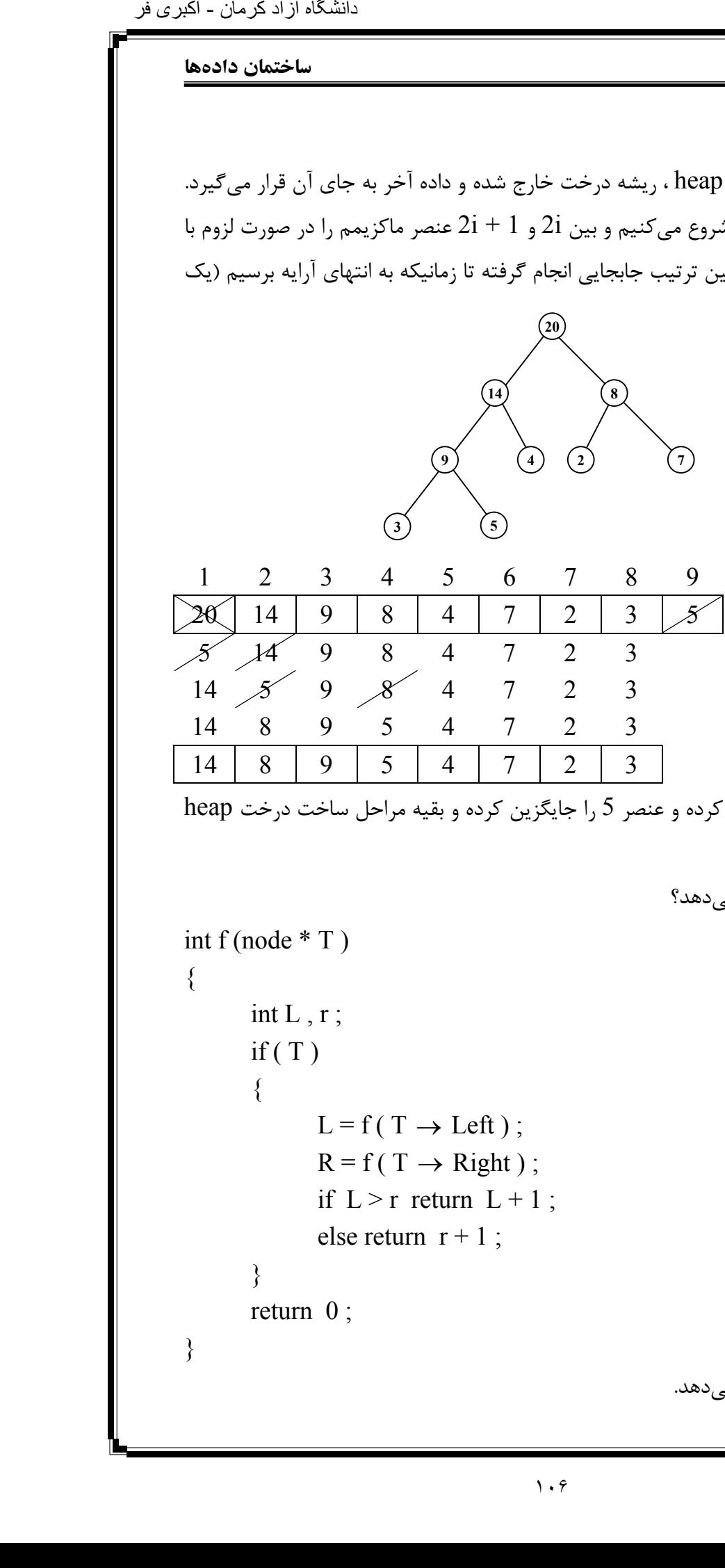

```
در این مثال عنصر 20 را حذف کرده و عنصر 5 را جایگزین کرده و بقیه مراحل ساخت درخت heap
                                                                          را انجام دادهایم.
```

```
سؤال : تابع f چه کاری انجام میدهد؟
```

```
int f (node * T)
{ 
      int L, r;
      if(T)
```
}

```
\{L = f(T \rightarrow Left);
       R = f(T \rightarrow Right);
       if L > r return L + 1;
       else return r + 1;
 } 
return 0;
```

```
جواب : ارتفاع درخت را نشان میدهد.
```

```
ساختمان دادهها صفحه 67 
                                                                           سؤال : تابع f چه کاری انجام میدهد؟
               node * f (node * T)
               { 
                        node * r , * s , * q ; 
                       q = Null;if(T) { 
                               r = f(T \rightarrow Left);
                               s = f(T \rightarrow Right);
                               q = New ( node );q \rightarrow Left = r;
                               q \rightarrow Right = s;
                               q \rightarrow data = T \rightarrow data;
                         } 
                        return q ; 
               } 
                                                                                جواب : از یک کپی تهیه میکند.
                                                                          سؤال : تابع g چه کاری انجام میدهد؟
               int g \mid node * T)\{if(T) { 
                                if ( ! T \rightarrow Left ) && ( ! T \rightarrow Right )
                                         return 1 ; 
                                 else 
                                        return ( g(T \rightarrow Left) + g(T \rightarrow Right) + 1 );
                         } 
                       return 0;
               } 
                                                                             جواب : تعداد گرهها را چاپ میکند.
اکثری فر<br>
Py applies *<br>
node *<br>
{<br>
n =<br>
q<br>
if {<br>
if g (r<br>
}<br>
int g (r<br>
}<br>
Fr
```
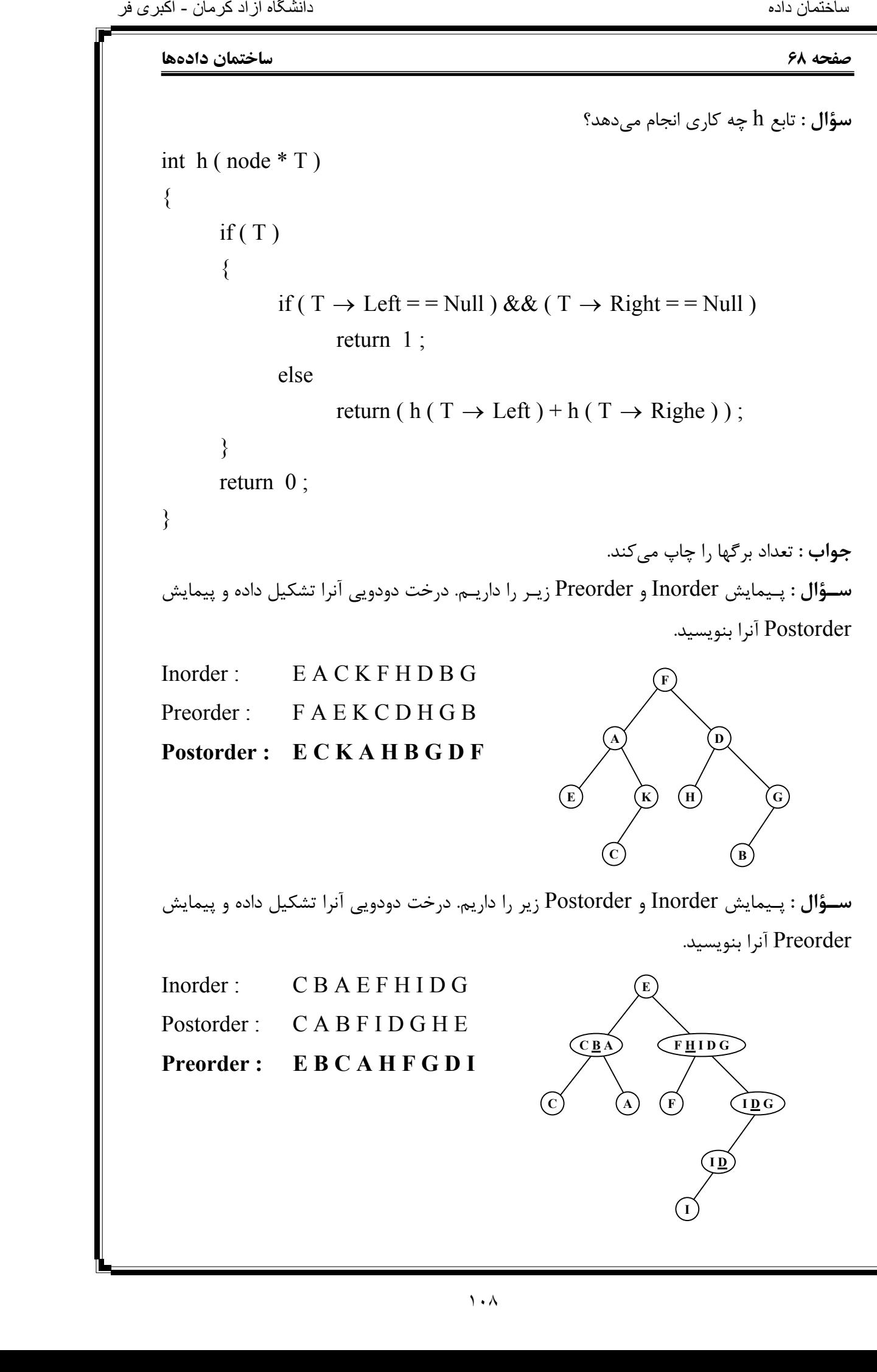

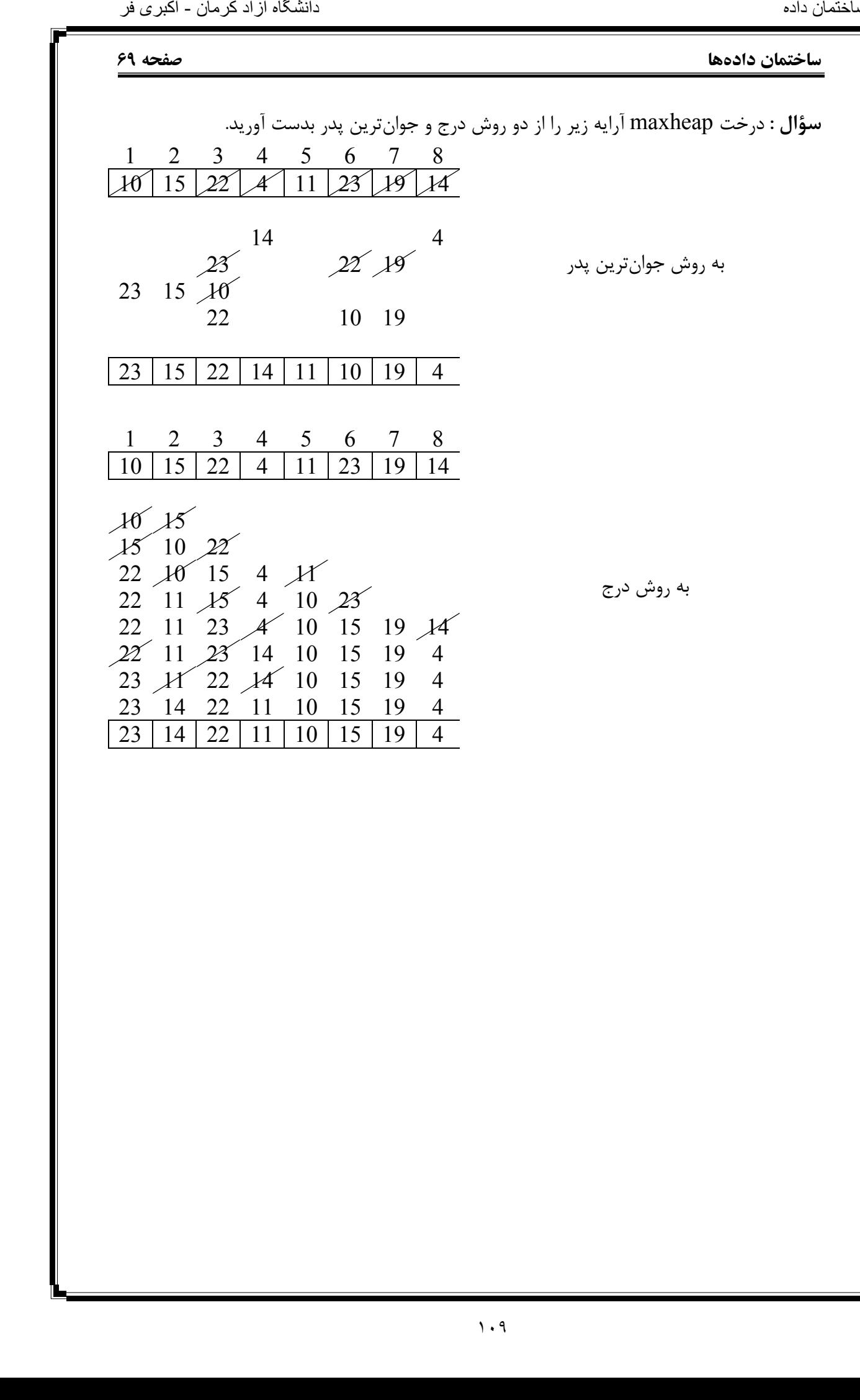

- منابع : ۱ . درس و کنکور ساختمان داده ها (ارشد)، حميد رضا مقسمی، انتشارات گسترش علوم پايه - اکبری فر<br>نامتخاس هداد معام<br>زش علوم
	- **nttp://mohandesyar.com** ۲
		- *0TU*[www.aghazeh.com](http://www.aghazeh.com/)*U0T* . ۳